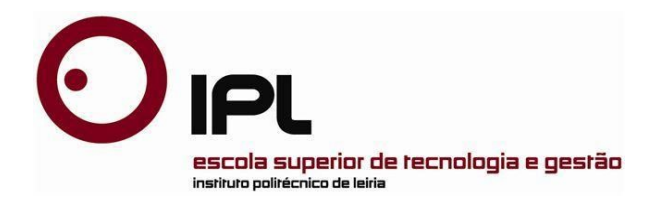

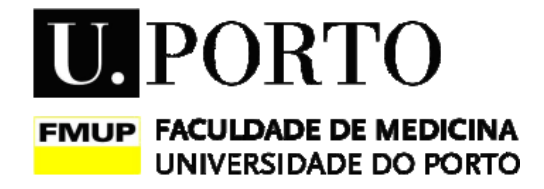

# Relatório de Projeto Mestrado de Gestão de Sistemas de Informação Médica

# **Plataforma de Apoio à Investigação Científica Médica**

**Bruno Silva Marques**

Leiria, *Abril* de *2019*

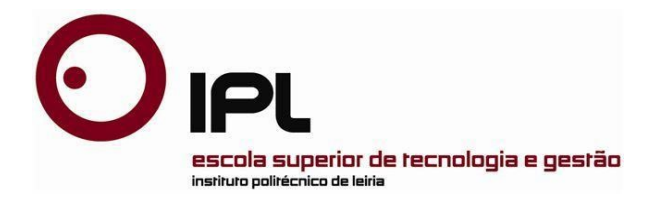

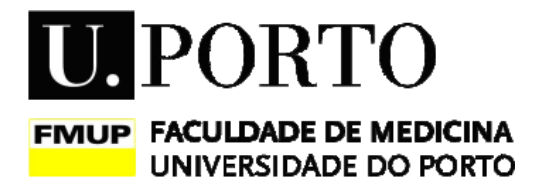

### Relatório de Projeto Mestrado de Gestão de Sistemas de Informação Médica

# **Plataforma de Apoio à Investigação Científica Médica**

### **Bruno Silva Marques**

Projeto de Mestrado realizado sob a orientação do(a) Professor(a) Marisa da Silva Maximiano, Professor(a) da Escola Superior de Tecnologia e Gestão do Instituto Politécnico de Leiria.

Leiria, *Abril* de *2019*

# *À Minha Família*

### **Agradecimentos**

<span id="page-6-0"></span>A redação deste relatório traduz um percurso de aprendizagem com a colaboração de muitas pessoas a quem quero manifestar a minha gratidão.

Assim agradeço a todos os que colaboraram e tornaram possível este trabalho:

- Aos peritos que entrevistei, aos dirigentes do centro académico ABC que autorizaram a recolha da informação e estiveram sempre disponíveis para validar os processos, bem como a todos os membros que prestaram informação e feedback.

- À minha família, que, me apoiou sempre com a sua paciência e ajuda permitindo-me ter tempo para realizar o projeto.

- À minha orientadora, Professora Marisa da Silva Maximiano, pela sempre disponibilidade demonstrada, pela ajuda e partilha do seu imenso saber e pela magnífica orientação mostrandose sempre pronta a auxiliar no que fosse necessário.

### **Resumo**

<span id="page-8-0"></span>O objetivo do projeto desenvolvido centra-se na necessidade de se criar uma plataforma que sirva para gerir e coordenar a atividade de investigação clínica em Portugal. A premissa principal a ter em conta no seu desenvolvimento é a de criar uma plataforma que seja "*userfrienfly*" tendo ao mesmo tempo que respeitar as normas legais em vigor para a investigação clínica em Portugal. O desafio tecnológico também será algo a considerar e analisar, pois tendo em conta a possível complexidade a colmatar, terá que ser encontrada a melhor escolha tecnológica para que se consiga criar uma plataforma facilitadora da participação em estudos de investigação científica por parte das instituições de saúde e profissionais de saúde portugueses que seja à prova de futuro.

No processo de análise dos requisitos fundamentais para o desenvolvimento da plataforma foi fundamental a colaboração direta dos futuros utilizadores da mesma, o que implicou a necessidade de compreender as especificidades da área da investigação clínica, e considerar as recomendações que foram sendo transmitidas durante o processo de desenvolvimento por parte de todos os intervenientes no mesmo. Apesar de desafiante, a interação com os futuros utilizadores permitiu a definição de uma plataforma que vai de encontro com as necessidades atuais dos investigadores.

### **Abstract**

<span id="page-11-0"></span>The intent of the developed project is focused on the need of a platform to manage the clinical research in Portugal. The main premise in its development is to create a platform that is *userfriendly*, while at the same time complying with the legal norms for clinical research in Portugal. The technological challenge will also be something to consider and analyze. Considering the complexity of this challenge, the best technology has to be found in order to create a platform that aids the role of health institutions and health professionals in scientific research studies. And it needs to be future proof.

The collaboration of the future users of the platform was key to the development of the functional requirements for this platform. It involved the need to understand the specificities of clinical research, and to consider the recommendations that were being conveyed during the development process of the requirements.

Although challenging, the interactions with future users has allowed a better definition of the current needs of researchers for a platform.

Key-Words: *Web Plataform, Clinical Research, Scientific Research*

# **Índice de Figuras**

<span id="page-14-0"></span>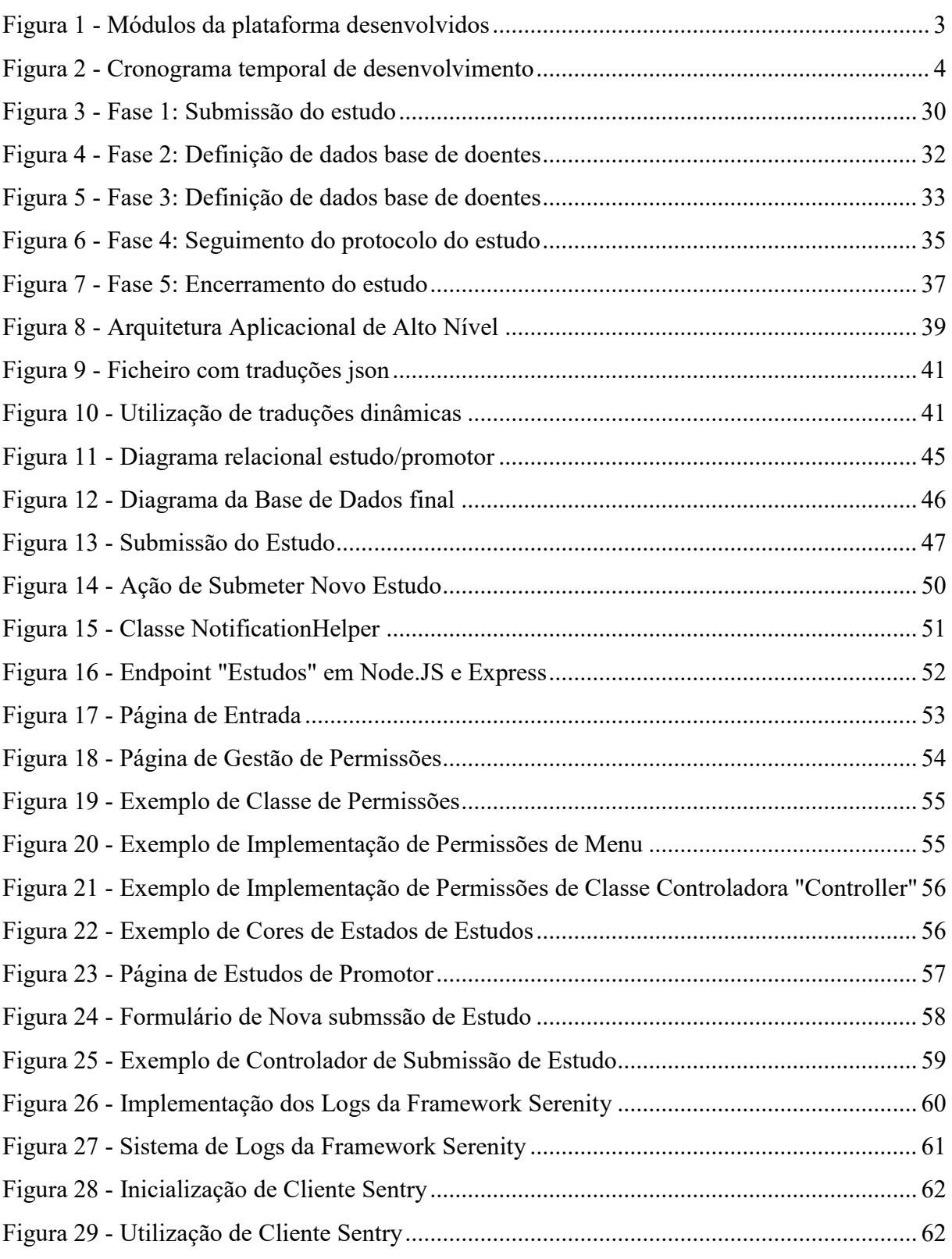

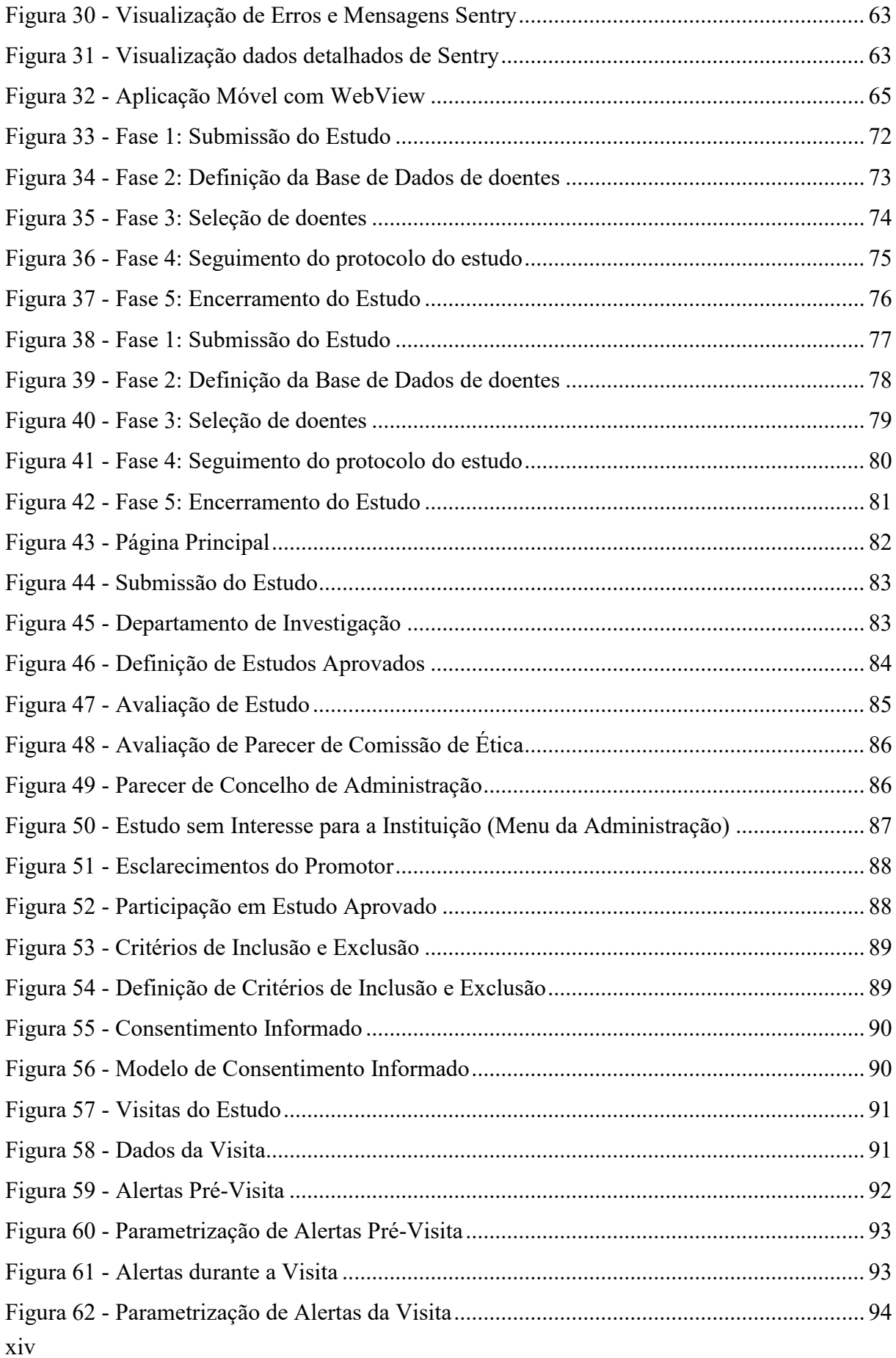

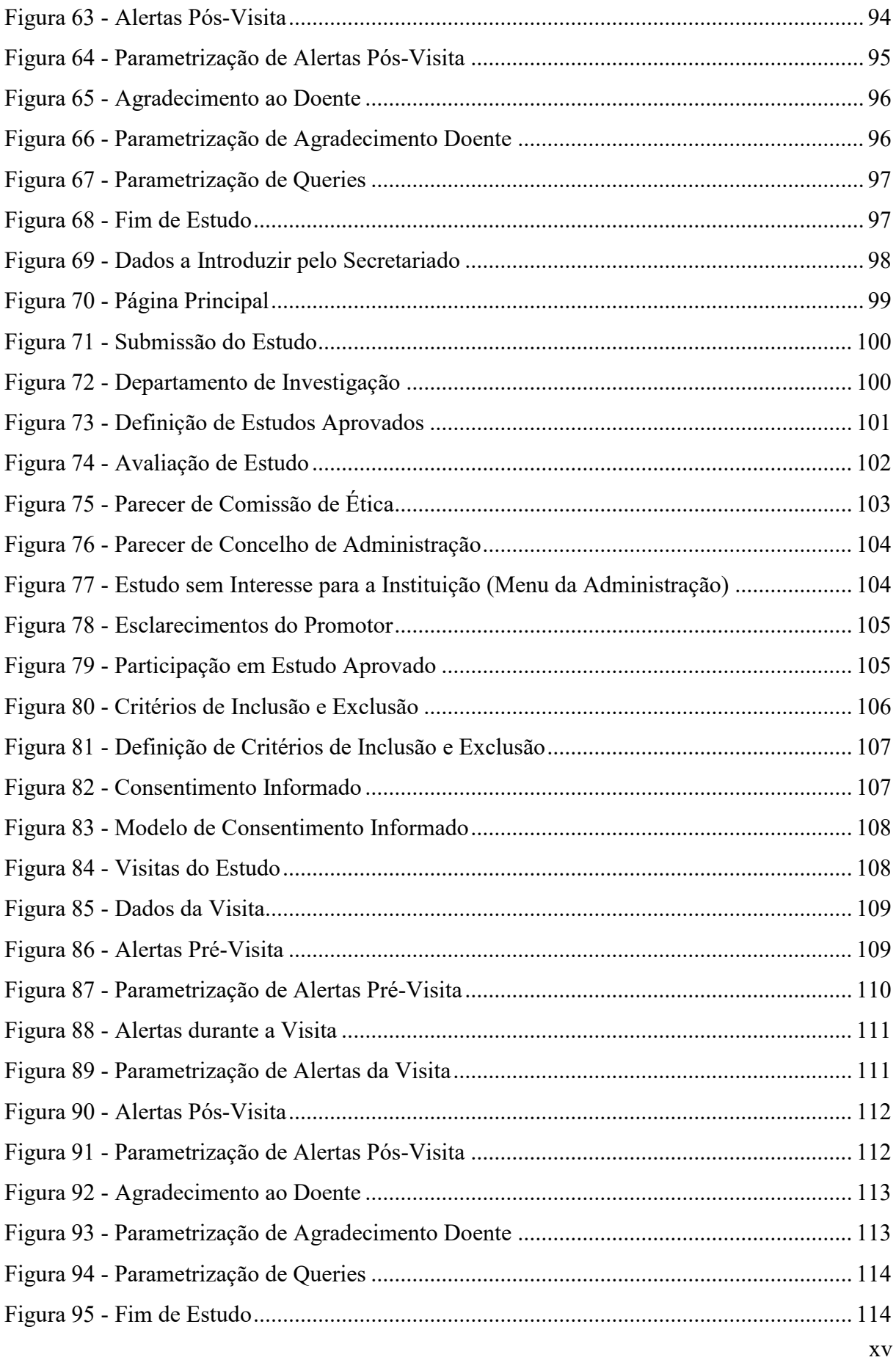

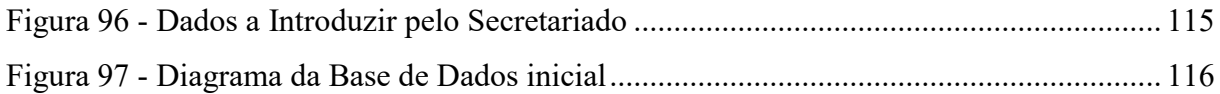

# **Índice de Ilustrações**

<span id="page-19-0"></span>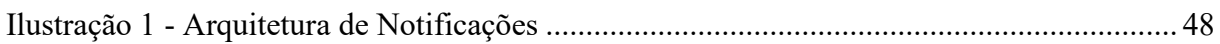

# **Índice de Quadros**

<span id="page-20-0"></span>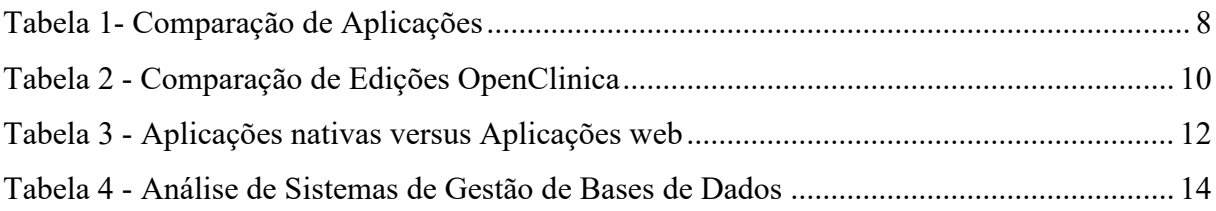

### **Lista de Siglas**

- <span id="page-22-0"></span>ABC - Algarve Biomedical Center
- API Application Programming Interface
- C# C Sharp (Microsoft programming language)
- CDM Clinical Data Management
- CEC Comissão de Ética Competente
- CEIC Comissão de Ética para a Investigação Clínica
- CES Comissão de Ética para a Saúde
- CSS Cascading Style Sheet
- CTMS Clinical Trial Management System
- eCRF Electronic Case Report Form
- EDC Electronic Data Capture
- GCP Good Clinical Practice
- HTML Hypertext Markup Language
- IDE Integrated Development Environment
- JSON JavaScript Object Notation
- LESS Leaner Style Sheets
- MVC Model-View-Controller
- P2P Peer to Peer
- PAIC Plataforma de Apoio à Investigação Clínica
- RAD Rapid Application Development
- RDBMS Relational Database Management System
- RNEC Registo Nacional de Estudos Clínicos
- ROI Return on Investment
- SMS Short Message Service
- SQL Structured Query Language
- SMTP Simple Mail Transfer Protocol
- UI User Interface
- XML Extensible Markup Language

# Índice

<span id="page-25-0"></span>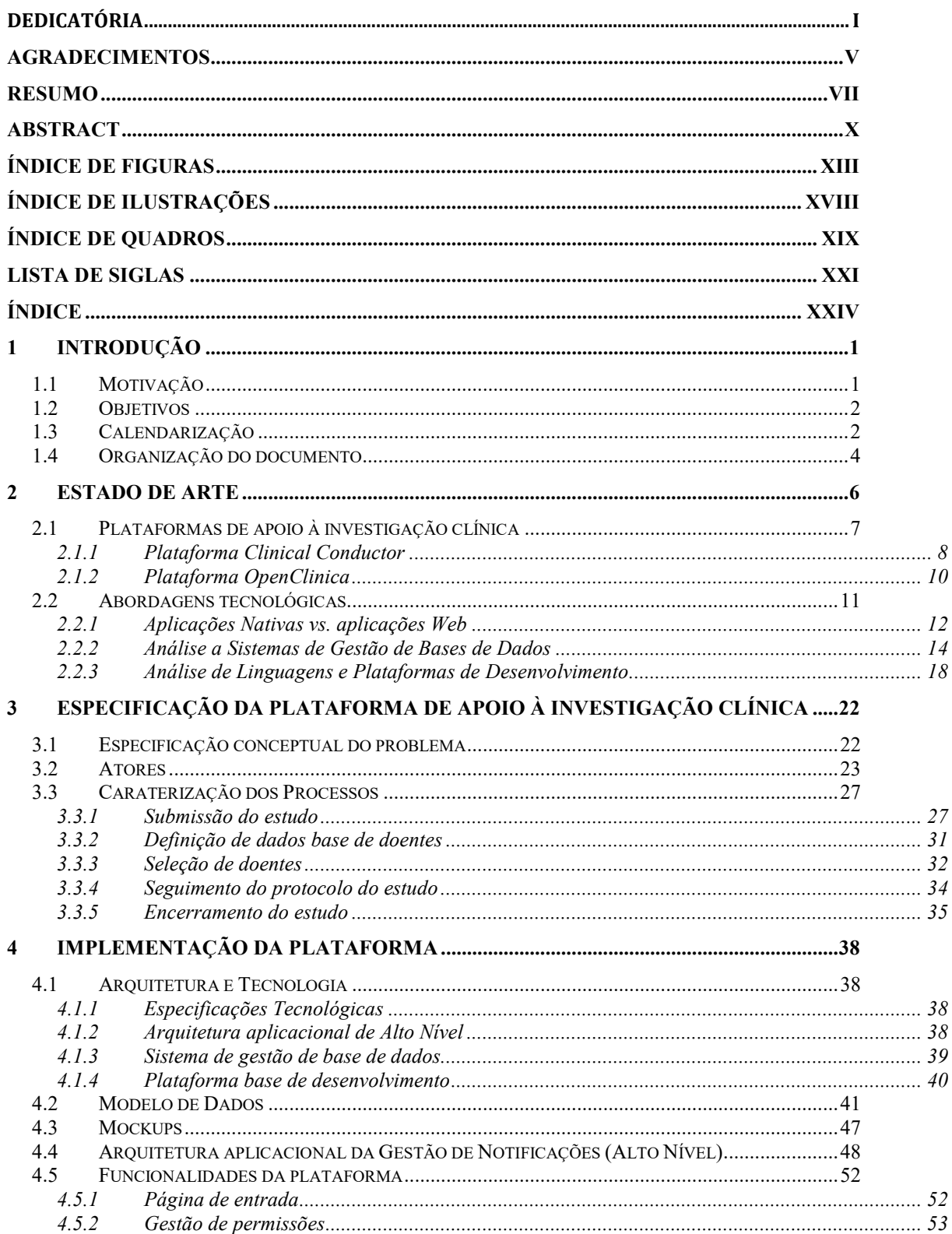

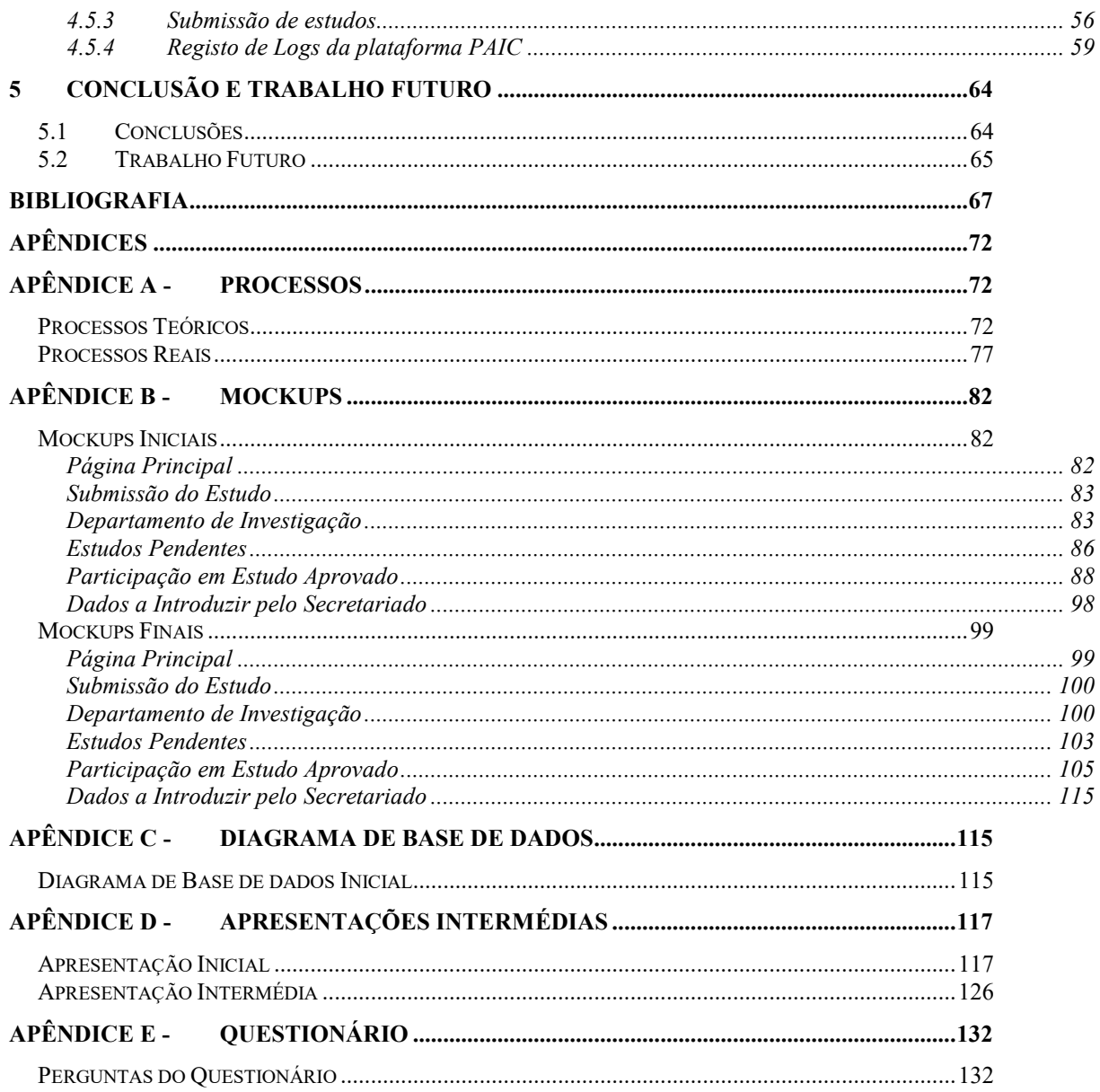

# *1 Introdução*

<span id="page-28-0"></span>Esta secção serve para demonstrar diversos pontos essenciais que levaram ao desenvolvimento da plataforma e que estão descritos na secção de motivação e objetivos. Está descrita também a calendarização do projeto bem como a estrutura e organização dos tópicos do documento para melhor compreensão.

#### <span id="page-28-1"></span>**1.1 Motivação**

A investigação clínica assume cada vez maior preponderância na medicina, quer em termos de necessidade de desenvolvimento de novas opções terapêuticas, quer através da necessidade de avaliação das opções terapêuticas existentes.

A investigação clínica implica a interligação de múltiplos intervenientes, sendo importante que as tecnologias de informação possam agir como um facilitador e agilizar todo o processo de investigação clínica.

Tendo em conta que a investigação clínica tem como principais funções descobrir e inovar, desenvolvendo novos métodos e terapêuticas de combate a doenças e condições que afetam a saúde da população humana, é de facto algo que temos que preservar e criar condições para o seu desenvolvimento através dos últimos avanços da tecnologia e da informática.

Existem algumas plataformas a nível Mundial que abordam esta temática e tentam de alguma forma ajudar a investigação clínica, no entanto, as plataformas existentes encontram-se pouco adaptadas à realidade portuguesa e muitas vezes não têm em conta as necessidades integrais dos intervenientes no processo o que dificulta a implementação de processos que deveriam de ser ágeis e que visam tornar os centros de investigação portugueses competitivos numa época em que a globalização impera.

É assim necessário criar uma plataforma que responda de forma clara e ágil às necessidades de todos os intervenientes e que possam tornar os centros de investigação altamente competitivos e com a capacidade de dar uma resposta adequada às necessidades de Portugal, respondendo assim ás diretrizes legais da área e transposições europeias que regulam a investigação.

#### <span id="page-29-0"></span>**1.2 Objetivos**

Este projeto tem como principal objetivo efetuar o desenvolvimento de uma plataforma dinâmica e *user-friendly* que sirva o máximo de necessidades que existem em Portugal para o desenvolvimento da atividade de investigação clínica e os processos inerentes, permitindo aumentar consideravelmente a competitividade e qualidade da investigação clínica nacional. A complexidade das soluções de desenvolvimento é, tipicamente, tão elevada quanto a complexidade dos processos associados ao seu funcionamento, razão pela qual terão que ser avaliados com rigor todos os processos a implementar por forma a que a solução tenha uma usabilidade o mais correta e ajustada possível. Além de ser necessário uma análise dos processos, terá que ser respeitada toda uma legislação que existe e que serve de *guidelines* numa área tão importante para a investigação científica e médica como esta, tornando ainda mais difícil a correta definição dos processos finais de desenvolvimento.

Ao nível tecnológico terão que ser efetivadas escolhas que possibilitem o desenvolvimento de uma plataforma que permita servir vários clientes com vários dispositivos diferentes em simultâneo (arquitetura cliente/servidor) e que possa ser facilmente evoluída de futuro. Esta deve permitir suportar um elevado número de funcionalidades, sendo que terá que possuir características de nível empresarial como: robustez, escalabilidade, segurança, notificações em tempo real e facilidade de interoperabilidade com outros sistemas (através de uma API).

Este projeto será efetuado com a colaboração do centro de investigação "Algarve Biomedical Center" [1] que ajudará a definir os processos finais e a validar as escolhas efetuadas, bem como validará a experiência de utilização e *interface* necessária, para que o desenvolvimento seja o mais ajustado possível aos intervenientes que irão usar a plataforma, minimizando assim a resistência à mudança e melhorando usabilidade. Ao nível de expectativas também será efetuado um estudo das necessidades da criação da plataforma através da realização de inquéritos aos principais utilizadores. Também serão criados *mockups* [2] para ajudar a validar as funcionalidades e a *interface* de utilização para que seja possível organizar o tempo necessário para desenvolver a plataforma da melhor forma possível e minimizar as alterações necessárias no decorrer do processo de implementação.

#### <span id="page-29-1"></span>**1.3 Calendarização**

O desenvolvimento da plataforma foi sendo evoluído à medida que foi sendo colocado acessível de forma global (embora num servidor de testes numa fase inicial) e validado junto da entidade responsável pela sua colocação em produção já identificada como ABC [1], permitindo assim uma rápida validação ao nível funcional. Tendo em conta que houve a necessidade de validar a correta adequação da plataforma aos utilizadores e processos contemplados, teve que ser usada uma abordagem que permitisse implementar as fases teóricas do processo de investigação clínica de forma faseada, permitindo efetuar uma gestão de desenvolvimento temporalmente melhor controlado. Surgiu assim numa primeira fase um esquema que exemplifica os principais módulos a serem desenvolvidos bem como o encadeamento do desenvolvimento entre os diversos módulos que integram a plataforma. (ver [Figura 1\)](#page-30-0).

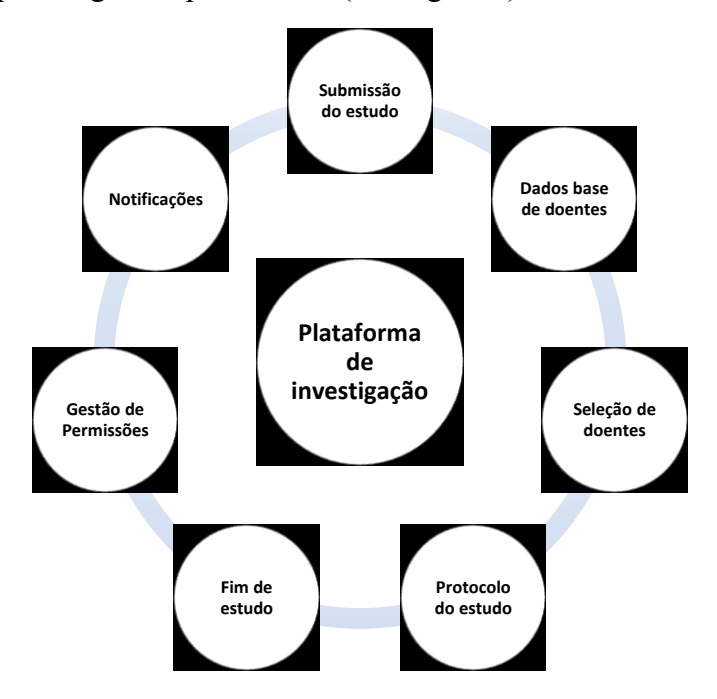

*Figura 1 - Módulos da plataforma desenvolvidos*

<span id="page-30-0"></span>Após a identificação dos principais módulos foi necessário especificar e detalhar os esquemas referentes aos processos de nível conceptual para que se pudesse ter uma melhor perceção dos processos a desenvolver e a implementar. Após a criação dos esquemas dos processos e dos atores intervenientes, e, após uma verificação mais profunda da entidade responsável pela sua validação, facilmente se concluiu que era necessário melhorar os esquemas dos processos conceptuais (ver Apêndice A - Processos Teóricos) a desenvolver, permitindo uma implementação mais ajustada à realidade existente na investigação clínica e as práticas correntes. Foram então criado[s ainda antes do início](#page-99-3) da implementação final novos *mockups*  (ver Apêndice B -

### **[Mockups Finais](#page-125-2)**

) e posterior reavaliação da implementação dos processos conceptuais alterados da plataforma que foram também sujeitos à validação da entidade ABC.

Após a validação dos processos e a criação dos *mockups* procedeu-se à criação da calendarização da implementação conforme a [Figura 2.](#page-31-0)

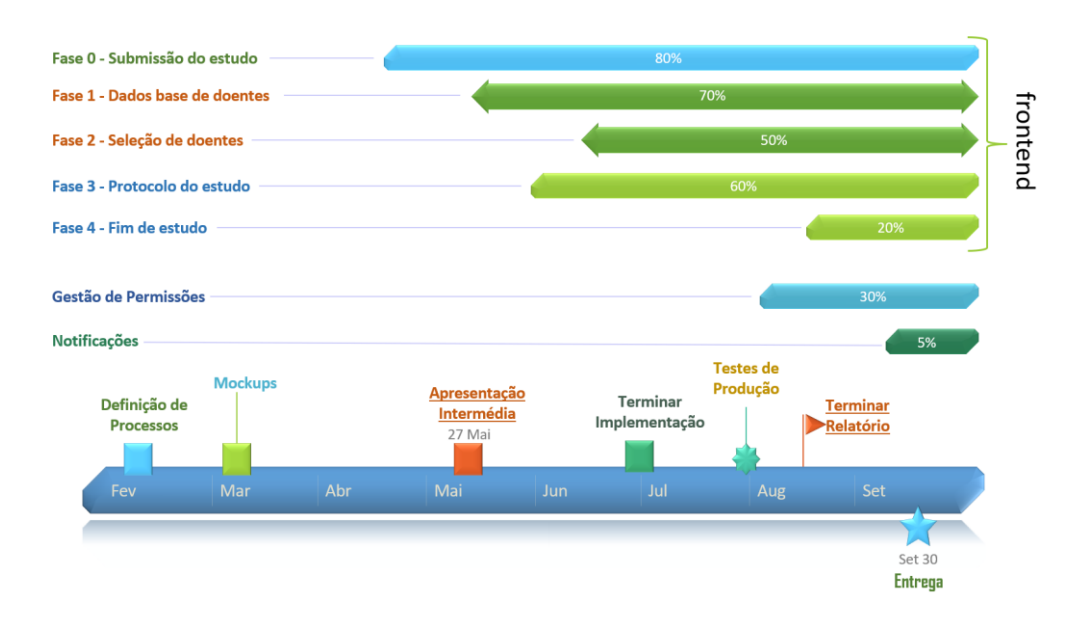

*Figura 2 - Cronograma temporal de desenvolvimento*

<span id="page-31-0"></span>Apesar da calendarização ter sido definida depois da validação das tarefas e dos processos a implementar, não foi possível implementar todos os processos no tempo definido devido ao elevado grau de complexidade e aos diversos ajustes que foram ocorrendo ao longo do tempo. Foi necessário reajustar os processos (ver Apêndice A- [Processos Reais\)](#page-104-1) e consequentemente os *mockups* (ver Apêndice B -

[Mockups Finais](#page-125-2)

) para que as alterações a efetuar correspondessem à realidade dos processos da investigação clínica, e que ficassem refletidas na plataforma a desenvolver.

### <span id="page-32-0"></span>**1.4 Organização do documento**

Este relatório descreve o processo de investigação de desenvolvimento da plataforma de investigação clínica.

Na Secção [2](#page-33-0) é apresentado o estado da arte mais relevante mostrando com detalhe a pesquisa de possíveis plataformas de apoio existentes no mercado bem como as diferentes abordagens tecnológicas que podem ser usadas na implementação do projeto.

Na Secção [3](#page-49-0) é apresentado os processos da plataforma a desenvolver, quer a nível conceptual, quer de um ponto de vista processual.

Na Secção [4](#page-65-0) estão descritos os processos de implementação da plataforma ao nível da tecnologia utilizada bem como qual a arquitetura tecnológica escolhida. Ainda será detalhado o sistema de notificações da plataforma.

Na Secção [5](#page-91-0) é detalhado o trabalho realizado no decorrer da implementação da plataforma, bem como o que se pode esperar de trabalho futuro para a plataforma PAIC.

*Inicia em página impar*

### *2 Estado de Arte*

<span id="page-33-0"></span>No desenvolvimento da plataforma foi necessário como primeiro passo efetuar um levantamento profundo de aplicações existentes no âmbito do apoio da investigação clínica. Esta análise inicial permitiu validar o que existe e qual a melhor forma de desenvolver a plataforma pois poderiam existir plataformas que suportassem extensões ou módulos. Deste modo seria possível desenvolver "em cima delas", no entanto como é possível verificar na seção seguinte (Secção [2.1\)](#page-34-0), as plataformas que existem não permitem a extensão requerida ou não se ajustam de forma global.

Após a validação efetuada do que existe, foi decidido pesquisar quais as opções tecnológicas necessárias para o desenvolvimento da plataforma, tendo como principal requisito o facto de ter que ser uma solução que fosse o mais independente possível dos dispositivos a usar e dos sistemas operativos dos mesmos dispositivos.

A escolha de uma plataforma web foi a que mais se ajustou às necessidades, pois, permite ter sempre um melhor controlo evolutivo da plataforma e permite ainda ser à prova do futuro no que toca a funcionar em dispositivos móveis.

Foi ainda necessário analisar qual o motor de base de dados que permitisse ter a robustez necessária para que a plataforma pudesse evoluir ao longo do tempo e também suportar uma elevada sobrecarga de pedidos de dispositivos, pois irá ser utilizada concorrentemente em vários dispositivos móveis em simultâneo.

Tendo em conta as características supramencionadas, o desenvolvimento foi efetuado utilizando tecnologias da Microsoft, escolha esta que foi justificada principalmente pelo elevado suporte empresarial e pela maturidade tecnológica das suas soluções. Após a escolha da tecnologia de desenvolvimento base, foi necessário tentar encontrar qual a melhor *suite* de componentes ou plataforma base de desenvolvimento que permitisse minorar o tempo de desenvolvimento da plataforma e, ao mesmo tempo, tornando-a robusta para funcionar num ambiente empresarial com elevado suporte e capacidade de resposta, permitindo melhorar a gestão do tempo de desenvolvimento e evolução, menorizando também futuros custos de funcionalidades extra ou recursos adicionais a implementar. De seguida são apresentadas as plataformas e tecnologias consideradas no contexto anteriormente apresentado.

#### <span id="page-34-0"></span>**2.1 Plataformas de apoio à investigação clínica**

As plataformas atualmente existentes no mercado não estão totalmente adaptadas para a realidade portuguesa, tornando o processo de implementação de estudos clínicos em Portugal pouco atrativo para a área a nível internacional. Por outro lado, verifica-se muitas vezes que as plataformas existentes na área da saúde não foram desenvolvidas tendo como base os pontos de vista processuais dos utilizadores das mesmas, tendo, por isso, lapsos funcionais que as torna pouco *"user-friendly"* e com funcionalidades desajustadas à realidade do nosso País, o que muitas vezes apenas complica o processo de investigação e coloca problemas de usabilidade e consequentemente resistência à utilização das mesmas.

A nível mundial existem alternativas dedicadas à área da investigação clínica, mas que apesar de não terem sido desenvolvidas com as especificidades necessárias ao contexto do nosso país têm bastantes funcionalidades e são bastante evoluídas uma vez que existem no mercado há algum tempo. Estas têm conseguido evoluir e disponibilizar um vasto leque de funcionalidades, que permitem uma maior abrangência de potenciais entidades utilizadoras que poderão usar as suas potencialidades.

Após uma pesquisa exaustiva de plataformas desta natureza na internet, verificou-se que não existem muitas plataformas focadas na vertente da investigação clínica, e que, a maioria das que existem são apenas focadas na gestão de processos hospitalares e/ou clínicos, sendo que não dão grande ênfase à vertente da investigação em concreto.

Depois de validar a viabilidade das soluções encontradas junto do grupo de investigadores que contribuíram com *feedback* e *know-how* no desenvolvimento da plataforma de investigação, foram identificadas duas alternativas que serão analisadas mais em detalhe por forma a poderse auferir os aspetos positivos e negativos para retirar conclusões sobre qual o melhor rumo a seguir no desenvolvimento da plataforma.

As plataformas relevantes neste contexto, e que serão pormenorizas com maior detalhe, correspondem, respetivamente, ao *Clinical Conductor* [3] e ao *OpenClinica* [4]. Ambas têm aspetos positivos e negativos face às necessidades de uma plataforma de apoio à investigação clínica. O *Clinical Conductor* é mais focado para a vertente industrial e o OpenClinica dá mais ênfase na vertente de pequenas e médias empresas, se bem que também possui uma versão "*Enterprise*" vocacionada para a área empresarial, como o nome sugere.

Uma vez que o OpenClinica possui uma versão em código aberto (*open source*), é necessário ponderar a sua utilização como plataforma base ao desenvolvimento, ao invés de se criar uma plataforma de raiz caso necessário.

Ao nível de funcionalidades, cada plataforma suporta as que são detalhadas a seguir.

<span id="page-35-0"></span>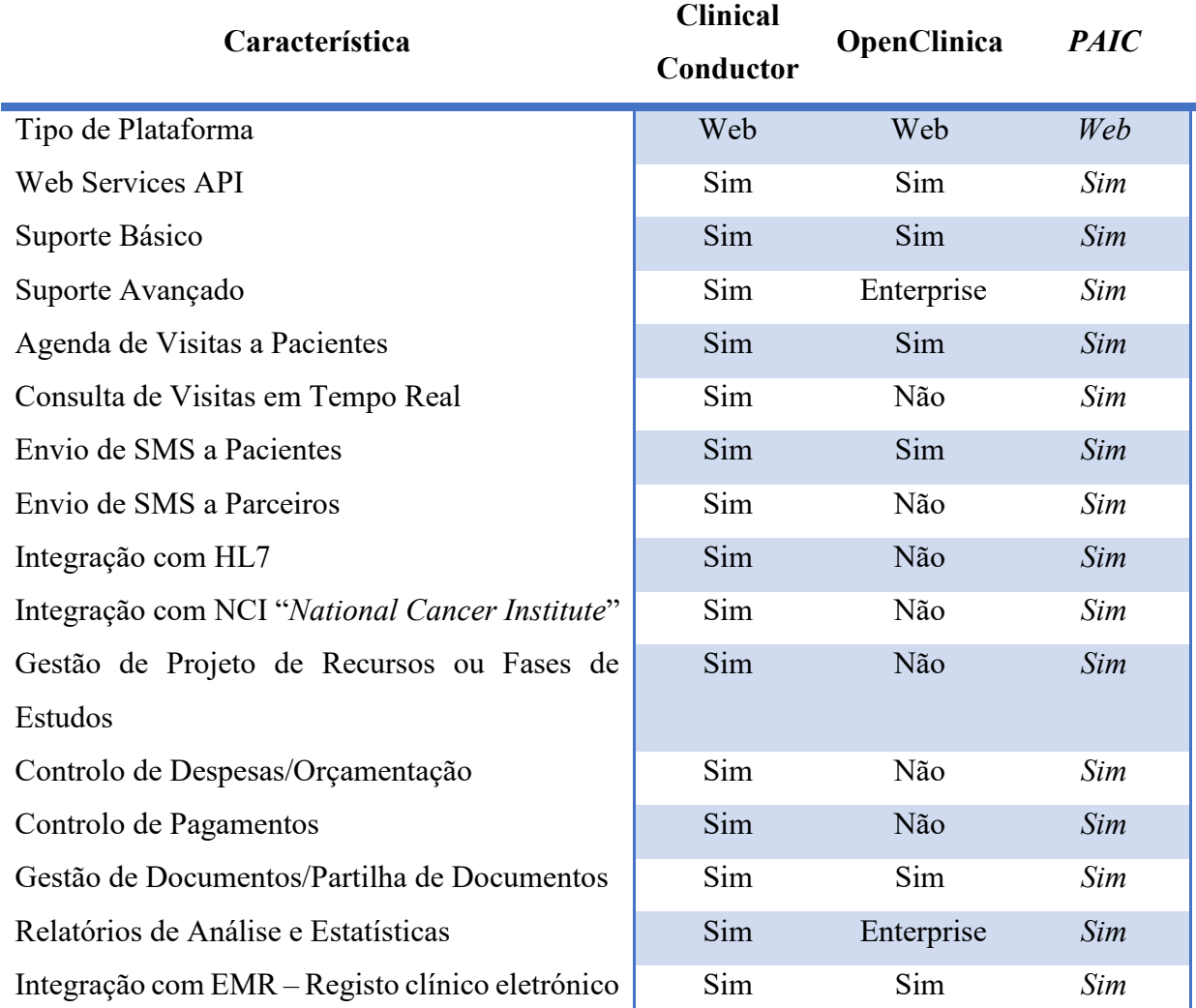

*Tabela 1- Comparação de Aplicações*

#### <span id="page-35-1"></span>**2.1.1 Plataforma Clinical Conductor**

O Clinical Conductor [3] é um sistema mais vocacionado para estudos clínicos e ensaios farmacêuticos designado internacionalmente como CTMS – "*Clinical Trial Management System*". Possui bastantes funcionalidades e módulos, as quais são apresentadas de seguida.

#### **Tesouraria**

Controlo de pagamentos e custos de processos com análise de valores pendentes e contas correntes de pacientes. Possibilidade de efetuar controlo orçamental de vários estudos em simultâneo, bem como controlar a faturação efetuada.
#### **Setup**

Possui um assistente de instalação e início de processos o que permite uma melhor atribuição e controlo de estudos e visitas. Agiliza o processo de controlo de protocolos dos estudos e facilita a distribuição entre os protocolos e os pacientes.

#### **Sugestão de Pacientes**

Possui um assistente de monitorização de pacientes que de acordo com os critérios escolhidos, ajuda na sugestão de pacientes, sugerindo inclusões em estudos aumentando o retorno de investimento (ROI). Possibilita ainda efetuar pesquisas rápidas de potenciais pacientes.

#### **Pacientes**

Possui um sistema que ajuda os pacientes a terem uma melhor experiência na participação do estudo e a controlar melhor as visitas através de um sistema de notificações. Existe também um portal dedicado onde todos podem ver as suas visitas e informações.

#### **Gestão de Projetos**

Possui um sistema de gestão de projetos que permite analisar o estado das visitas e verificar o progresso e evolução do estudo bem como definir metas e prazos para posterior análise.

#### **Relatórios**

Possui a capacidade de retirar relatórios em tempo real de diversos módulos e com diversas especificidades, desde análises financeiras a análises sobre o estado dos estudos.

#### **SMS**

Possui um módulo de envio de SMS que consegue efetuar a gestão das mensagens em várias vertentes como por exemplo:

- Mensagens para os pacientes;
- Mensagens para os investigadores;
- Mensagens com alertas de agendamentos.

#### **2.1.2 Plataforma OpenClinica**

O OpenClinica [4] é uma plataforma direcionada para captura de dados eletrónicos conhecido internacionalmente como EDC – "*Electronic Data Capture*" bem como efetuar a gestão de dados clínicos conhecido internacionalmente como CDM – "*Clinical Data Management*". Este também possui uma versão em código aberto (*open source*) permitindo efetuar extensibilidade, caso necessário. De seguida são apresentadas em maior detalhe algumas das potencialidades desta plataforma, também complementadas com as presentes na [Tabela 2.](#page-37-0)

#### **OpenSource**

Por possuir uma base com código fonte disponível, permite criar extensões e módulos adicionais tendo assim a capacidade de poder ser evoluído à medida das necessidades, obviamente dentro dos limites estabelecidos pela plataforma base.

#### **Suporta o standard GCP**

Tem uma implementação baseada nas boas práticas da investigação clínica *standard* conhecido internacionalmente por GCP – "*Good Clinical Practice*" e que define entre outras coisas a definição dos estudos e os protocolos.

#### **Suporte a desenho de relatórios e análise de dados**

Possui um sistema de relatórios que permite criar relatórios que analisam dados clínicos e monitorizar informação de dados recolhidos dos estudos em vigor. Também serve para desenhar os relatórios numa interface web que permite em qualquer lugar aceder à interface de desenho simplificando a sua usabilidade.

#### **Suporte a Entidades de grande Dimensão**

Existem duas versões principais do OpenClinica, uma direcionada para pequenas e médias empresas e outra para empresas de maior dimensão, as diversas versões são detalhadas na tabela seguinte [\(Tabela 2\)](#page-37-0).

<span id="page-37-0"></span>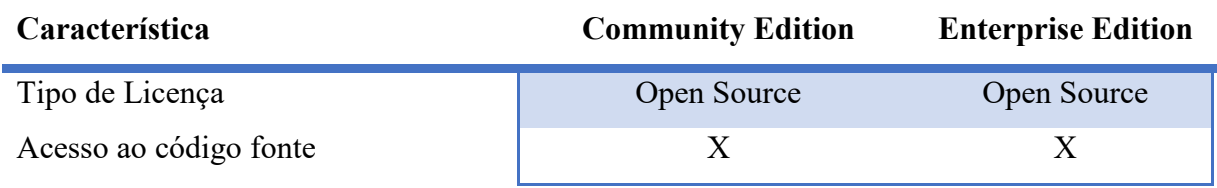

#### *Tabela 2 - Comparação de Edições OpenClinica*

Instalação e verificação operacional validada Validação de regulamentos e normas de suporte

Updates de segurança e monitorização Resposta rápida e resolução de problemas

Tickets de suporte com garantia de resposta

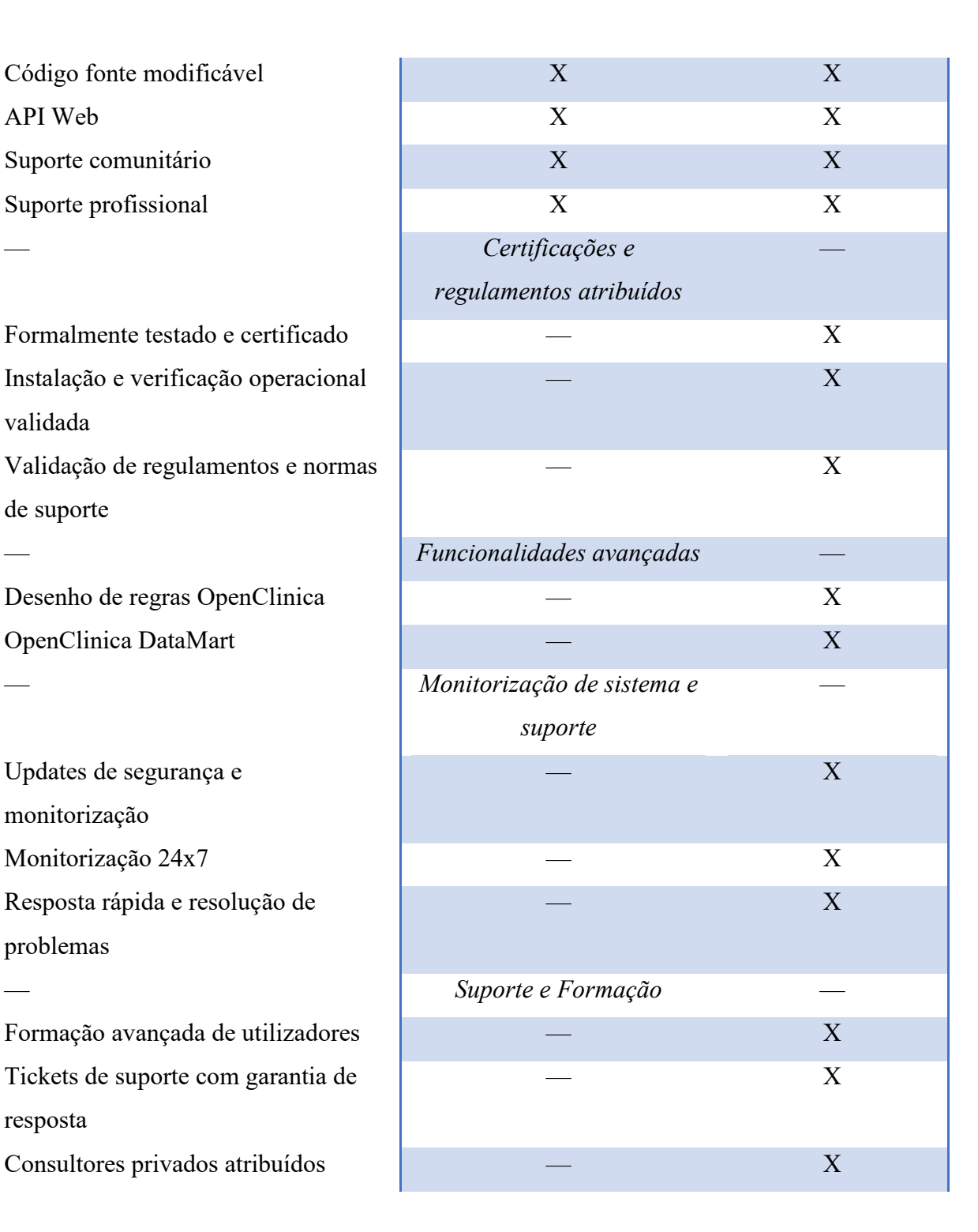

## **2.2 Abordagens tecnológicas**

A análise da tecnologia e das abordagens tecnológicas a adotar é muito importante para o desenvolvimento da plataforma, pois conforme os requisitos referidos pela entidade responsável pela utilização da plataforma, é necessário que a escolha tecnológica permita uma compatibilidade com bastantes dispositivos, dando a entender de antemão que a possível abordagem passará pelo desenvolvimento de aplicações web ou aplicações. É necessário também avaliar qual o sistema de gestão de base de dados principal que servirá de "motor" ao funcionamento da plataforma por forma a garantir desempenho, segurança, escalabilidade, etc. Antes de iniciar o desenvolvimento é ainda necessário avaliar se existe alguma plataforma que permita agilizar o desenvolvimento do projeto pois é importante escolher uma plataforma que permita um desenvolvimento mais rápido e controlado (*RAD – Rapid Development*) [5][6], e, se possível, que faça uso de standards recentes ao nível de linguagens de programação bem como verificar se garantem um bom nível de suporte pela comunidade.

#### <span id="page-39-1"></span>**2.2.1 Aplicações Nativas vs. aplicações Web**

Tendo em conta os requisitos estabelecidos para o desenvolvimento da plataforma a desenvolver (ver Secção [1.2\)](#page-29-0), o tempo necessário para o seu desenvolvimento, os recursos e a constante evolução tecnológica, existem duas abordagens de desenvolvimento de aplicações que podem ser tidas em conta para a criação da plataforma: uma virada para a criação de aplicações nativas para dispositivos móveis e seus sistemas operativos; outra fazendo uso do desenvolvimento em ambiente web mas que se ajuste a cada dispositivo móvel independente do sistema operativo utilizado (ver [Tabela 3\)](#page-39-0).

<span id="page-39-0"></span>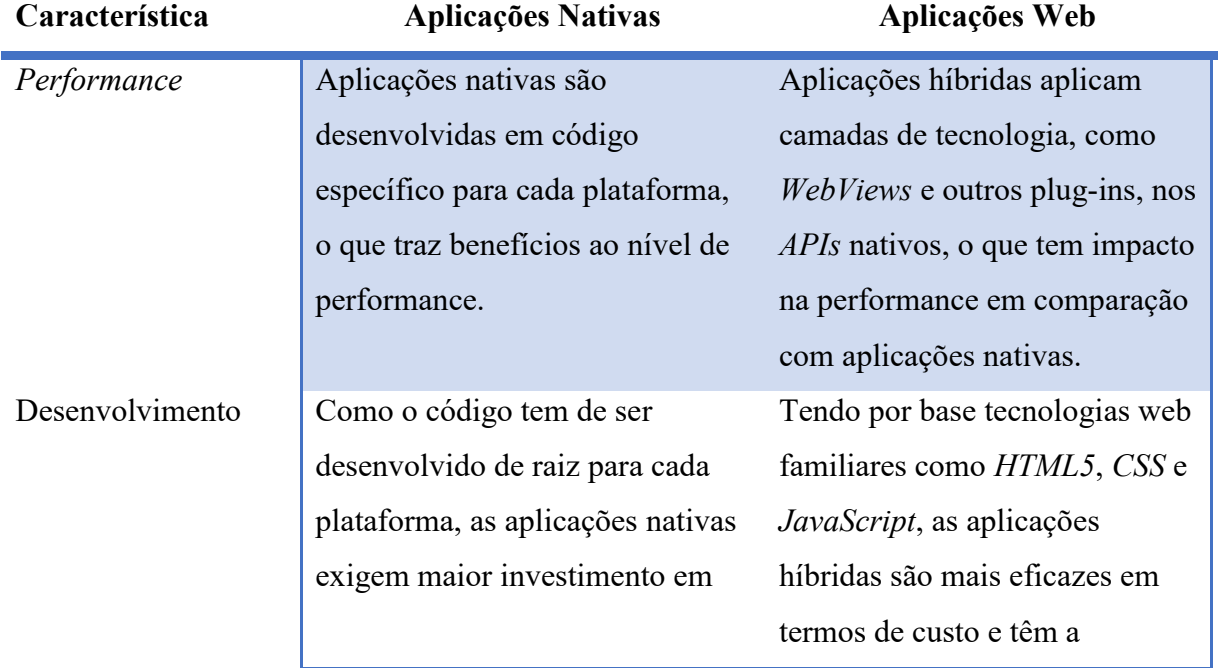

#### *Tabela 3 - Aplicações nativas versus Aplicações web*

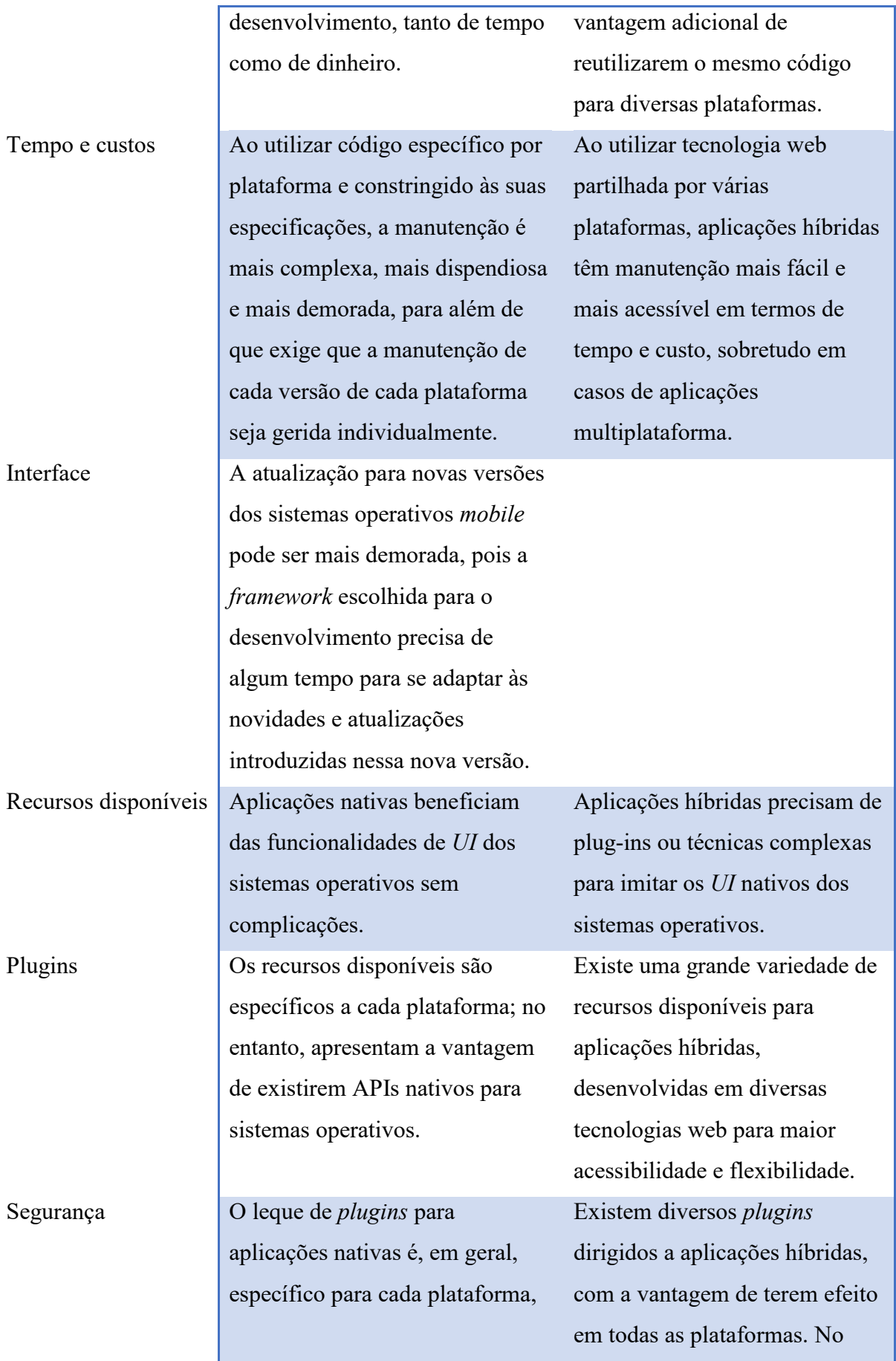

dificultando a sua integração para aplicações multiplataforma. entanto, aplicações híbridas estão também dependentes em grande parte de plugins para funcionarem ao nível de aplicações nativas.

#### <span id="page-41-1"></span>**2.2.2 Análise a Sistemas de Gestão de Bases de Dados**

Tendo em conta a necessidade de um sistema de base de dados que consiga suportar mudanças tecnológicas de linguagens, ser robusto e ter em conta os custos de desenvolvimento, é necessário analisar diversas opções e características para poder escolher um motor de base de dados que seja fiável.

Assim procedeu-se à recolha da informação que carateriza diversos sistemas de gestão de bases de dados [7], dos quais se sumarizam as principais características na [Tabela 4.](#page-41-0)

<span id="page-41-0"></span>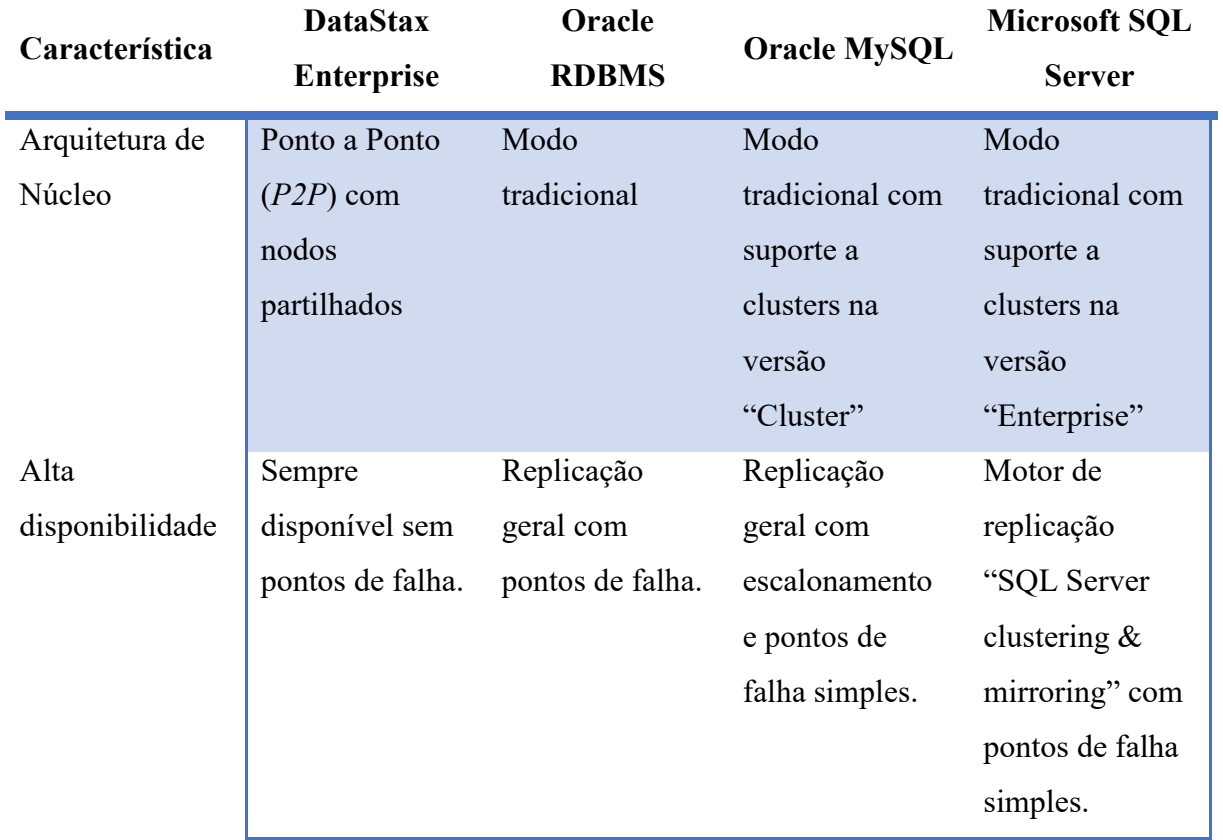

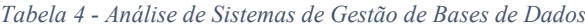

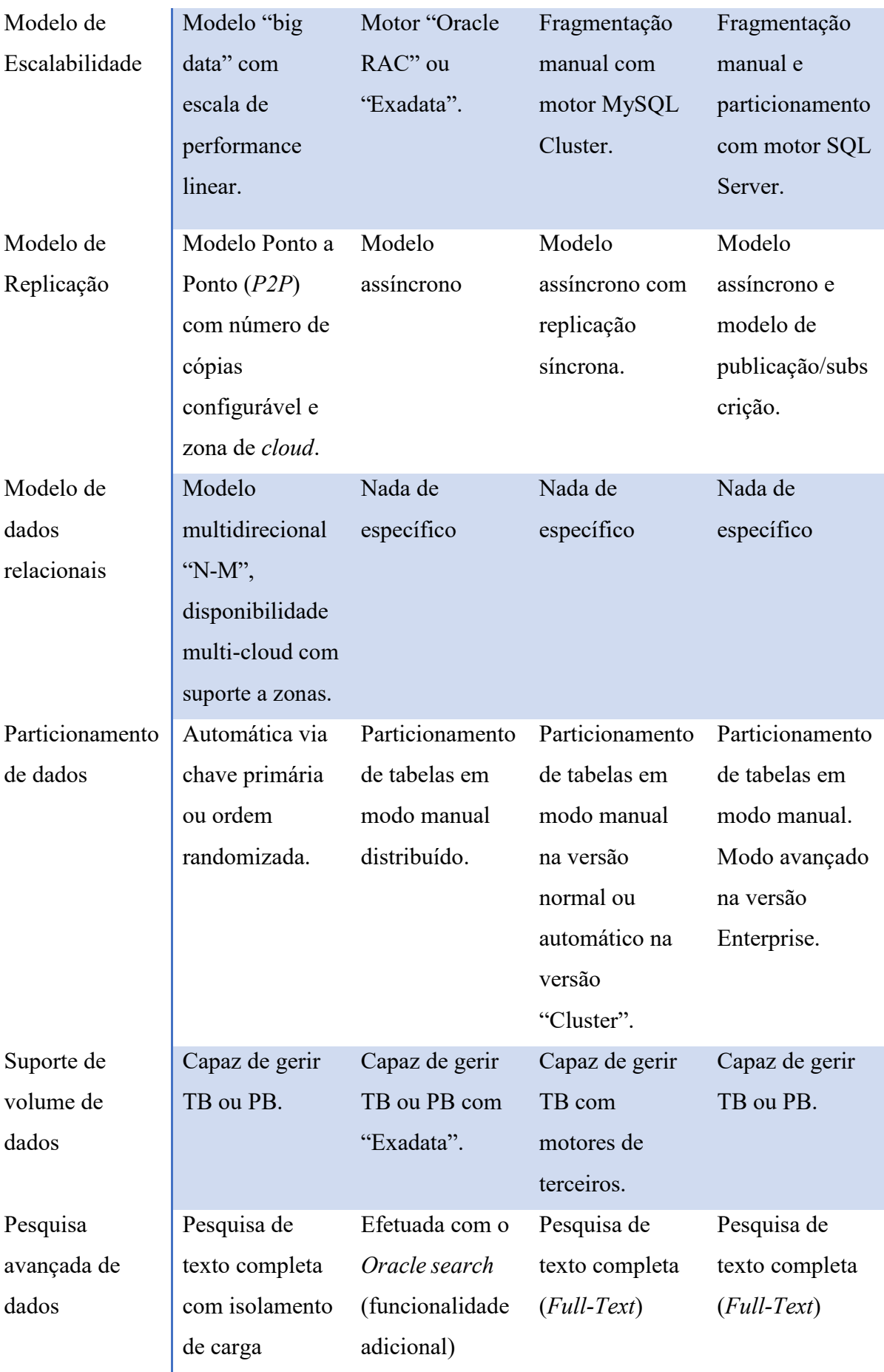

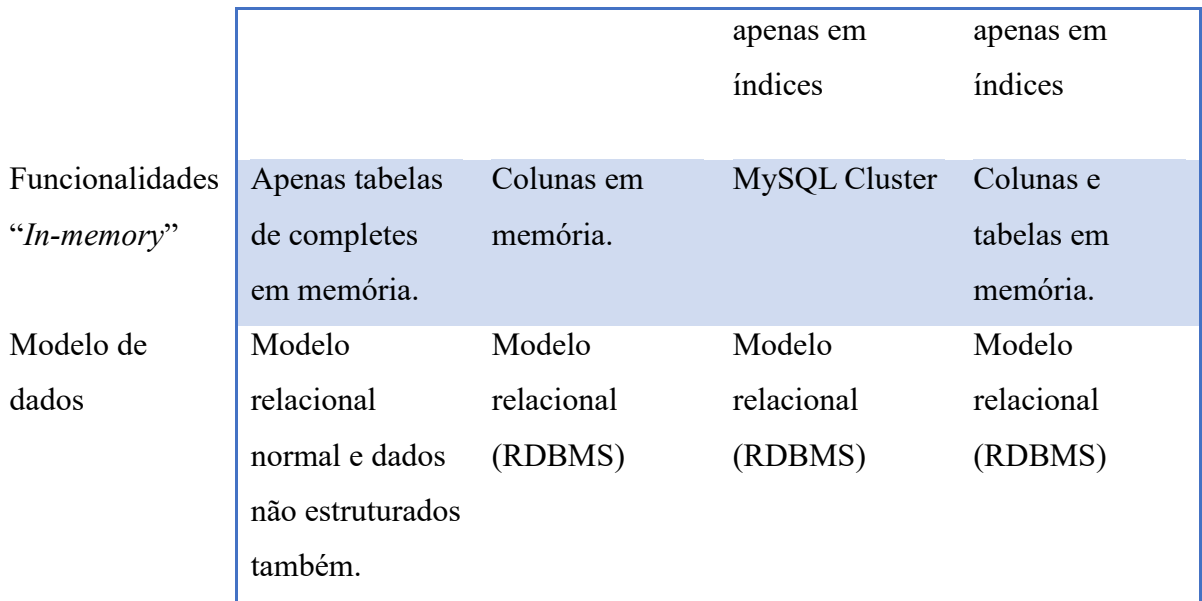

Após a análise da [Tabela 4,](#page-41-0) e, tendo em conta a adoção bem como a documentação existente na internet, não esquecendo também o suporte a questões relacionadas com a manutenção e implementação, foram escolhidos para uma análise mais detalhada os sistemas de gestão de bases de dados MySQL [8] e Microsoft SQL Server [9], ambos nas suas versões Community e Express respetivamente.

Assim, se compararmos ambos os produtos [10] em alguns aspetos base de funcionalidades, podemos constatar o seguinte:

#### **Plataformas**:

• O MySQL sempre foi mais virado para a vertente do ecossistema Linux, no entanto desde a verão 2016 que a Microsoft começou a suportar também estes sistemas operativos, ficando a par do MySQL neste aspeto;

#### **Compatibilidade**:

• Durante bastante tempo o MySQL não suportava funcionalidades importantes como por exemplo transações e uso de procedimentos sendo que apenas na versão 5 foi introduzido o suporte básico para estas funcionalidades, sendo claramente um ponto a favor para o Microsoft SQL Server;

#### **Gestão de Dados**:

• O MySQL usa vários motores de gestão de dados para guardar tabelas, permitindo aos utilizadores escolher qual o que mais se ajusta à funcionalidade pretendida (exemplo: *InnoDB* [11]). Por outro lado, o Microsoft SQL Server usa mecanismos proprietários da Microsoft, mas que são excelentes mecanismo de controlo e que permitem (conforme o licenciamento adquirido) efetuar alterações no desempenho ou otimizações em caso de falha. Ambos podem correr em *clusters* para alto desempenho;

#### **Análise de dados e Relatórios**:

• Neste aspeto o MySQL não suporta nativamente nenhum mecanismo de relatório e de serviço de análise de informação, ao contrário do Microsoft SQL Server que suporta nativamente um serviço de relatórios e também serviços de análises de dados que suportam inclusive análise de dados empresarial.

O Microsoft SQL server tem ainda uma ferramenta muito boa de *Reporting* sem custos que permite de forma fácil criar relatórios de análise de alto nível [12];

#### **Segurança de informação**:

• Em termos de segurança de informação, o Microsoft SQL Server contém sempre os últimos standards da indústria disponibilizando inclusive uma ferramenta de análise de segurança (*Microsoft Baseline Security Analyser*) [13].

Depois da análise aos sistemas de base de dados disponíveis, a escolha que foi efetuada recaiu para o "*Microsoft SQL Server 2017*" na versão "*Express*". Esta versão, apesar de ser gratuita, inclui de base o motor de gestão de dados, uma ferramenta avançada de gestão "*Microsoft SQL Server Management Studio*" [14], serviços de criação de Relatórios "*Microsoft Reporting Services*" [15], serviços de procura de texto avançados, utilitários de análise de dados e desempenho. Existem ainda outras características adicionais, mas as referidas são excelentes escolhas para um sistema sem custos, tendo apenas algumas limitações que só se notarão caso exista uma necessidade de crescimento muito rápida e seja necessário optar por uma versão licenciada caso seja necessário ter mais desempenho e/ou escalabilidade das bases de dados.

#### <span id="page-45-0"></span>**2.2.3 Análise de Linguagens e Plataformas de Desenvolvimento**

Tendo em conta que é necessário ter um sistema que possua uma linguagem de desenvolvimento que permita obter um bom nível de suporte, ter a capacidade de evoluir ao longo do tempo e ao mesmo tempo poder ser usada como base para o desenvolvimento de uma plataforma Web, foi realizada uma análise de quais as opções a ter em consideração.

Após uma análise básica das linguagens de programação existentes, e, como terá que funcionar em vários dispositivos (ver Secção [1.2\)](#page-29-0), irá ser criada uma plataforma web responsiva. Devido ao requisito mencionado e também ao facto de que a interface de utilizador terá que ser agradável e fácil de utilizar, chegou-se à conclusão de que é necessário antes de mais ter conhecimento das principais linguagens web e dos recentes *standards* de desenvolvimento web, sendo eles o HTML5, o XML, o CSS3, o JavaScript e o TypeScript [16][17][18][19][20].

No entanto como se pretende implementar uma plataforma bastante evoluída e que permita executar bastantes funcionalidades e integrações, foi necessário pesquisar qual a plataforma a ter em conta na altura da implementação, sendo que os critérios considerados foram os seguintes:

- Desenvolvimento de aplicações de forma rápida ou *RAD-Rapid Development* [5][6]*;*
- Documentação existente;
- Suporte durante o desenvolvimento;
- Fácil manutenção;
- Standards recentes, potenciando que esteja preparada para o futuro;
- Preferencialmente, ser *OpenSource* [21]*.*

Após uma pesquisa de plataformas existentes, chegou-se à conclusão que existem várias plataformas que fornecem o tipo de serviços necessários, destacando-se as seguintes:

- [ASP.NET Zero](https://aspnetzero.com/#pricing) [22];
- [DevExtreme, da DevExpress](https://www.devexpress.com/Subscriptions/) [23];
- [UI for ASP.NET AJAX, da Telerik](http://www.telerik.com/purchase/individual/aspnet-ajax.aspx) [24];
- Serenity [Application Platform](http://serenity.is/#Pricing) [25].

Todas estas plataformas apresentam pontos fortes e pontos fracos e assentam sobre a Framework .Net [26] da Microsoft. A razão porque foram escolhidas plataformas tendo esta *framework* como base deve-se ao facto de esta ser uma *framework* bastante madura, com bastante suporte e ser ainda *OpenSource* [27]. Mais recentemente a *framework .*Net evoluiu

novamente e surgiu o aparecimento da variante .*Net Core* [26], que permitiu ser possível correr aplicações desenvolvidas pela *framework* em sistemas operativos baseados em Linux [28].

A juntar a estes factos, existe ainda uma vasta comunidade de programadores que desenvolve nas linguagens suportadas pela *framework* o que permite encontrar rapidamente suporte para problemas ou questões funcionais facilitando no desenvolvimento da solução e no suporte a fornecer quando a solução estiver em produção.

Mais recentemente a Microsoft começou a evoluir o seu motor de gestão de base de dados - *Microsoft SQL Server* [9], para correr em plataformas que sejam baseadas em Linux, o que a juntar aos pontos anteriormente mencionados, apresenta-se como uma mais valia a ter em conta no momento da escolha da tecnologia a adotar.

Assim, e tendo em conta o exposto anteriormente, das plataformas que foram identificadas, apenas uma responde aos requisitos na totalidade, que é a plataforma "*Serenity Application Platform"* [25]. Esta plataforma de desenvolvimento tem um suporte bastante ativo, é OpenSource, suporta *rapid development* e possui outras características que serão identificadas com maior detalhe de seguida:

- Permite criar aplicações modulares, que permite um maior controlo sobre alterações a efetuar na plataforma;
- Possui um gerador de código que automático que auxilia no desenvolvimento dos serviços e da interface necessária para manipulação de dados de uma tabela de uma base de dados sem muito esforço;
- Permite criar templates T4 automaticamente para que se consiga ter *intellisense* quando estamos a programar no código do servidor melhorando o tempo de desenvolvimento e impedindo erros;
- Possui uma sintaxe baseada em atributos e *tags* em classes C# que permitem ter um melhor controlo sobre a interface a ser criada do lado do cliente através de código no lado do servidor;
- Possui um sistema de binding de dados automático através da definição de formulários (form  $\le$   $\ge$  entidade  $\le$   $\ge$  servico);
- Tem um sistema de *cache* automático que melhora o desempenho da plataforma substantivamente;
- Oferece um sistema de *logs* para controlo de anomalias ou eventos da plataforma;
- Contem um sistema de relatórios que não contém nenhuma dependência na renderização de dados;
- Tem um sistema de gestão de *scripts* com recurso a minificação (utiliza *node*/*UglifyJS*/*CleanCSS*) e controlo de versões o que faz com que a produção seja mais fácil sem necessidade de estarmos a recompilar sempre a cada alteração efetuada;
- Faz uso da linguagem *Fluent SQL Builder* [29] [30] que permite uma fácil manipulação de bases de dados através de classes C# facilitando o desenvolvimento das aplicações;
- Menu de navegação automático baseado em atributos;
- Possui um sistema de traduções automáticas (guarda textos traduzidos em ficheiros JSON, recursos embebidos, base de dados);
- Possui um sistema de *logs* de auditoria para controlo de eventos ou de exceções que a aplicação gerou;
- Tem um sistema de scripts dinâmicos com recurso a *templates* e utiliza jQuery [31] como base de criação de interfaces dinâmica.

Face a todos os pontos mencionados, a opção da melhor abordagem tecnológica a seguir apresentou-se como uma tarefa de decisões com impacto direto no processo de desenvolvimento, assim como a possibilidade pessoal de explorar novas variantes tecnologicamente, facto que se apresentou como desafiante e motivador.

*Esta página foi intencionalmente deixada em branco*

# *3 Especificação da Plataforma de Apoio à Investigação Clínica*

Nesta secção serão especificados os processos da plataforma a desenvolver, quer a nível conceptual, quer de um ponto de vista mais processual em que serão caracterizados os processos e os atores que intervêm nos processos e interagem com a plataforma.

## **3.1 Especificação conceptual do problema**

No desenvolvimento de qualquer plataforma existem sempre diversas abordagens que podem ser utilizadas na definição dos requisitos [32]. A linguagem natural, no entanto, não é recomendada para a globalidade da definição de requisitos devido aos condicionamentos que existem aquando da sua interpretação. Na definição dos requisitos apurados para esta plataforma irá ser utilizada a linguagem natural conjugada com fluxogramas de processos [33]. A plataforma apresentada surgiu da necessidade agilizar o trabalho da investigação clínica, por parte de todos os intervenientes do exercício da investigação clínica. Os intervenientes e como todo o processo burocrático da investigação clínica estão contemplados no Decreto Lei nº21/2014 [34] que aprova a lei da investigação clínica.

No referido decreto, que não é mais que uma transposição da Diretiva N.º 2001/20/CE do Parlamento Europeu, está patente o processo de comunicação que deve ser cumprido por parte dos intervenientes, bem como das entidades reguladoras da correta aplicação e fiscalização da atividade de investigação clínica.

Ao nível dos processual, o decreto lei menciona os processos/fases que devem ser tidas em conta, contudo, não é possível fazer uma estruturação imediata destes e, consequentemente, não se consegue ter uma visão clara do funcionamento requerido. Assim, para se conseguir definir o organigrama de processos foi necessário consultar vários responsáveis pela prática da investigação clínica e efetuar um levantamento mais prático dos processos. Após a análise do decreto lei e da reunião com os responsáveis foi possível elaborar um diagrama de processos, que se enquadra na investigação clínica de um ponto de vista totalmente funcional e prático, definido com base na perspetiva das instituições de investigação.

22 O principal foco da plataforma é o intercâmbio da informação e o estabelecimento de processos facilitadores de todos os intervenientes. Pretendendo-se assim facilitar os investigadores, os promotores, os concelhos de administração, as comissões de ética e fiscalização e, os utentes, entre outros.

Os processos que foram identificados são os seguintes:

- 1. Submissão do estudo;
- 2. Definição de dados base de doentes;
- 3. Seleção de doentes;
- 4. Seguimento do protocolo do estudo;
- 5. Encerramento do estudo.

## **3.2 Atores**

Existem vários atores que devem de ser clarificados antes de começar a detalhar os processos que a plataforma irá ter que responder, assim sendo, eles são respetivamente:

- **Promotor** Os promotores são geralmente laboratórios farmacêuticos que pretendem avaliar a eficácia e a segurança dos novos medicamentos no âmbito dos ensaios clínicos antes de obterem a autorização de introdução no mercado para esses medicamentos.
- **Departamento de investigação** O departamento de investigação tem diversas funções de gestão e coordenação dos estudos de investigação que se encontram os se pretendem encontrar a decorrer numa instituição, sendo por isso habitualmente constituídos por gestores da área da investigação clínica. O Departamento de investigação é responsável por garantir a execução dos procedimentos necessários à submissão, avaliação e aprovação dos estudos científicos pela instituição, para além de garantir o apoio necessário à operacionalização dos estudos durante o período em que estes recorrem. O Departamento de investigação assume o papel de pivot em todo o processo, facilitando a comunicação entre os restantes intervenientes do processo.
- **Comissão de ética competente** A Comissão de Ética competente é um órgão de apoio técnico-consultivo que tem como competência pronunciar-se sobre as questões que envolvam valores éticos dentro da instituição, nomeadamente o respeito pelos direitos e dignidade dos utentes dos serviços de saúde, no âmbito da prestação de cuidados de saúde e no que diz respeito ao comportamento dos prestadores. Incumbe-lhe, ainda,

pronunciar-se sobre práticas de investigação e temas da prática clínica que envolvam pessoas ou tenham incidência nos princípios éticos por que se regem a sociedade e as organizações profissionais do setor.

• **Infarmed** – O INFARMED, antes denominado Instituto Nacional da Farmácia e do Medicamento, I.P. [35] e agora Infarmed - Autoridade Nacional do Medicamento e Produtos de Saúde, I. P. [36] em por missão regular e supervisionar os setores dos medicamentos e produtos de saúde (dispositivos médicos e produtos cosméticos e de higiene corporal) em Portugal, segundo os mais elevados padrões de proteção da saúde pública assegurando a sua qualidade, eficácia e segurança e garantindo o seu acesso aos cidadãos e profissionais da saúde. O Infarmed presta e recebe colaboração dos serviços e organismos da administração direta e indireta ou autónoma do Estado, no âmbito das suas atribuições. No âmbito das suas atribuições, o INFARMED I.P., pode, nos termos previstos na lei, estabelecer parcerias ou associar-se com outras entidades do setor público ou privado, com ou sem fins lucrativos, designadamente associações empresariais, universidades ou instituições e serviços integrados no Serviço Nacional de Saúde.

O INFARMED é responsável pela autorização de todos os ensaios clínicos que envolvam a utilização de medicamentos, dispositivos e cosméticos, garantindo assim que estão salvaguardados os direitos de todos os intervenientes. O INFARMED garante a segurança dos ensaios clínicos realizados em Portugal e a realização de análises das situações reportadas que possam colocar a segurança dos doentes envolvidos nos estudos. O INFARMED possui ainda uma plataforma de registo dos ensaios clínicos que permite a contabilização dos ensaios a decorrer em Portugal e do número de doentes a participar em cada estudo.

• **Comissão de ética para a investigação clínica –** A Comissão de Ética para a Investigação Clínica (CEIC) é, segundo o disposto na Lei nº 21/2014 de 16 de abril, um organismo independente constituído por individualidades ligadas à saúde e a outras áreas de atividade, cuja principal missão é garantir a proteção dos direitos, da segurança e do bem-estar dos participantes nos estudos clínicos, através da emissão de um parecer ético sobre os protocolos de investigação que lhe são submetidos. A fim de cumprir os objetivos, a CEIC [37] faz a avaliação prévia e a monitorização de todos os ensaios clínicos e estudos com intervenção de dispositivos médicos de uso humano.

No âmbito da missão da CEIC, esta avalia a pertinência e a conceção do protocolo ou plano de investigação, o perfil de benefício-risco da intervenção proposta, a aptidão da equipa de investigação, os recursos humanos e materiais disponíveis nos centros de investigação, as disposições sobre indemnização e compensação por danos, os seguros, os montantes e as modalidades de retribuição dos investigadores e participantes, as modalidades de recrutamento, o modo como é garantida a autonomia dos voluntários nomeadamente no que concerne ao carácter e à adequação da informação a prestar e ao procedimento para a obtenção do consentimento informado - e, ainda, o circuito e acessibilidade do medicamento experimental. Normalmente a CEIC é constituída por um conjunto de personalidades com reconhecida experiência, nas áreas da bioética, da genética, medicina, das ciências farmacêuticas, da farmacologia clínica, da enfermagem, da bioestatística, jurídica e teológica e outras que garantam os valores culturais da comunidade, bem como, a participação de doentes.

- **Investigador** A entidade de investigador refere-se a um profissional que é responsável por realizar atividades de investigação e desenvolvimento bem como todas as outras atividades científicas e técnicas relacionadas com projetos de investigação clínica. O papel de investigador é a entidade que tem que realizar mais tarefas de controlo e de controlo pois tem que respeitar os protocolos estabelecidos para a realização dos estudos de investigação clínica, bem como responder a todas os tarefas requeridas pelas entidades que tutelam as suas funções, assim tipicamente as funções de investigador são as seguintes [38]:
	- o Participar na conceção, desenvolvimento e execução de projetos de investigação e desenvolvimento e em atividades científicas e técnicas conexas;
	- o Orientar os trabalhos desenvolvidos no âmbito dos projetos ou estudos a seu cargo;
	- o Colaborar no desenvolvimento de ações de formação no âmbito da metodologia da investigação e desenvolvimento;
	- o Acompanhar os trabalhos de investigação desenvolvidos pelos bolseiros, pelos estagiários de investigação e pelos assistentes de investigação e participar na sua formação;
	- o Orientar e participar em programas de formação da instituição.

Cabe ao investigador principal executar, com carácter de regularidade, atividades de investigação e desenvolvimento e todas as outras atividades científicas e técnicas enquadradas nas missões das respetivas instituições.

- **Profissional de saúde** A definição genérica de profissional de saúde [39] refere-se a um recurso humano que trabalha numa profissão relacionada com a saúde, sendo que neste caso são todos os profissionais que possuam contacto com a Plataforma e que possam inserir detalhes de potenciais participantes num determinado estudo. Os Profissionais de saúde serão auxiliados por alertas que serão despoletados após a inserção da informação dos possíveis participantes/candidatos.
- **Paciente** Entende-se por paciente uma pessoa que está a ser cuidada por um médico, enfermeiro, psicólogo, fisioterapeuta, cirurgião-dentista ou outro profissional da área da saúde, que possa também participar em estudos clínicos.
- **Concelho de administração** Compete ao conselho de administração garantir o cumprimento de diversas tarefas como por exemplo propor os planos de ação anuais e plurianuais e respetivos orçamentos e assegurar a respetiva execução. Além disso tem de decidir sobre a realização de ensaios clínicos e terapêuticos, ouvida a comissão de ética. É também responsável por acompanhar e avaliar sistematicamente a atividade desenvolvida pela entidade que gerem. Tem ainda a responsabilidade de acompanhar a execução do orçamento, aplicando as medidas destinadas a corrigir os desvios em relação às previsões realizadas assegurando a regularidade da cobrança das dívidas e autorizar a realização e o pagamento das despesas da entidade gerida.
- **Departamento financeiro** O departamento financeiro é responsável por gerir os recursos de uma entidade [40]. Ele é responsável por efetuar o controlo da tesouraria, dos investimentos, controlo de riscos bem como efetuar o planeamento financeiro e divulgação de resultados. Assim, pode-se inferir que a função do departamento financeiro é garantir recursos para que a entidade possa cumprir os seus objetivos, mantendo-se ativa e garantir que existem fundos suficientes para a realização de estudos clínicos.

• **Plataforma de Investigação ou Colaboração** – A plataforma de investigação referese pois à plataforma que servirá de interação (denominada de PAIC – Plataforma de Apoio à investigação clínica) entre os diversos atores sendo que ela o objetivo principal desta tese e a sua interação poderá ser vista como se de um ator se tratasse em alguns processos para melhor esclarecimento sobre a implementação e decisões tomadas durante o decorrer da implementação.

## **3.3 Caraterização dos Processos**

Os processos teóricos são baseados maioritariamente na legislação em vigor (Lei nº21/2014 [34]) que define a regulamentação e legislação (ainda em vigor) da investigação clínica. Esta lei regula a investigação clínica, considerada como "todo o estudo sistemático destinado a descobrir ou a verificar a distribuição ou o efeito de fatores de saúde, de estados ou resultados em saúde, de processos de saúde ou de doença, do desempenho e, ou, segurança de intervenções ou da prestação de cuidados de saúde".

Após a análise da documentação e da lei em vigor, foram elaborados os primeiros diagramas de processos, sendo que estes foram validados pela entidade ABC. Após a primeira validação chegou-se à conclusão que era necessário reajustar novamente os processos e fazer novos diagramas, desta vez uns mais ajustados com a realidade prática da investigação clínica e respeitando na mesma as normas.

Assim sendo, existem 2 conjuntos de diagramas que estão em apêndice e que refletem realidades diferentes: o primeiro conjunto (Apêndice A - [Processos Teóricos\)](#page-99-0) reflete os processos teóricos e segundo conjunto (Apêndice A - [Processos Reais\)](#page-104-0) reflete os processos que são usados pelas instituições na prática e que respeitam na mesma os pressupostos básicos requeridos pelas normas e legislação em vigor, mas que funcionalmente são muito mais práticos e conseguem gerar mais valias funcionais quer em termos de desenvolvimento quer em termos de usabilidade da plataforma.

#### <span id="page-54-0"></span>**3.3.1 Submissão do estudo**

Este processo refere-se ao início do ciclo necessário para que seja iniciado e implementado o ciclo de investigação clínica. Reflete a submissão do estudo, por parte do promotor, ao departamento de investigação da instituição.

Desde logo é necessário definir duas formas de submissão do estudo clínico, ou seja:

- a) Os estudos que ainda necessitam de aprovação da Comissão de Ética para a Investigação Clínica (CEIC) nacional que funciona no INFARMED;
- b) Os estudos já aprovados pela CEIC cuja aprovação necessária será apenas pela Comissão de ética do centro de investigação.

#### **Estudos que ainda necessitam de aprovação da CEIC:**

O departamento de investigação envia o processo para os investigadores e para a administração do Centro de Investigação, de forma a existir aprovação para a sua realização, cujo início ficará condicionado à aprovação da CEIC.

Após o parecer positivo do Centro de Investigação o estudo retorna ao promotor que pedirá o parecer da CEC (comissão de ética competente), terá que dar o parecer no prazo de 30 dias [34] (Artigo 16º, Lei nº21/2014). A prossecução do estudo está dependente do parecer positivo da Comissão de Ética, sem este parecer o estudo não poderá ser realizado. Caso se trate de um estudo clínico que envolva um dispositivo médico, a CEC é a CEIC (comissão de ética para a investigação clínica) a não ser que a CEIC designe uma CES (comissão de ética para a saúde) para o efeito. Caso se trate de um estudo clínico de outro tipo a CEC é a CES que funciona no centro de investigação ou então será nomeada uma para o efeito por parte da CEIC.

- a) Após a aprovação por parte da CEC, é obrigatório ainda obter a aprovação do concelho diretivo do INFARMED para a realização do estudo clínico, o pedido de autorização deve ser formalmente apresentado contendo os seguintes elementos:
- b) O protocolo, bem como os critérios de inclusão no estudo;
- c) A brochura do investigador;
- d) A identificação completa do promotor do ensaio clínico, do investigador, do investigador principal ou do investigador-coordenador;
- e) A identificação e as qualificações de todos os membros da equipa de investigação envolvidos no ensaio clínico;
- f) A identificação e as qualificações dos centros de estudos clínicos envolvidos, bem como declaração emitida pelo responsável dos centros clínicos indicando os termos da respetiva participação;
- g) A identificação das respetivas autoridades competentes, bem como, se existirem, os pareceres das comissões de ética aí proferidos escritos na língua portuguesa.
- h) O dossier do medicamento experimental se aplicável.
- i) Outros elementos considerados necessários de acordo com a Norma Orientadora aplicável da Comissão Europeia [41].

O INFARMED deverá dar a aprovação no prazo máximo de 30 dias, pode, no entanto, solicitar ao promotor uma única vez, informações ou documentos complementares suspendendo-se o prazo até a receção das informações ou documentos.

Caso o INFARMED tenha dado parecer negativo com objeções fundamentadas, o promotor pode, no prazo que lhe for fixado para o efeito, uma única vez, alterar o conteúdo do pedido de autorização, fixando-se novo prazo de avaliação do INFARMED até á apresentação da modificação. Se o parecer do INFARMED dor negativo e não existir modificação do pedido, o estudo é automaticamente rejeitado não podendo ser realizado.

Caso exista parecer positivo para a realização do estudo, o promotor deve submeter o contrato financeiro com o centro de estudo clínico, exceto no caso de estudos clínicos sem intervenção quando o mesmo for dispensado pela CEC.

O contrato financeiro deve conter os seguintes elementos:

- a) Os termos da realização do estudo clínico;
- b) As condições da sua efetivação;
- c) Os aspetos económicos com ele relacionados, designadamente:
	- i. Os custos diretos do estudo clínico estabelecidos pelo centro de estudos clínico, identificando, de forma individualizada e por função desempenhada, a remuneração do investigador e dos restantes membros da equipa;
	- ii. Os custos indiretos, considerando-se como tais os despendidos na utilização de meios auxiliares de diagnóstico, os decorrentes de internamento não previsto do participante, os decorrentes do reembolso das despesas e do ressarcimento ou compensação pelas despesas e pelos prejuízos sofridos pelo participante;
	- iii. Os prazos de pagamento;
- d) As condições aprovadas pelas autoridades competentes a integrar no modelo de contrato financeiro;
- e) Todas as demais condições estabelecidas entre as partes.

No caso de a administração do centro clínico aceitar os termos financeiros do contrato (o centro possui 15 dias para dar resposta) submetido pelo promotor, cabe ao departamento de investigação informar e fornecer toda a documentação aos investigadores e participantes do estudo a realizar. Cabe ainda ao promotor estabelecer e manter um sistema de segurança e vigilância do estudo clínico, assegurando o cumprimento dos deveres de notificação, comunicação e informação necessária ao cumprimento do protocolo do estudo.

Importa referir ainda que qualquer estudo clínico realizado no território Nacional deve estar presente na base de dados sobre ensaios clínicos da qual é responsável o INFARMED.

Estudo já aprovado pela CEIC:

O Promotor poderá também submeter, ao Centro de Investigação, um ensaio clínico que esteja previamente aprovado pela CEIC e, nesse caso, o fluxograma necessário será diferente.

O estudo deverá ser submetido ao departamento de investigação do centro, sendo da responsabilidade deste o envio para a Comissão de ética do Centro de Investigação.

Após parecer positivo da Comissão de ética o estudo será enviado para o Conselho de Administração de forma a ser aprovado.

Após aprovação o departamento de investigação do Centro recebe essa informação que disponibiliza ao promotor para que se possa passar ao processo seguinte.

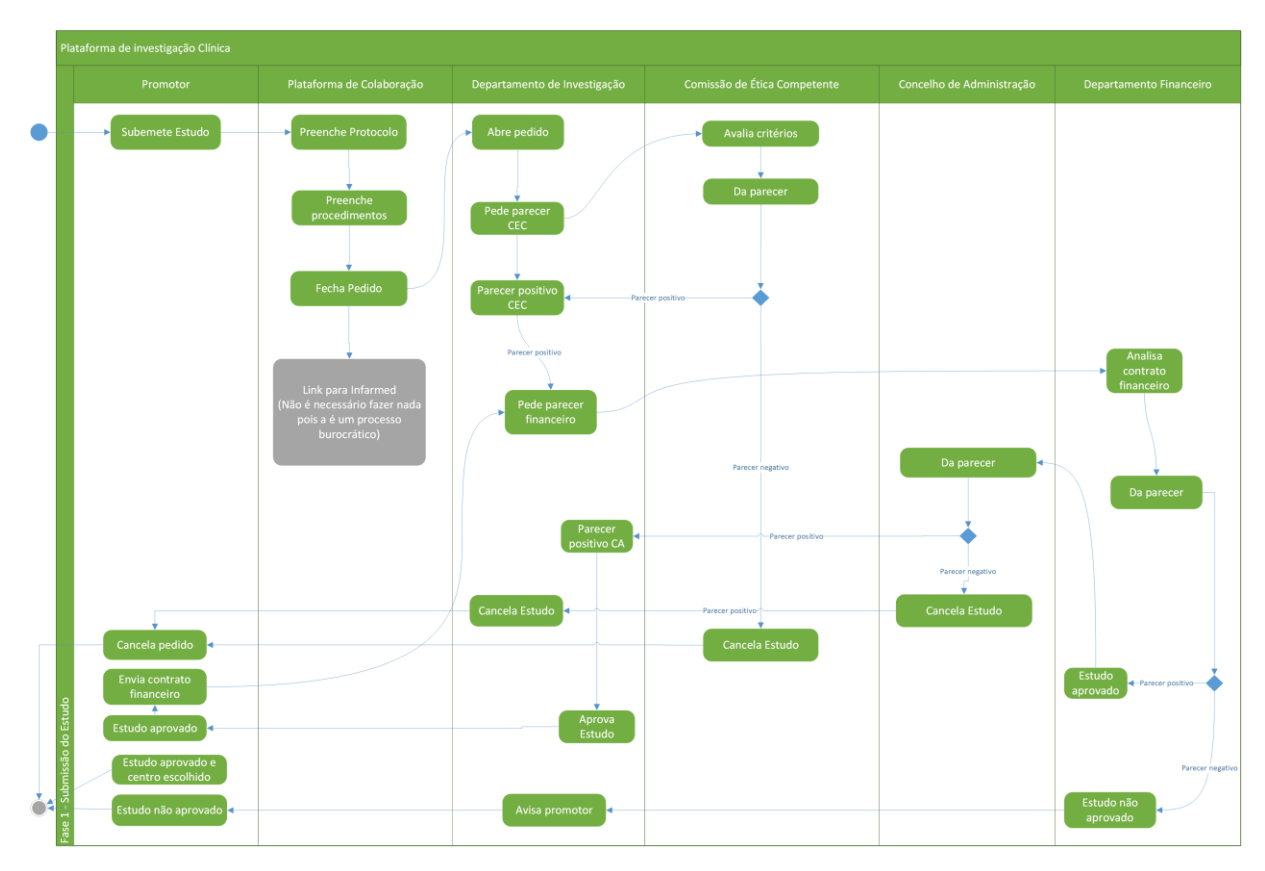

*Figura 3 - Fase 1: Submissão do estudo*

#### **3.3.2 Definição de dados base de doentes**

Este processo refere-se ao início do processo de recolha de dados de doentes que possam participar no estudo. Estes dados serão definidos pelos investigadores, uma vez que estes sabem através dos critérios de inclusão e exclusão no estudo. Os parâmetros definidos devem ser obrigatoriamente preenchidos e serão também designados os parâmetros que darão origem a alertas de controlo (SMS ou email para a equipa e os investigadores), com sugestão dos potenciais doentes a serem incluídos no estudo.

A base de dados de potenciais doentes será preenchida por profissionais de saúde da instituição, que poderão ser administrativos, que apenas inserem facilmente a informação necessária. É prática comum existir alertas de inatividade caso não existam novos registos durante um intervalo de tempo definido pelos investigadores, de forma a poderem verificar a situação corrente do preenchimento da base de dados. Importa referir que um investigador tem a obrigação de assegurar que as informações clínicas recolhidas, durante o estudo e fase de seleção, garantem a confidencialidade de dados e o correto processamento da informação, devendo tomar as precauções no sentido do respeito da privacidade do individuo e da minimização de eventuais danos para os seus direitos de personalidade e para a sua integridade física e mental.

A nível da introdução de dados, esta deve ser de fácil inserção e ter como principais requisitos a compatibilidade com os diversos dispositivos móveis de introdução de dados como *smartphones/tablets* ou computadores, apelando a uma experiência de utilização fácil e com diversos alertas de auxílio de informação quer visuais quer sonoros, agilizando assim um processo que pode ser bastante burocrático e moroso.

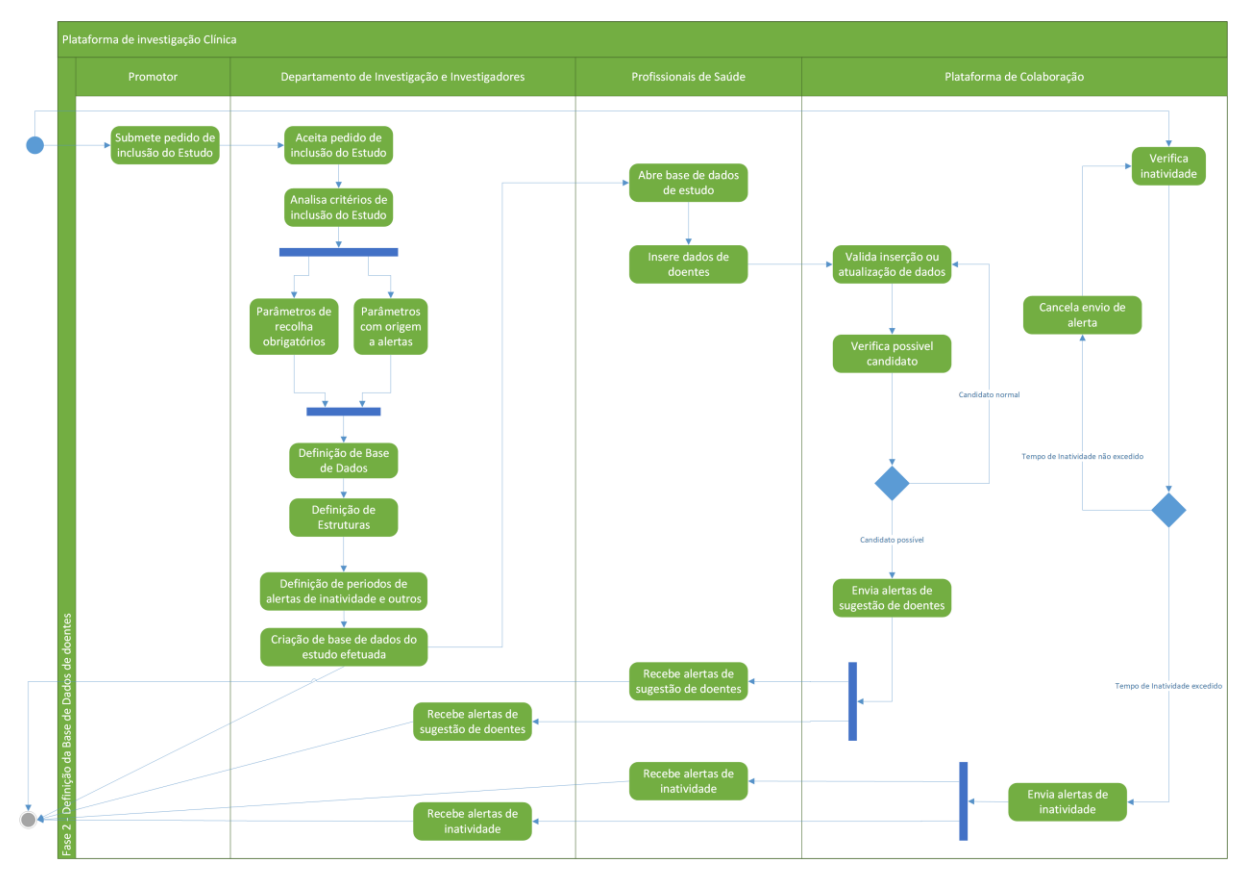

*Figura 4 - Fase 2: Definição de dados base de doentes*

#### **3.3.3 Seleção de doentes**

Este processo refere-se, pois, ao seguimento do anterior em que, neste caso, tendo em conta os critérios de seleção constituídos por alguns critérios de inclusão e/ou alterações devidamente contempladas e aprovadas pelo CEC, será efetuada uma pré-identificação de doentes a participar no estudo. Sempre que existe um candidato com perfil de potencial participante é necessário contactar os investigadores (SMS ou email para a equipa e os investigadores), com a indicação de potencial candidato e também os dados necessários para identificação do candidato.

Após a identificação dos candidatos, os dados serão completados e preenchidos, de acordo com todos os critérios de inclusão e de exclusão do estudo, ficando assim a informação completa e sendo facilitada a sua análise pelos investigadores. Será ainda disponibilizada aos investigadores a informação relativa ao protocolo bem como os procedimentos necessários para que os participantes sejam selecionados para participação no estudo ou ensaio clínico. A informação será enviada por email e/ou SMS.

Após correta validação de todos os critérios e aceitação do participante no estudo, será disponibilizado, eletronicamente, um consentimento informado [42] necessário para a participação do doente no estudo [34], que poderá ser impresso e assinado em papel ou então será assinado digitalmente (ver secção [5.2\)](#page-92-0) com a utilização de um dispositivo que permite a recolha de impressões digitais em dispositivos que contenham o sensor disponível como *smartphones* ou *tablets*, permitindo uma maior agilidade na validação de informação mantendo os padrões de segurança elevados.

Quando o consentimento informado é assinado, deve ser atualizado o seu estado na plataforma (quer seja assinado automaticamente ou com atualização manual na plataforma) e, após o investigador marcar o participante como viável para participar no estudo, serão enviadas novas mensagens para o promotor e para os investigadores com a informação atualizada.

Após a correta inclusão do participante do estudo, este receberá um cartão com um chip onde estarão gravadas as informações do estudo científico, por forma a ser consultada a informação rapidamente caso seja necessário. Será possível facilmente efetuar login na plataforma através de um código QR também impresso no cartão a disponibilizar aos pacientes (ver secção [5.2\)](#page-92-0).

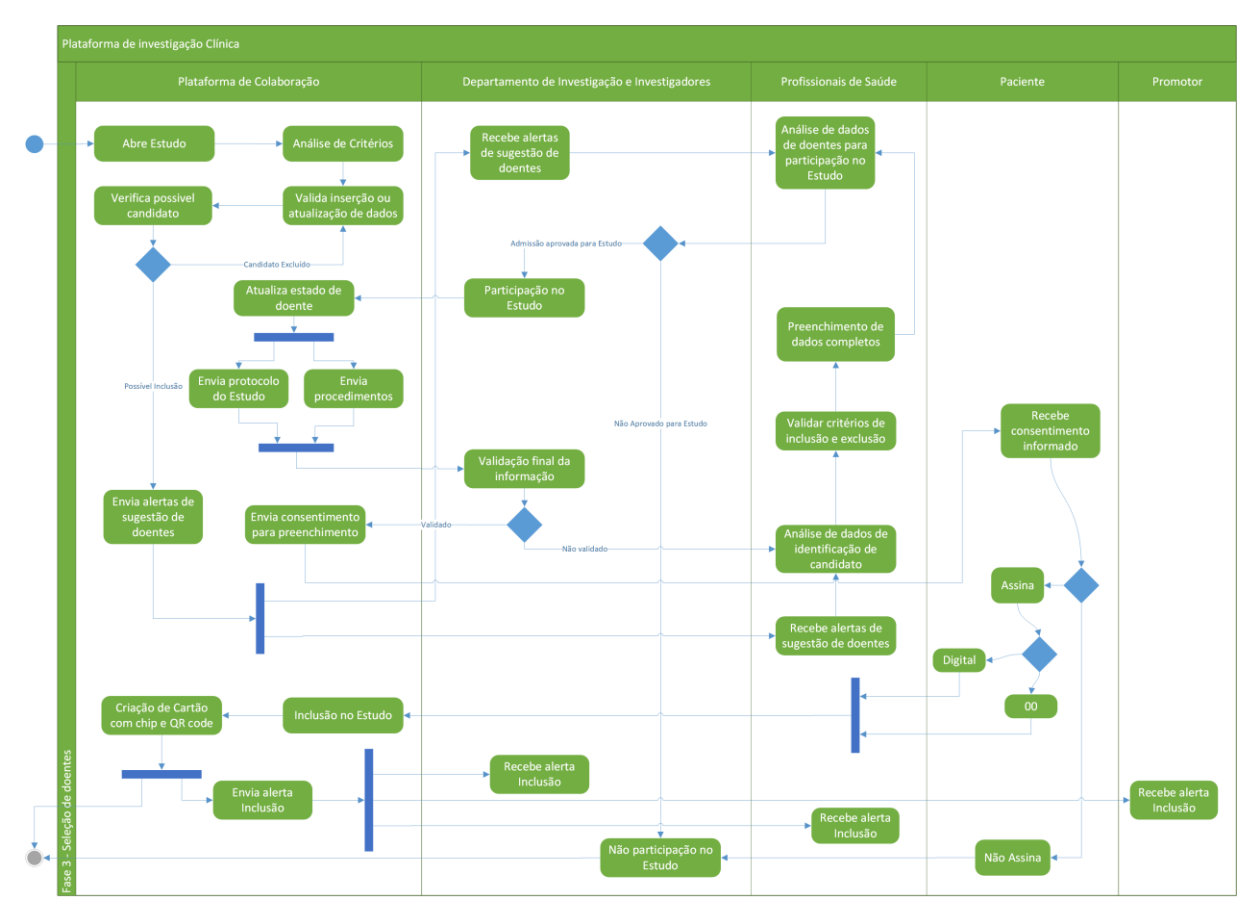

*Figura 5 - Fase 3: Definição de dados base de doentes*

#### **3.3.4 Seguimento do protocolo do estudo**

Este processo refere-se, pois, à implementação dos processos definidos no protocolo que o promotor disponibilizou e que foi aprovado pelas entidades competentes (INFARMED, CEC) na (fase [Submissão do estudo\)](#page-54-0). A qualquer altura, este protocolo poderá ser consultado de forma rápida e fácil para agilizar o trabalho de controlo e aplicação do protocolo por parte dos investigadores. Os dados são obrigatoriamente definidos na plataforma pelo promotor e serão realizados através da disponibilização de um link que redirecionará para o site do promotor, onde está o estudo e os dados a serem introduzidos pelos investigadores.

Este processo pode ser bastante otimizado para facilitar o trabalho de participação no estudo por parte dos intervenientes, neste caso as funcionalidades que serão implementadas são as seguintes:

- Será implementada uma agenda com as tarefas e visitas de cada participante do estudo, permitindo uma melhor visualização e contextualização da informação aos investigadores.
- Será implementado um sistema que permite uma fácil visualização e impressão dos dados de visita de cada doente e dos procedimentos a serem tidos em conta.
- Serão despoletados alertas de procedimentos específicos para cada investigador, por email ou SMS, a começar em 2 dias antes do agendamento da visita.
- Envio de um SMS a cada investigador relembrando-o que no dia seguinte no horário definido, existe a visita de um doente do estudo e que os procedimentos necessários foram enviados por email
- Envio de um SMS ao participante do estudo a relembrar da existência de uma visita no dia seguinte e o horário estipulado, deverá ser enviado o local e o investigador/pessoa de contacto inicial na instituição de investigação (ex. centro académico).
- Sempre que exista uma alteração ao protocolo estipulado inicialmente, que apenas pode ser realizada desde que sejam aprovadas pelo CEC e/ou INFARMED, salvo as seguintes exceções: tiverem incidências na segurança dos participantes; ou alterem a interpretação das provas científicas do estudo;

Deverá ser disponibilizada na plataforma essa alteração e deverá ser enviado um email e/ou SMS com as alterações efetuadas ou a referir que devem consultar a plataforma para ficarem a par do protocolo atualizado. O pedido de alteração pelo promotor deve ser solicitado à CEC

através do RNEC, que emitirá o parecer no prazo de 20 dias a contar da data do pedido, no caso de se tratar de um estudo clínico com intervenção de dispositivos médicos ou produtos de cosmética, terá que notificar também o INFARMED.

No caso de pareceres favoráveis pelas entidades competentes e não existirem objeções dos estados membros envolvidos, o promotor pode prosseguir o estudo clínico e adaptar o protocolo, caso contrário o promotor tem que retirar o pedido ou adaptar o pedido ás objeções transmitidas e pedir novo pedido de autorização.

Faz ainda parte do processo de seguimento do protocolo a elaboração de relatórios anuais, semestrais ou com outra frequência definida com indicação do número de participantes selecionados para cada estudo, que serão enviados aos promotores de cada estudo e ao departamento de investigação.

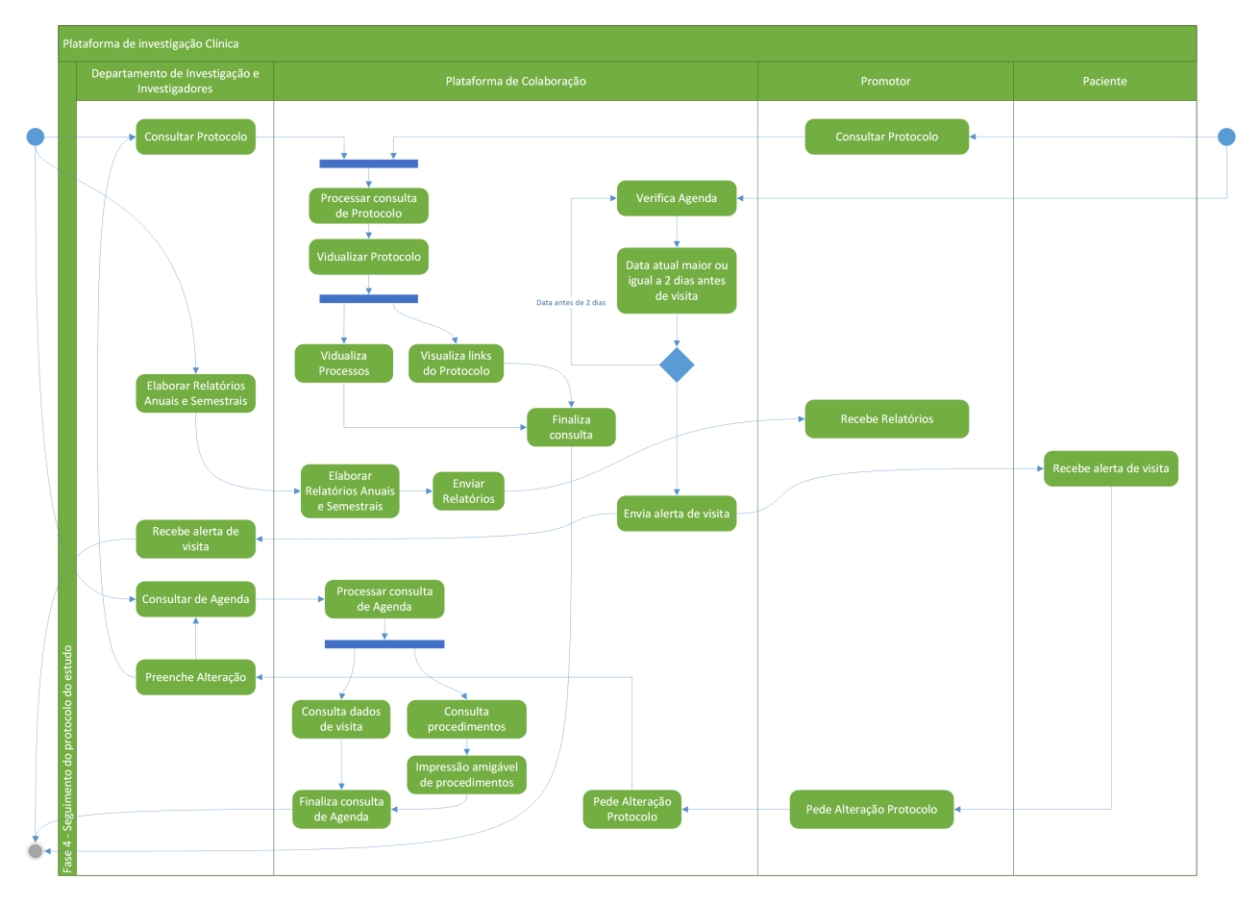

*Figura 6 - Fase 4: Seguimento do protocolo do estudo*

#### **3.3.5 Encerramento do estudo**

Este processo refere-se à fase em que se tomam os procedimentos necessários para garantir que o estudo seja terminado e não possam ser efetuados mais procedimentos no âmbito do mesmo.

É necessário pois garantir diversas comunicações entre as entidades envolvidas, nomeadamente:

- Será emitido um aviso prévio com a data de encerramento do estudo a todos os intervenientes conforme a data definida pelo promotor no momento da inserção/atualização do registo do estudo na plataforma;
- Serão enviados os procedimentos necessários por email a todos os investigadores conforme definidos pelo promotor previamente;
- Serão enviados SMS a todos os pacientes/participantes do estudo a referir o término do estudo após a última visita agradecendo a participação na investigação;
- Será enviado um SMS e um email a todos os investigadores envolvidos na investigação
- Será informado o departamento de investigação da instituição do encerramento do estudo;
- Será emitido e enviado por email um relatório final da participação do estudo, que será emitido automaticamente pela plataforma de acordo com os valores parametrizados.

De acordo com a Legislação em vigor, existem determinados parâmetros que devem ser cumpridos após o término do estudo, informando as entidades competentes e autoritárias nacionais que aprovaram o estudo.

Cabe, pois, ao promotor, no prazo de 90 dias a contar da data de participação do último participante do estudo, efetuar a notificação ao CEC (comissão de ética competente) através do RNEC (registo nacional de estudos clínicos) da conclusão do estudo.

O investigador ou promotor disponibiliza através da RNEC ao CEC os resultados finais decorrentes da realização do estudo sob a forma de publicações ou apresentações, resultados estes que devem ser apresentados no prazo de 12 meses após a conclusão do estudo, contendo o desenho do estudo, os instrumentos de recolha de dados de domínio público e a metainformação das bases de dados.

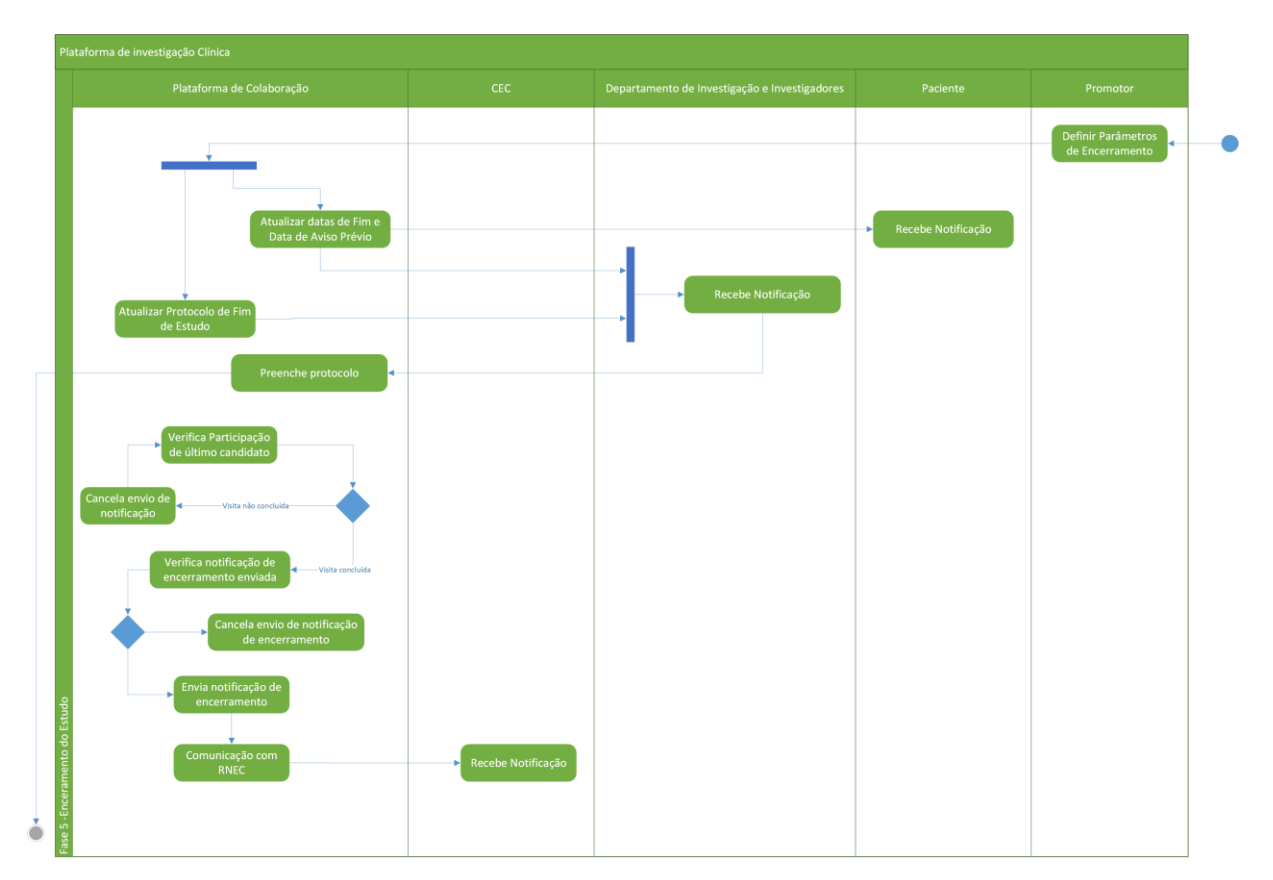

*Figura 7 - Fase 5: Encerramento do estudo*

## *4 Implementação da Plataforma*

Nesta secção serão descritos os processos de implementação da plataforma quer ao nível da tecnologia utilizada quer ao nível da organização dos processos a implementar. Será ainda detalhada a arquitetura tecnológica, a base de dados e o sistema de notificações que é uma mais valia da plataforma pois os alertas e notificações são uma mais valia da plataforma.

## **4.1 Arquitetura e Tecnologia**

Nesta seção serão detalhados os pontos base da arquitetura e da tecnologia sendo que serão detalhadas as especificações tecnológicas da plataforma tendo em conta a arquitetura escolhida de alto nível, assim como a escolha do motor de gestão de base de dados. Ainda será referida qual a plataforma base de desenvolvimento da plataforma e principais características.

#### **4.1.1 Especificações Tecnológicas**

Cada uma das abordagens possíveis de implementação da plataforma especificada anteriormente, têm as suas vantagens (conforme foi descrito na Secção [2.2.1\)](#page-39-1), mas neste caso a opção escolhida foi a de criar uma plataforma Web que se adequasse a cada dispositivo móvel pois os critérios essenciais de mobilidade e facilidade de utilização estão respeitados e ainda se acresce a facilidade da manutenção/alterações futuras a serem efetuadas uma vez que conforme poderão verificar na tecnologia utilizada, a plataforma base escolhida para implementação está assente nos mais recentes *standards* de Web sendo ainda *Open Source* o que garante baixos custos de licenciamento disponibilizando o código caso seja necessário alterar funcionalidades de base ou implementar alterações não suportadas nativamente pela plataforma.

#### **4.1.2 Arquitetura aplicacional de Alto Nível**

Após a definição de qual a abordagem a seguir que neste caso foi a abordagem de criação de uma plataforma Web, foi necessário procurar uma plataforma que suportasse os *standards* mais recentes sendo que deve suportar também a constante evolução tecnológica bem como ter baixos custos de implementação e se possível suporte para rápida resolução de problemas. Para a plataforma a desenvolver foi selecionada uma arquitetura aplicacional de alto nível clássica de cliente/servidor (ver [Figura 8\)](#page-66-0) em que:

- **Servidor** Responsável pela disponibilização e armazenamento de dados, bem como a comunicação com serviços externos.
- **Clientes** Dispositivos móveis ou qualquer sistema dispositivo com acesso à internet e que permita navegar em páginas web de standards recentes.

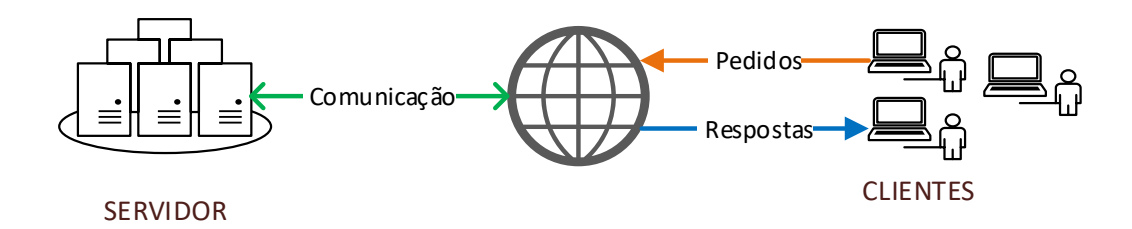

*Figura 8 - Arquitetura Aplicacional de Alto Nível*

<span id="page-66-0"></span>Tendo em conta a metodologia de implementação escolhida, foi necessário escolher a linguagem de programação a utilizar, assim como o motor de base de dados que vai servir de base à plataforma. Além disto também se teve que escolher a linguagem de programação a utilizar no desenvolvimento da plataforma pois existem muitas linguagens e *frameworks* bastante evoluídas, que garantem um desenvolvimento de aplicações bastante mais ágil e rápido, facilitando o desenvolvimento aplicacional.

#### **4.1.3 Sistema de gestão de base de dados**

Ao nível da base de dados e tendo em conta que a plataforma que foi escolhida se adapta a uma grande variedade de sistemas de gestão de bases de dados, foi selecionado o Microsoft SQL Server [9] devido a este ser um sistema preparado para o futuro a nível tecnológico pois tem bastantes anos de desenvolvimento e recentemente possuiu evoluções que permitem a sua execução mesmo em ambientes Linux e OpenSource, a juntar a estas características, é pois um dos sistemas de gestão de base de dados com melhor suporte.

O sistema de SQL da Microsoft possui várias variantes, a que foi escolhida foi a versão Express por ter um custo/desempenho muito bom e conforme as necessidades poder-se-á atualizar para uma versão paga caso seja necessário mais poder de processamento (ver Seção [2.2.2\)](#page-41-1).

#### **4.1.4 Plataforma base de desenvolvimento**

Todo o desenvolvimento será efetuado com base no editor de desenvolvimento (*IDE* [43]) da Microsoft o *Microsoft Visual Studio* [44] na sua versão 2017, mas com recurso a uma plataforma base que será detalhada mais em concreto.

Como já mencionado anteriormente, a plataforma base de desenvolvimento que foi utilizada foi a "*Serenity Application Platform*" [25], uma vez que tendo em conta os critérios de seleção definidos, esta foi a que mais se destacou. A plataforma permite um desenvolvimento rápido e seguro sendo também OpenSource e tendo ainda suporte nativo a questões na plataforma *Github* [45] [46], local onde está o seu repositório de dados tendo ainda uma versão paga que permite suporte à medida e também apoio no desenvolvimento de soluções.

A plataforma Serenity é uma plataforma tecnologicamente atual tendo como base o *standard* ASP.net MVC/JavaScript que assenta em projetos OpenSource no seu *core*. Ela surgiu como resposta ao problema que existe em desenvolver de forma rápida sobre a plataforma MVC e também tendo como foco principal una interface responsiva que se ajuste a todos os dispositivos móveis.

A plataforma base de desenvolvimento possui bastantes funcionalidades (ver Secção [2.2.3\)](#page-45-0) no entanto podemos dar ênfase a alguns em concreto como por exemplo a funcionalidade de criação de relatórios que possui e da criação dinâmica de ficheiros CSS através do compilador de ficheiros denominado de "*less*" [47].

Ainda existe um sistema de localização de *strings* com a utilização de ficheiros json o que permite simplificar o processo de tradução de idiomas no desenvolvimento da plataforma.

**Exemplo de ficheiro json** – Ficheiro com traduções a serem usadas da plataforma.

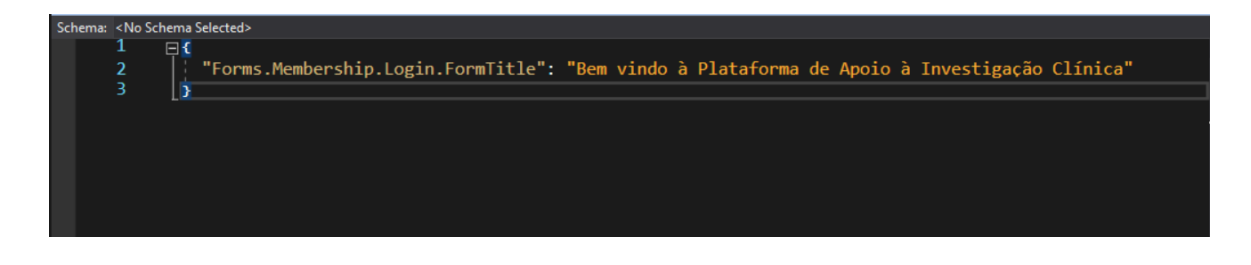

*Figura 9 - Ficheiro com traduções json*

**Exemplo de utilização de tradução** – Exemplo de utilização da string anterior na implementação do ecrã de login da aplicação.

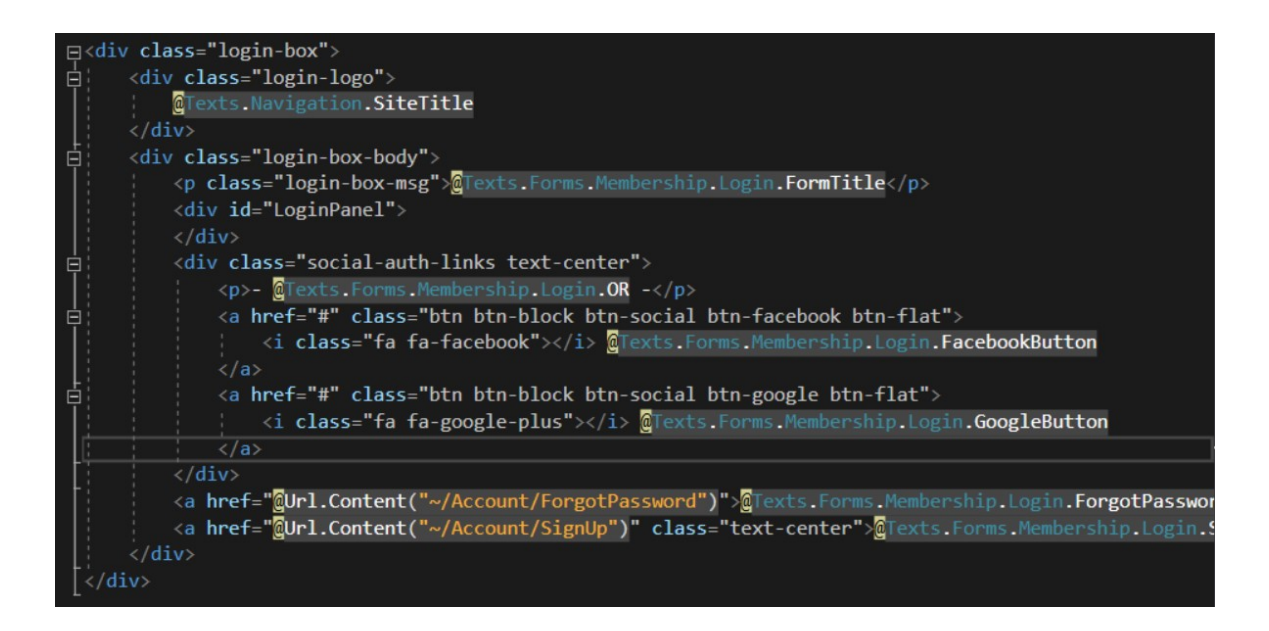

*Figura 10 - Utilização de traduções dinâmicas*

## **4.2 Modelo de Dados**

Nesta secção serão detalhadas algumas entidades do modelo de base de dados bem como será mostrado um diagrama demonstrando a relação entre elas. As entidades assim como o digrama de relacionamento faz parte do diagrama de entidades final (ver [Figura 12\)](#page-73-0) que foi usado para efetuar a criação da base de dados da plataforma. As entidades serão detalhadas de seguida.

**Entidade "Estudo"** – É a entidade central de todo o processo de investigação e interage com bastantes tabelas (entidades), contém diversos campos, sendo eles os seguintes:

- ID (chave primária, campo numérico)
- Codigo (campo de texto)
- Descricao (campo de texto)
- AreaInvestigacaoID (chave estrangeira Tabela "AreaInvestigacao", campo numérico)
- Notas (campo de texto)
- Imagens (campo de texto)
- $\bullet$  Objetivos (campo de texto)
- PopulacaoAlvo (campo de texto)
- NomeContacto (campo de texto)
- EmailContacto (campo de texto)
- TelemovelContacto (campo de texto)
- EstadoEstudoID (chave estrangeira Tabela "EstadoEstudo", campo numérico)
- InvestigadorID (chave estrangeira Tabela "Investigador", campo numérico)
- PromotorID (chave estrangeira Tabela "Promotor", campo numérico)
- TipoEstudoID (chave estrangeira Tabela "TipoEstudo", campo numérico)
- CentroID (chave estrangeira Tabela "Centro", campo numérico)
- UtilizadorInsercao (campo de texto)
- UtilizadorAlteracao (campo de texto)
- DataAlteracao (campo de data e hora)
- DataInsercao (campo de data e hora)

**Entidade "Promotor"** – É a entidade que guarda os dados do promotor e que submete o estudo para a plataforma, contém diversos campos, sendo eles os seguintes:

- ID (chave primária, campo numérico)
- Codigo (campo de texto)
- Nome (campo de texto)
- PaisID (chave estrangeira Tabela "Pais", campo numérico)
- Telefone (campo de texto)
- Telemovel (campo de texto)
- Fax (campo de texto)
- Email (campo de texto)
- Site (campo de texto)
- Foto (campo de texto)
- DataInsercao (campo de data e hora)
- UtilizadorInsercao (campo de texto)
- DataAtualizacao (campo de data e hora)
- UtilizadorAtualizacao (campo de texto)
- UserId (chave estrangeira Tabela "Users", campo numérico)
- TipoPromotorID (chave estrangeira Tabela "TipoPromotor", campo numérico)

**Entidade "EstadoEstudo"** – É a entidade que guarda o estado em que o estudo se encontra, contém diversos campos, sendo eles os seguintes:

- ID (chave primária, campo numérico)
- Descricao (campo de texto)
- UtilizadorInsercao (chave estrangeira Tabela "Users", campo numérico)
- DataInsercao (campo de data e hora)
- UtilizadorAtualizacao (chave estrangeira Tabela "Users", campo numérico)
- DataAtualizacao (campo de data e hora)

**Entidade "Esclarecimento"** – É a entidade que guarda os dados de esclarecimento de estudos caso existam, contém diversos campos, sendo eles os seguintes:

- ID (chave primária, campo numérico)
- Codigo (campo de texto)
- EstudoID (chave estrangeira Tabela "Estudo", campo numérico)
- $\bullet$  Pedido (campo de texto)
- Esclarecimento (campo de texto)
- UtilizadorInsercao (chave estrangeira Tabela "Users", campo numérico)
- DataInsercao (campo de data e hora)
- UtilizadorAtualizacao (chave estrangeira Tabela "Users", campo numérico)
- DataAtualizacao (campo de data e hora)

**Entidade "ParecerComissaoEticaCompetente"** – É a entidade que guarda os pareceres que a comissão de ética precisa, contém diversos campos, sendo eles os seguintes:

• ID – (chave primária, campo numérico)

- TipoParecerCECID (chave estrangeira Tabela "TipoParecerComissaoEticaCompetente", campo numérico)
- EstudoID (chave estrangeira Tabela "Estudo", campo numérico)
- Nota (campo de texto)
- UtilizadorInsercao (chave estrangeira Tabela "Users", campo numérico)
- DataInsercao (campo de data e hora)
- UtilizadorAtualizacao (chave estrangeira Tabela "Users", campo numérico)
- DataAtualizacao (campo de data e hora)

**Entidade "ParecerConcelhoAdministracao"** – É a entidade que guarda os pareceres que o conselho de administração precisa, contém diversos campos, sendo eles os seguintes:

- ID (chave primária, campo numérico)
- TipoParecerCAID (chave estrangeira Tabela "TipoParecerConcelhoAdministracao", campo numérico)
- EstudoID (chave estrangeira Tabela "Estudo", campo numérico)
- Nota (campo de texto)
- UtilizadorInsercao (chave estrangeira Tabela "Users", campo numérico)
- DataInsercao (campo de data e hora)
- UtilizadorAtualizacao (chave estrangeira Tabela "Users", campo numérico)
- DataAtualizacao (campo de data e hora)

**Entidade "ParecerDepartamentoInvestigacao"** – É a entidade que guarda os pareceres que o departamento de investigação precisa, contém diversos campos, sendo eles os seguintes:

- ID (chave primária, campo numérico)
- TipoParecerDIID (chave estrangeira Tabela "TipoParecerDepartamentoInvestigacao", campo numérico)
- EstudoID (chave estrangeira Tabela "Estudo", campo numérico)
- Nota (campo de texto)
- UtilizadorInsercao (chave estrangeira Tabela "Users", campo numérico)
- DataInsercao (campo de data e hora)
- UtilizadorAtualizacao (chave estrangeira Tabela "Users", campo numérico)
- DataAtualizacao (campo de data e hora)
**Diagrama de relacionamento –** Na [Figura 11](#page-72-0) é possível visualizar o diagrama que relaciona as entidades supracitadas.

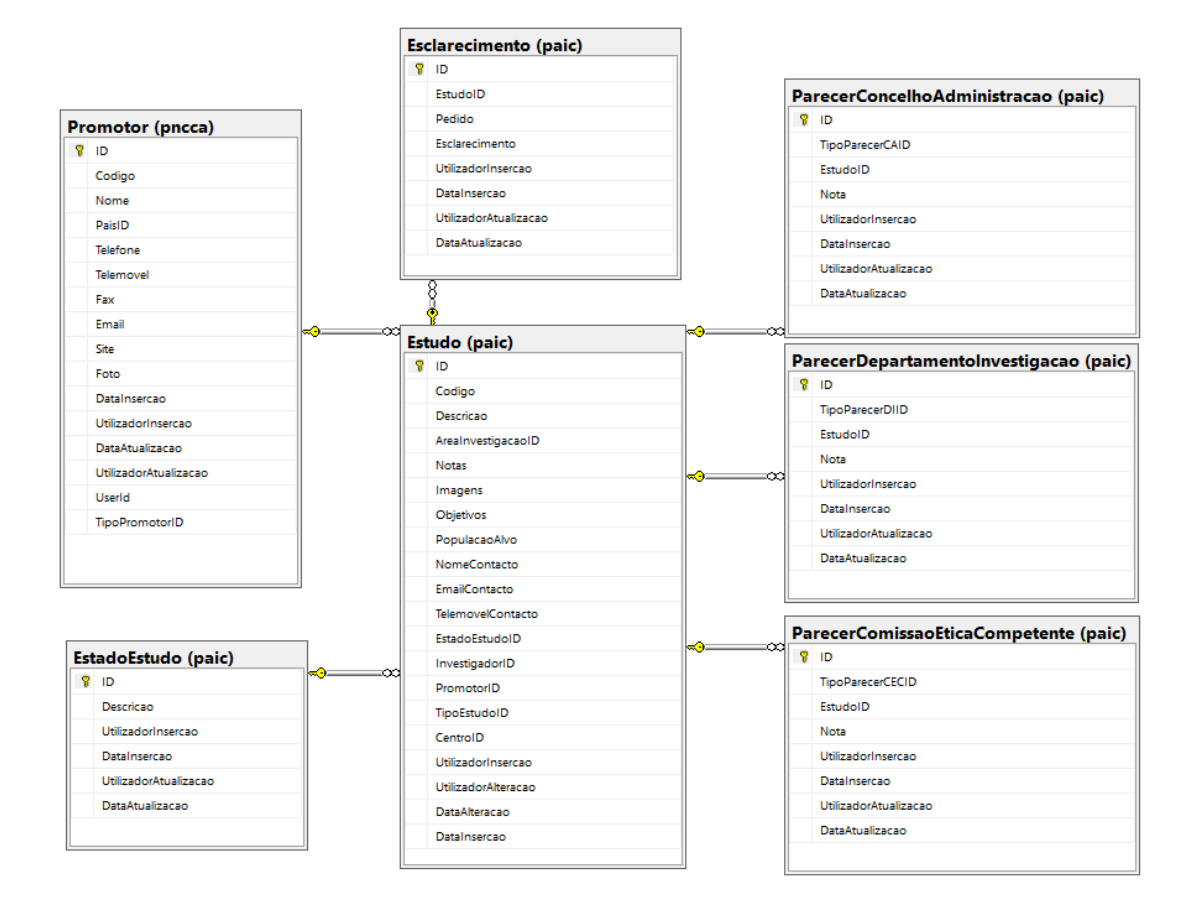

<span id="page-72-0"></span>*Figura 11 - Diagrama relacional estudo/promotor*

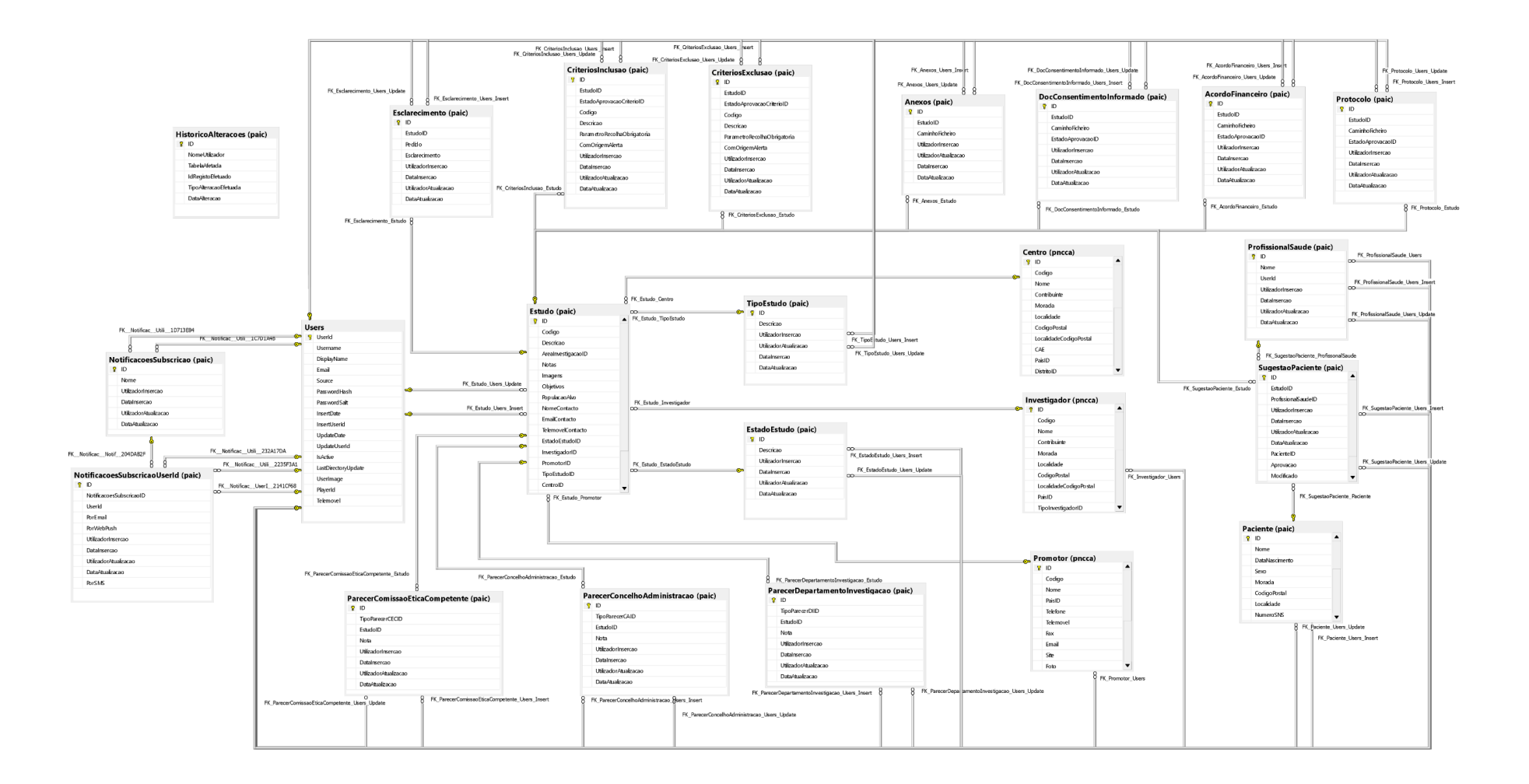

*Figura 12 - Diagrama da Base de Dados final*

# **4.3 Mockups**

Esta seção deveria ser para mostrar os mockups usados para efetuar a implementação da plataforma PAIC, no entanto, apenas irei mostrar um *mockup* (que diz respeito ao formulário de submissão de estudo de novo estudo) uma vez que existem bastantes mockups e não faria sentido estar novamente a explicar todos os processos referidos anteriormente na Secção [3.3.](#page-54-0) Todos os mockups poderão ser consultados em apêndice, concretamente no Apêndice B - [Mockups.](#page-109-0)

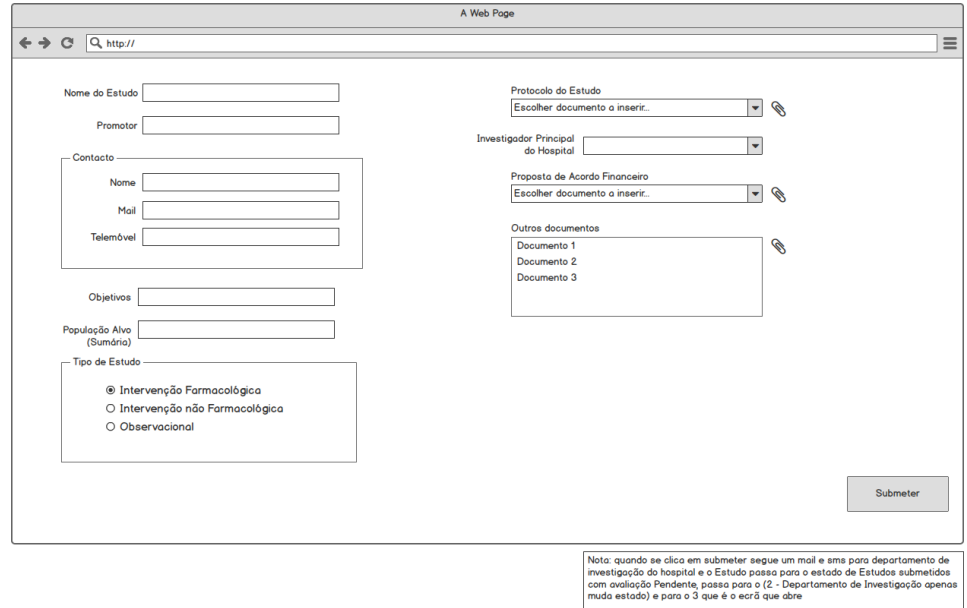

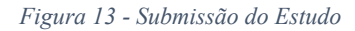

O *mockup* anterior bem como todos os que estão em apêndice foram criados pela ferramenta Balsamiq [48]. Com a aplicação escolhida foi possível criar mockups que permitem simular alguma interatividade entre os *mockups*, permitindo ter uma ideia básica do funcionamento da plataforma a implementar. Neste caso o *mockup* em questão diz respeito ao processo de submissão do estudo (ver Secção [3.3.1\)](#page-54-1) em que um promotor acede à plataforma para submeter um novo estudo sendo que terão que ser enviadas notificações para outras entidades na plataforma por forma a dar seguimento ao processo como o departamento de investigação.

É possível verificar que existem algumas notas no *mockup* pois existem determinadas funcionalidades que são transversais a toda a plataforma e devem ser tidas em conta, neste caso, existe referência às notificações que servem para agilizar o fluxo de dados e melhorar a interação com a plataforma.

## <span id="page-75-0"></span>**4.4 Arquitetura aplicacional da Gestão de Notificações (Alto Nível)**

A solução de software utilizada segue a arquitetura clássica de cliente/servidor em que se podem distinguir os processos da seguinte forma:

- **Servidor**: responsável pela distribuição e armazenamento dos dados e comunicação com os serviços externos:
	- o Notificações Push [49];
	- o Notificações SMS [50];
	- o Notificações Email [51]
- **Clientes**: Navegadores de internet e dispositivos móveis capazes de processar um *website*.

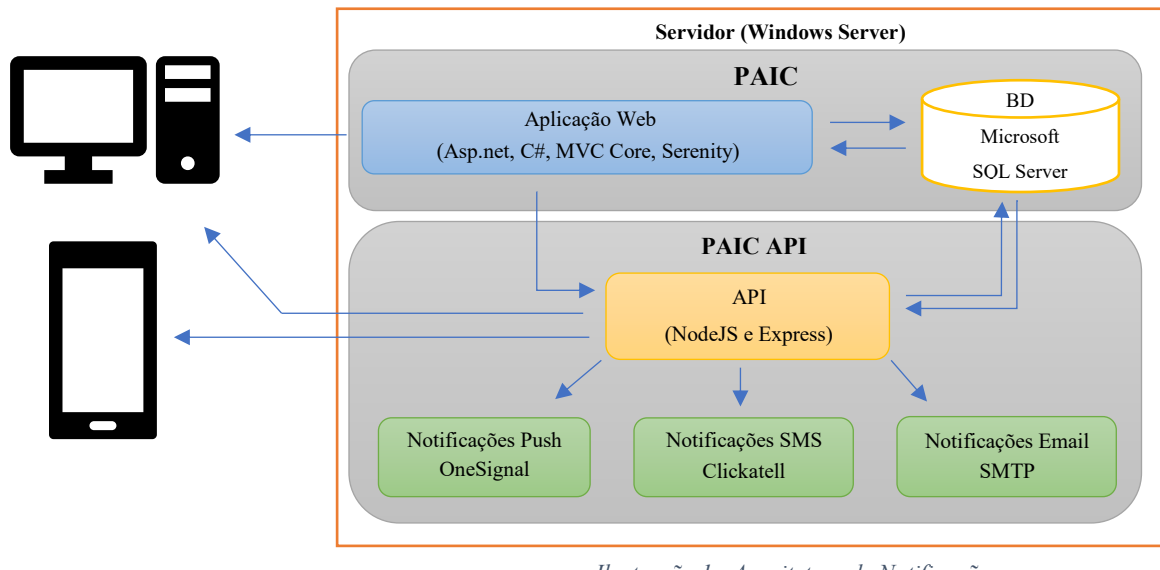

*Ilustração 1 - Arquitetura de Notificações*

O diagrama anterior apresenta vários módulos distintos, os quais compõe o sistema a desenvolver:

- Aplicação Web;
- BD;
- API;
- Notificações Push;
- Notificações SMS;
- Notificações Email.

Os módulos "Aplicação Web" e "API" dependem da Base de dados "BD" para funcionar corretamente, mas praticamente todos eles são independentes uns dos outros. Este facto facilita o desenvolvimento e manutenção dos módulos devido a eles serem *self-contained*. Isto vai, consequentemente, agilizar os custos associados.

O módulo "Aplicação Web" representa a plataforma PAIC e será a este que os utilizadores se poderão autenticar para aceder à plataforma. Quando o módulo "Aplicação Web" faz um pedido à API a informar que uma ação foi realizada, esta verifica os utilizadores que subscreveram àquela ação, enviando posteriormente pedidos dos diferentes tipos de notificação (Push, SMS e Email). Os módulos de notificação receberão o pedido e tomam a ação necessária de enviar a notificação para o cliente correspondente.

**Chamada a Método de Notificações –** Na [Figura 14](#page-77-0) está representada a ação "SubmeterNovoEstudo" que é despoletada após o promotor submeter um novo estudo. A ação está contida no controlador da página de submissão de estudos ("EstudosPromotorController") após ser efetuado o *post* na página "EstudosPromotorIndex.cshtml".

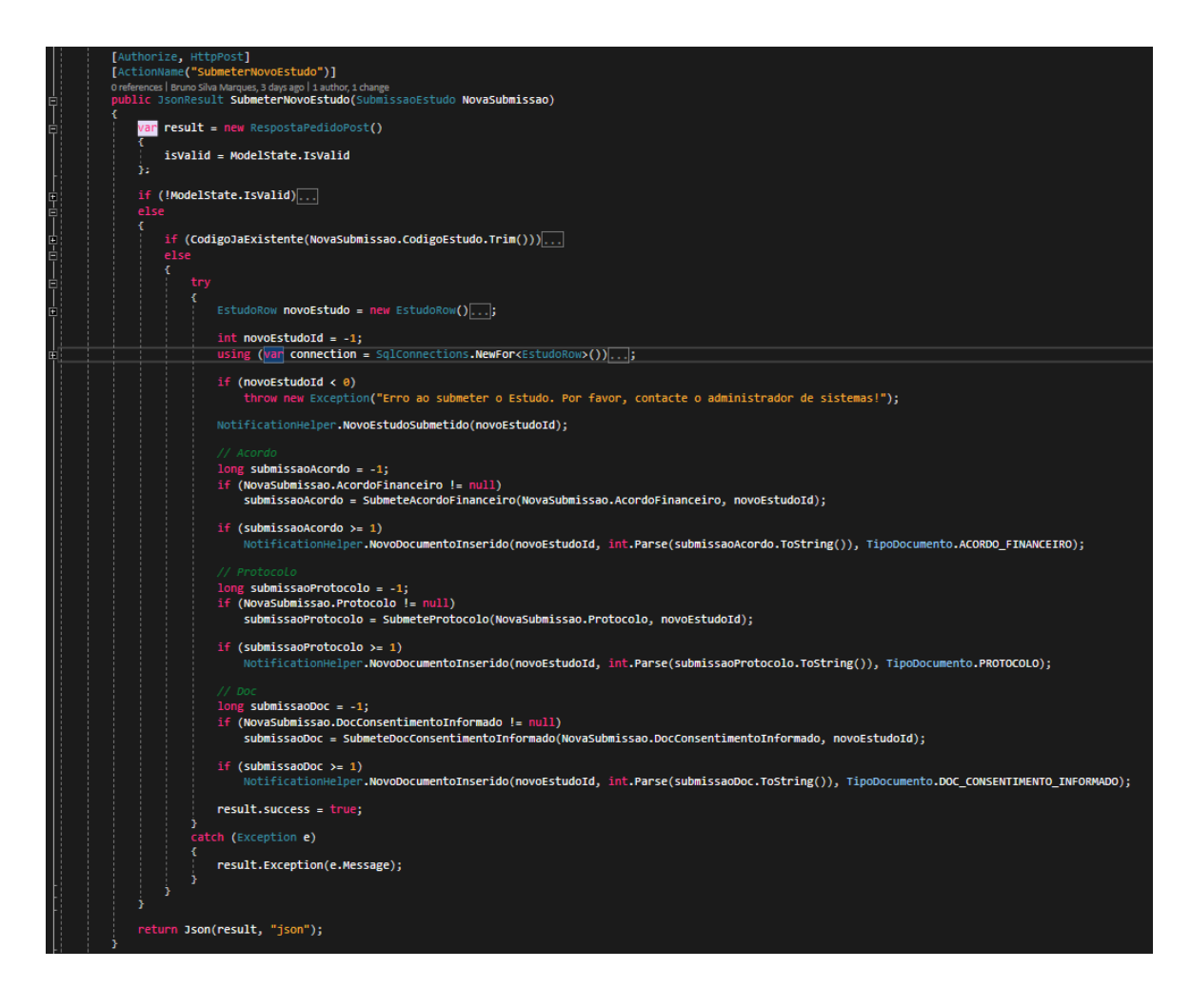

*Figura 14 - Ação de Submeter Novo Estudo*

<span id="page-77-0"></span>**Classe de "NotificationHelper" –** Esta classe contem métodos estáticos que vão chamar os respetivos métodos na API, tornando assim mais fácil de usar a API em qualquer controlador do projeto (ver [Figura](#page-78-0) 15). Os métodos correm numa tarefa assíncrona para minimizar o impacto das notificações na performance da aplicação. É ainda visível o método "TaskDone" que é chamado após a tarefa terminar, sendo que neste caso, além de devolver o resultado também possui algumas linhas de debug para auxiliar no processo de desenvolvimento. É ainda visível uma chamada adicional que comunica com a plataforma *Sentry* [52] (usada para visualizar log de erros e mensagens).

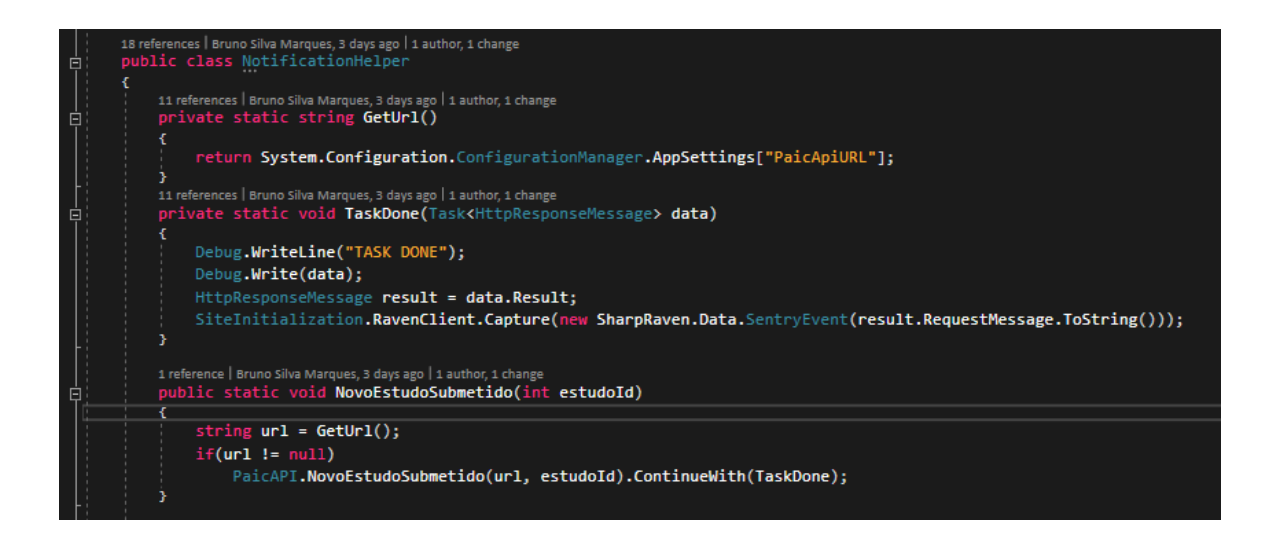

*Figura 15 - Classe NotificationHelper*

<span id="page-78-0"></span>**Servidor de Notificações em Node.Js e Express** [53][54] **–** A [Figura 16](#page-79-0) mostra como foi implementado o *endpoint* responsável pelo tratamento das notificações. É visível também a utilização da função que devolve os utilizadores subscritos (função "getSubscribedUsers"), sendo que, após se terem definido os templates (em HTML) das variáveis de envio (usado em caso de email), será utilizada o método "sendNotifications" para efetuar o envio final das notificações para as plataformas OneSignal [55], Clickatell [56] e SMTP [57].

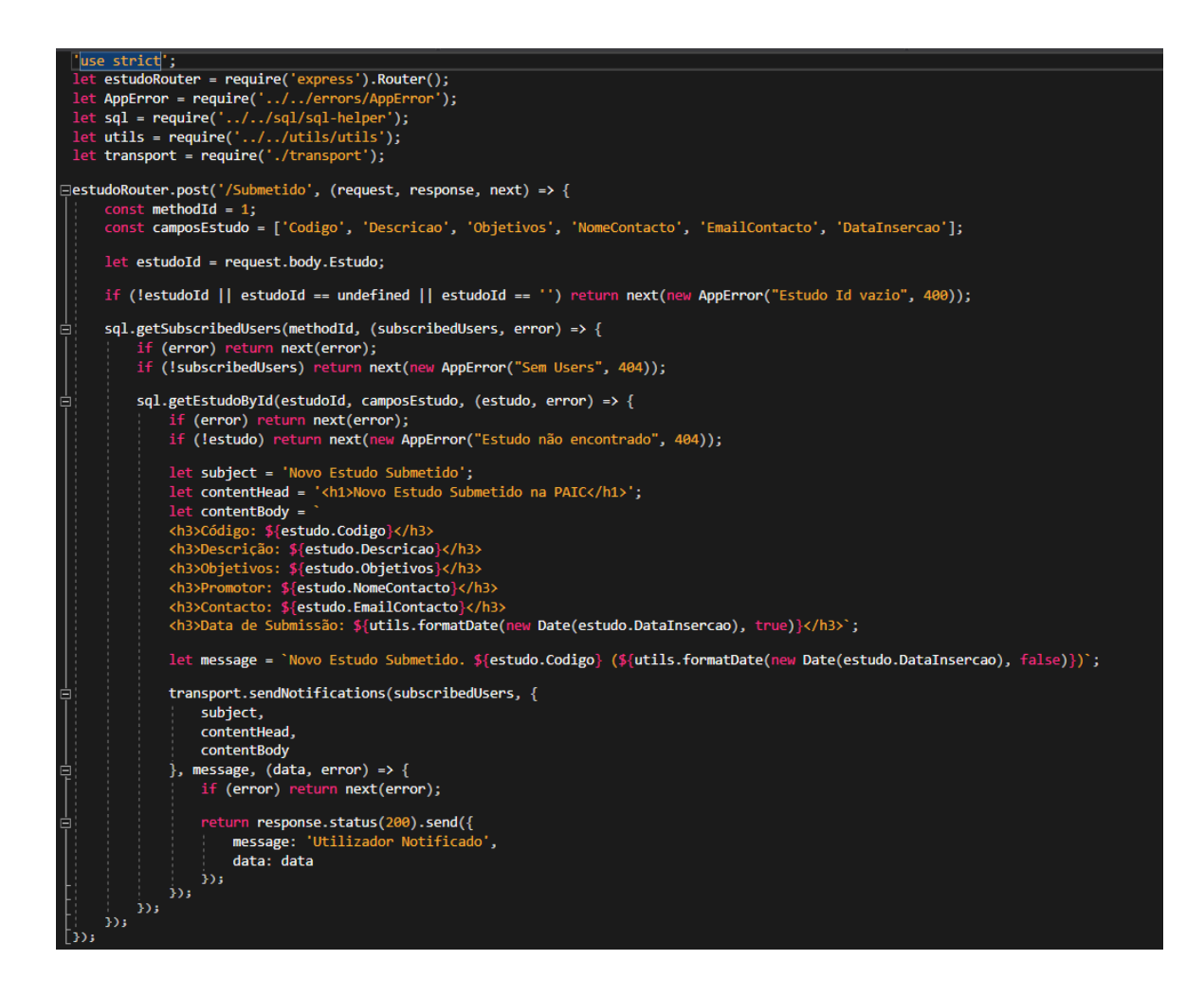

*Figura 16 - Endpoint "Estudos" em Node.JS e Express*

## <span id="page-79-0"></span>**4.5 Funcionalidades da plataforma**

#### **4.5.1 Página de entrada**

Página inicial que mostra o login de acesso com a imagem escolhida para a aplicação que será transversal à aplicação. Os utilizadores que se pretendam registar podem fazê-lo com o "*registar uma nova conta",* no entanto terão que ser aprovados posteriormente por um administrador na aplicação, sendo que inicialmente terão o perfil de "*promotor*" uma vez que serão maioritariamente eles os novos utilizadores da aplicação uma vez que os outros estarão já previamente registados.

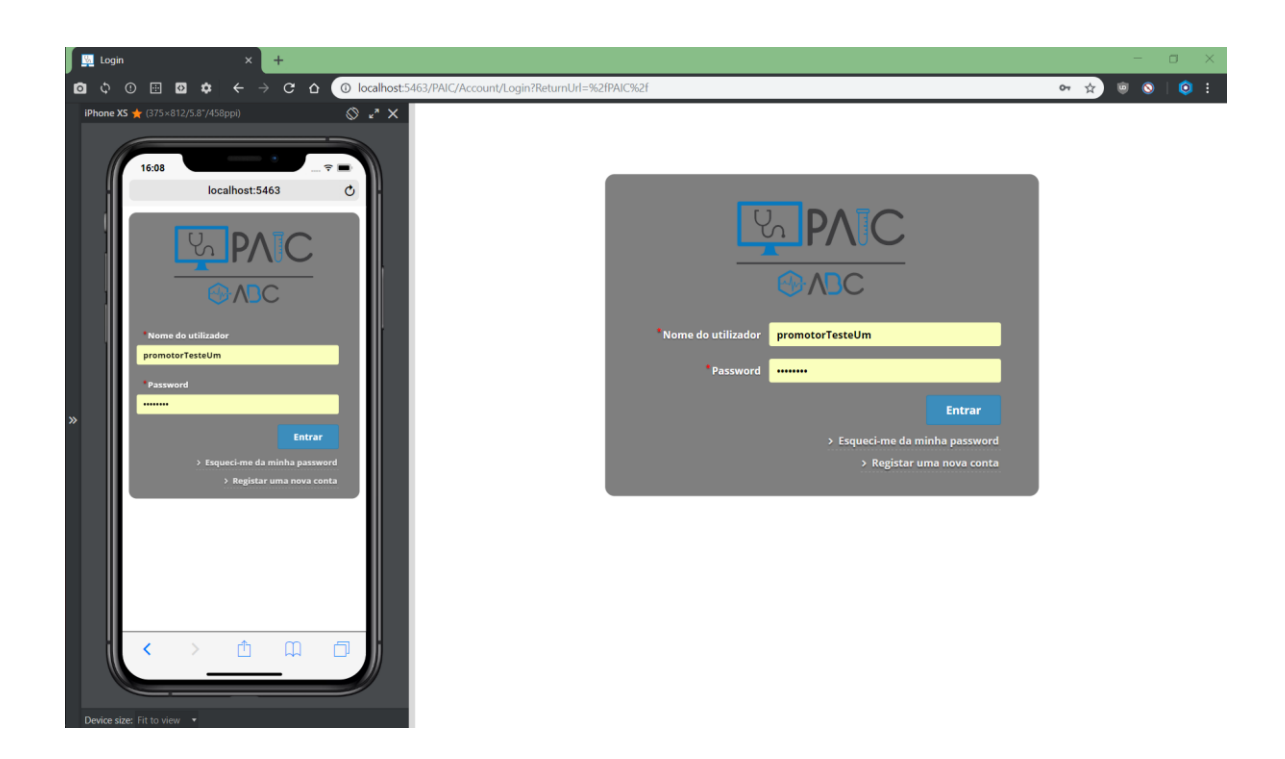

*Figura 17 - Página de Entrada*

#### **4.5.2 Gestão de permissões**

A gestão de permissões é baseada em perfis e permissões atribuídas aos perfis ou aos utilizadores. A gestão de permissões pode ser orientada às funcionalidades e às páginas a utilizar, no entanto conforme a complexidade da implementação a efetuar, podemos expandir o controlo das permissões e criar o nosso tratamento mais profundo. A plataforma que foi escolhida permite de base fazer uso de um sistema de permissões que usa atributos em forma de decorador de classes e pode ser usado de forma bastante simples.

#### **4.5.2.1 Página de Gestão de permissões**

A página seguinte mostra como é simples aos administradores ou ao utilizador que tiver privilégios para alterar as permissões, o pode fazer em qualquer dispositivo com acesso à internet e possua um navegador de internet.

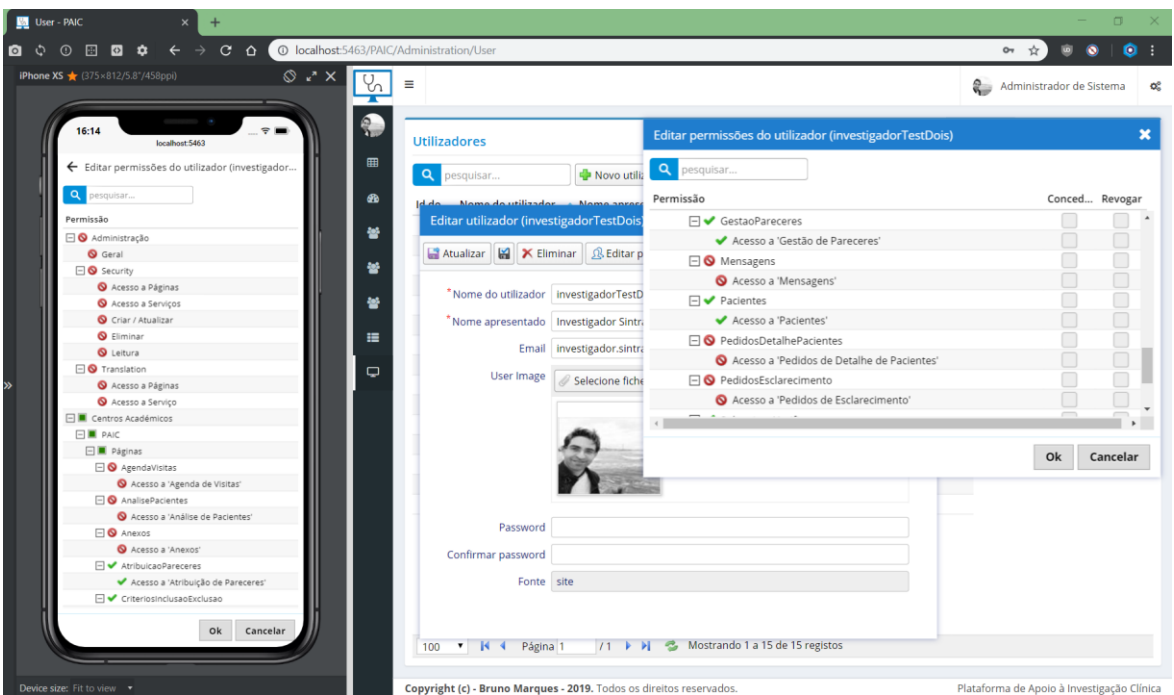

*Figura 18 - Página de Gestão de Permissões*

### **4.5.2.2 Implementação da Gestão de permissões**

Conforme foi referido no ponto anterior, a plataforma de base possui um mecanismo de controlo de permissões, assim para que as permissões apareçam automaticamente como existentes no formulário de editar permissões apenas de tem que seguir determinadas regras, sendo elas as seguintes:

- 1. Criar uma classe que contenha o atributo "[NestedPermissionKeys]";
- 2. Criar atributos numa classe que sirva para ter variáveis constantes que vão definir as *strings* que vão ser usadas na utilização de permissões. As variáveis devem ter o atributo "[Description("Texto")]";
	- a. Exemplo de permissões implementadas.

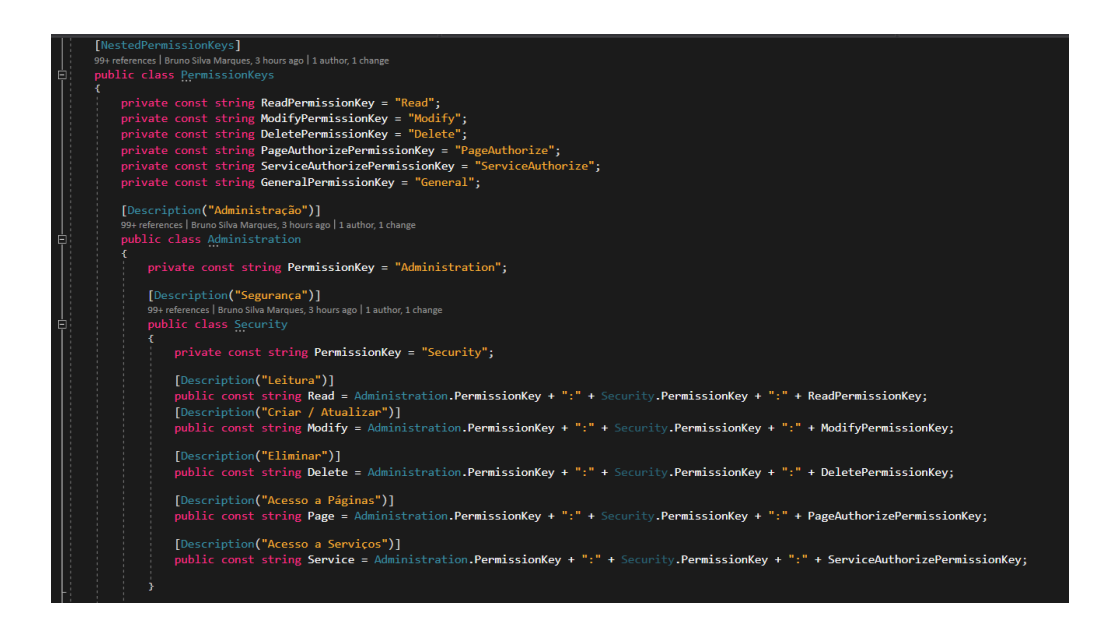

*Figura 19 - Exemplo de Classe de Permissões*

- 3. Após a criação dos atributos, estes podem ser usados conjuntamente depois com outros atributos especiais que permitem definir vários tipos de autorizações, tipicamente são usadas na classe que define os itens de navegação e também no controlador;
	- a. Exemplo de implementação de classe de navegação com o atributo "*Permission"*:

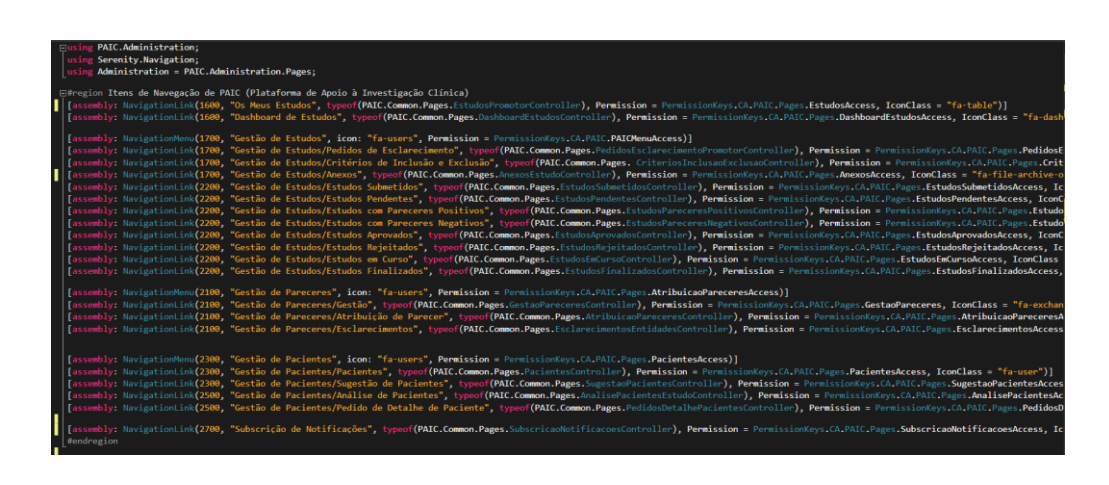

*Figura 20 - Exemplo de Implementação de Permissões de Menu*

b. Exemplo de implementação de uma classe controladora "*Controller*" com o atributo "*[PageAuthorize("String Permissão")]"* para controlar a permissão de acesso:

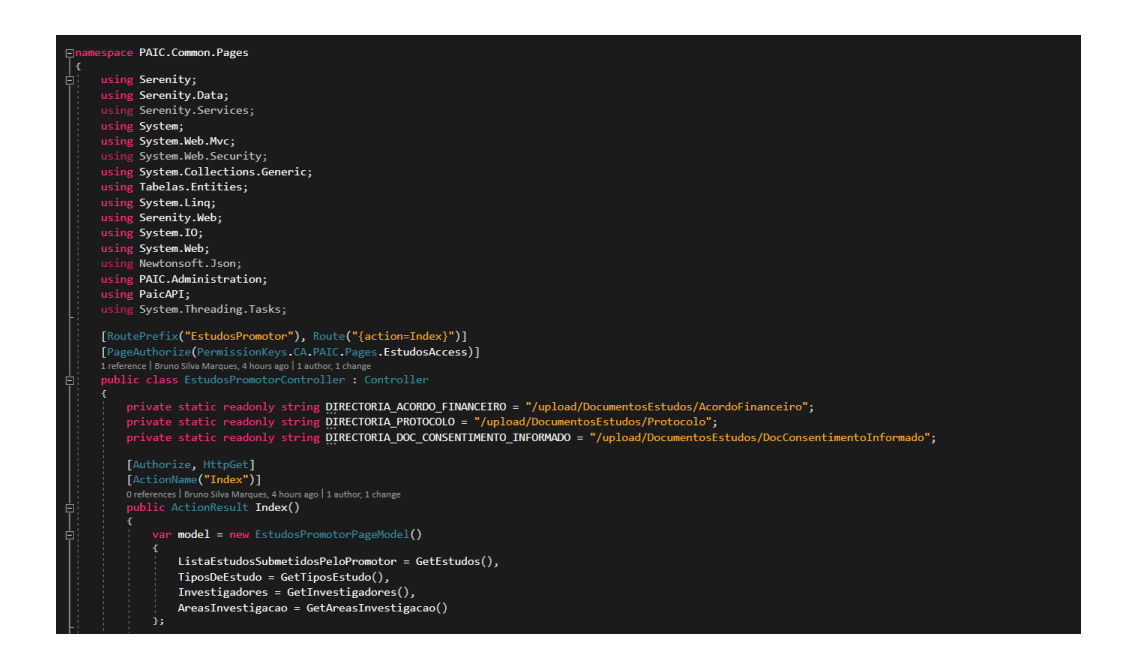

*Figura 21 - Exemplo de Implementação de Permissões de Classe Controladora "Controller"*

#### **4.5.3 Submissão de estudos**

Página que mostra a submissão de um novo estudo de um promotor quando acede à plataforma (ver Secção [3.3.1\)](#page-54-1). Com o seu nível de acesso pode ver em que estado estão os estudos submetidos por si, bem como submeter novos estudos. Os estudos têm uma cor para mais fácil identificação do estado de cada um, sendo que as cores são as seguintes:

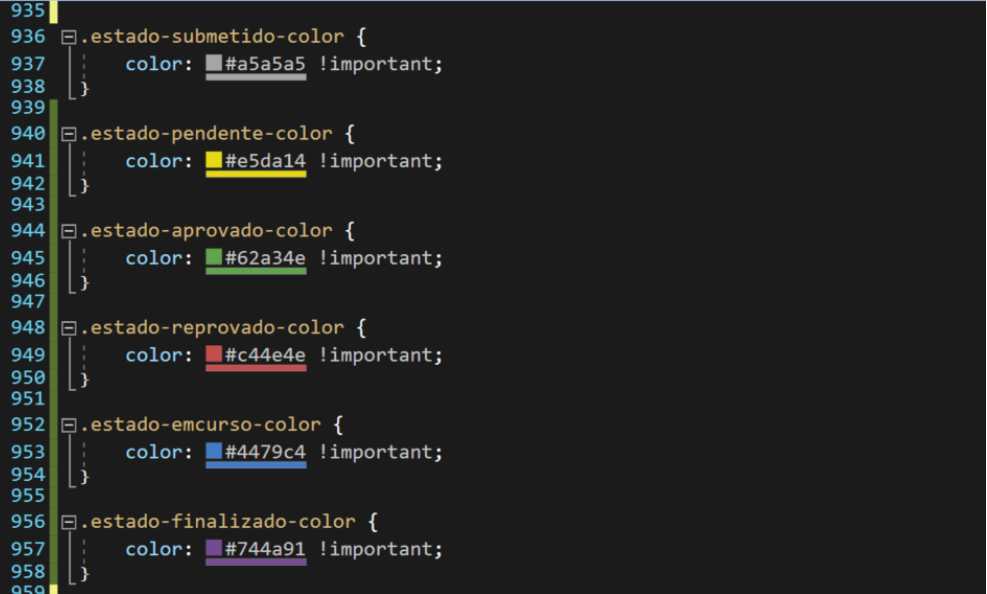

*Figura 22 - Exemplo de Cores de Estados de Estudos*

### **4.5.3.1 Página de nova submissão**

É disponibilizado a um promotor autenticado na plataforma, uma secção onde pode gerir os seus submetidos por si ou submeter novos; a figura 23 apresenta isso mesmo. À medida que o processo dos estudos vai avançando, o estado do mesmo também se altera e o promotor tem logo uma pista visual do estado através das cores que cada linha da tabela apresenta.

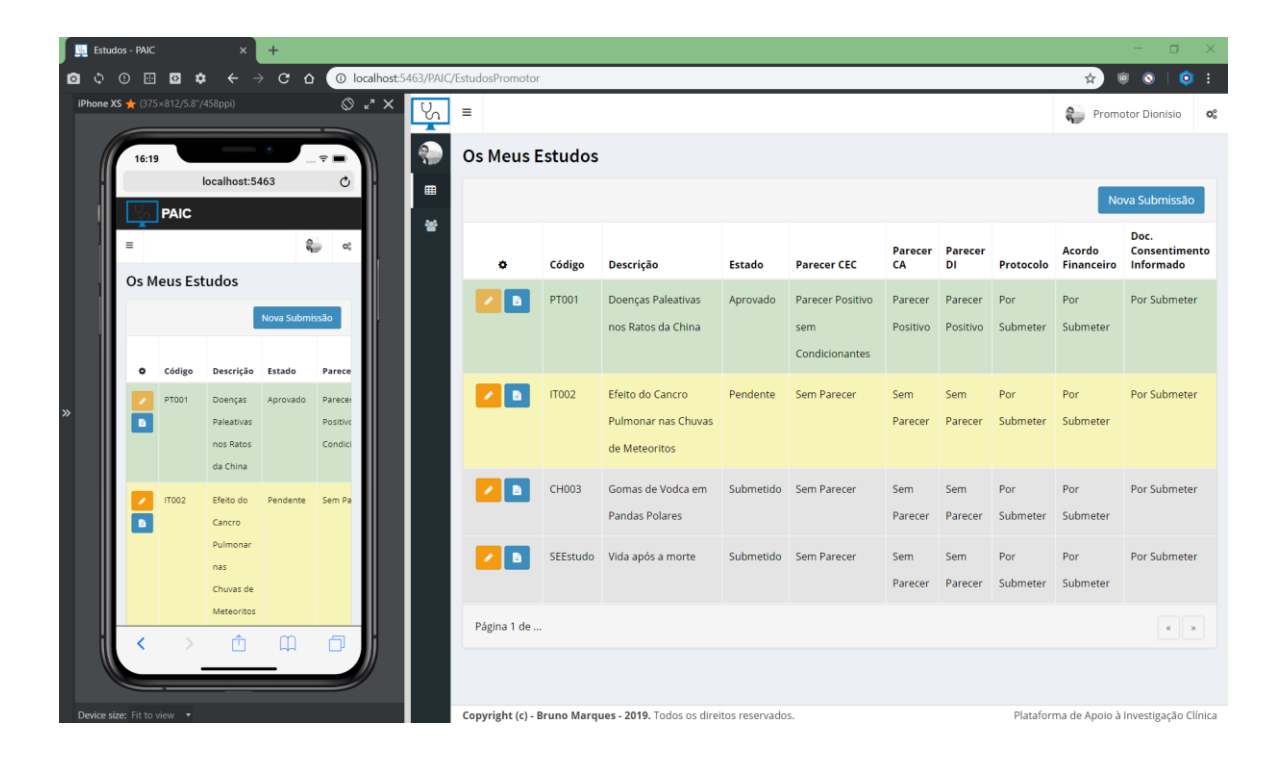

*Figura 23 - Página de Estudos de Promotor*

Como referido supra, é permitido a um promotor autenticado submeter novos estudos; essa página é apresentada na figura 24. É disponibilizado um formulário com todos os campos requeridos a uma nova submissão.

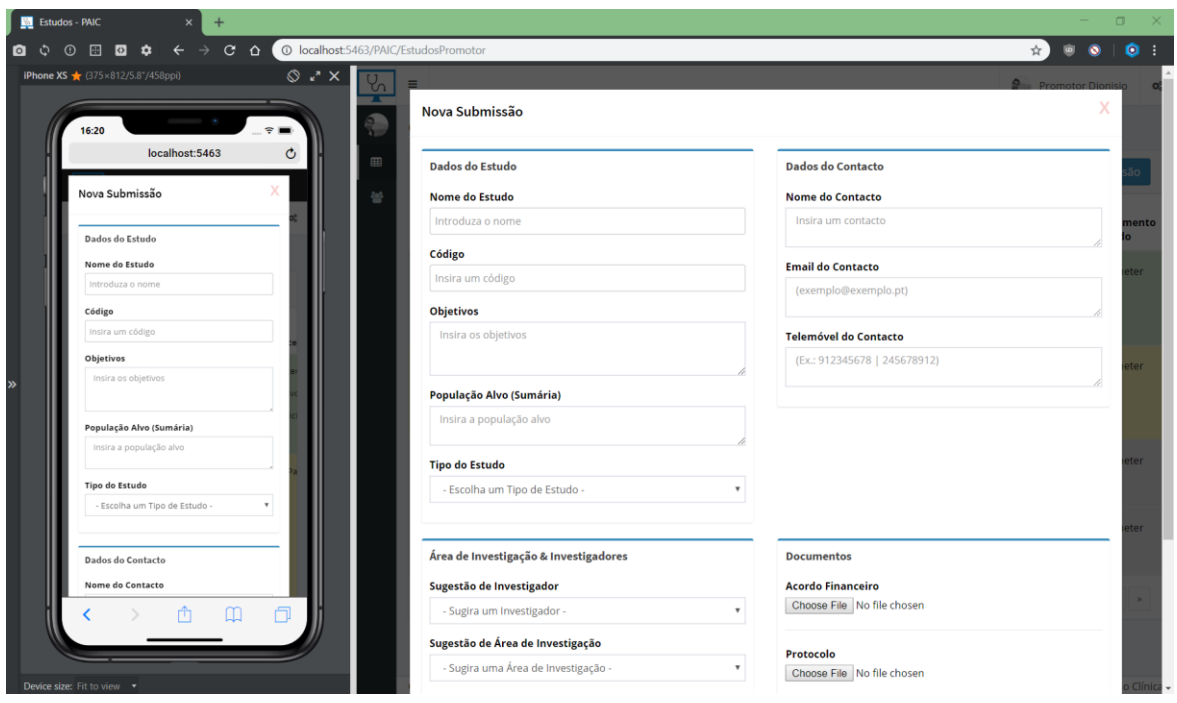

*Figura 24 - Formulário de Nova submssão de Estudo*

A figura 25 apresenta um excerto do código que é utilizado para fazer a submissão do estudo. Quando o objeto é submetido ao controlador é feita uma verificação do código que o promotor inseriu porque não podem existir códigos idênticos. Se não houver um código igual, então é criando um objeto de um tipo que os controladores da base de dados possam compreender. E é esse objeto que é inserido na base de dados.

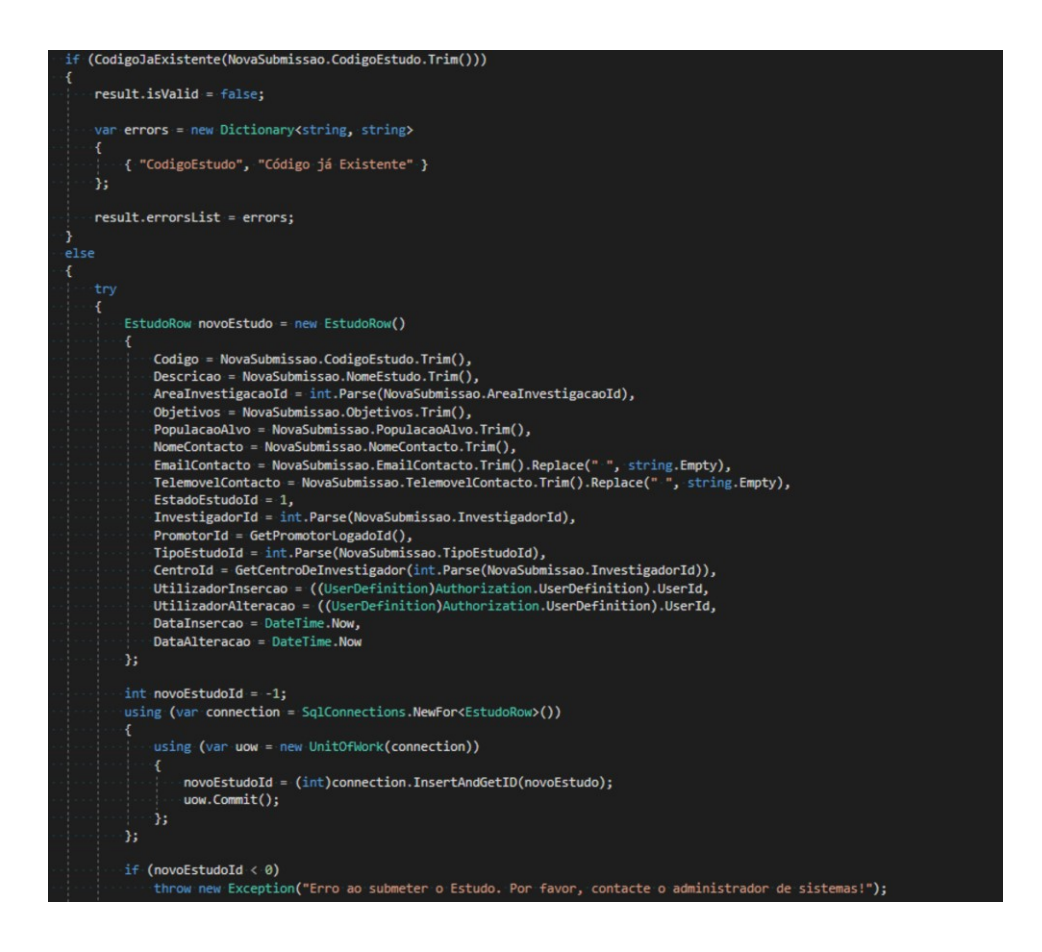

*Figura 25 - Exemplo de Controlador de Submissão de Estudo*

#### **4.5.4 Registo de** *Logs* **da plataforma PAIC**

Nesta secção será mostrado como foi efetuada a implementação de *logs* de erro e mensagens relevantes da plataforma. Os *logs* servem para ajudar na resolução em situações de anomalias ou análise de funcionalidades da plataforma. Existem duas abordagens distintas na implementação dos *logs*, existem *logs* suportados nativamente pela *framework* de desenvolvimento escolhida (ver Secção [2.2.3\)](#page-45-0) e existe a integração com a plataforma Sentry [52] que é composta por funcionalidades direcionadas para a análise de logs e tratamento de incidentes.

#### **4.5.4.1 Exemplo de funcionalidade nativa da framework**

Conforme foi referido (ver Secção [2.2.3\)](#page-45-0), a *framework* de desenvolvimento "Serenity Application Platform" possui um sistema de logs interno que regista os erros ocorridos na plataforma. A implementação nativa pode ser visualizada na classe "SqlErrorStore.cs" (ver [Figura 26\)](#page-87-0) em que existem métodos dedicados ao tratamento das exceções e erros ocorridos,

registando-os na tabela "Exceptions" da base de dados da plataforma. É também possível visualizar os erros através de uma página dedicada acessível aos administradores de sistema que tenham acesso à funcionalidade (ver [Figura](#page-88-0) 27).

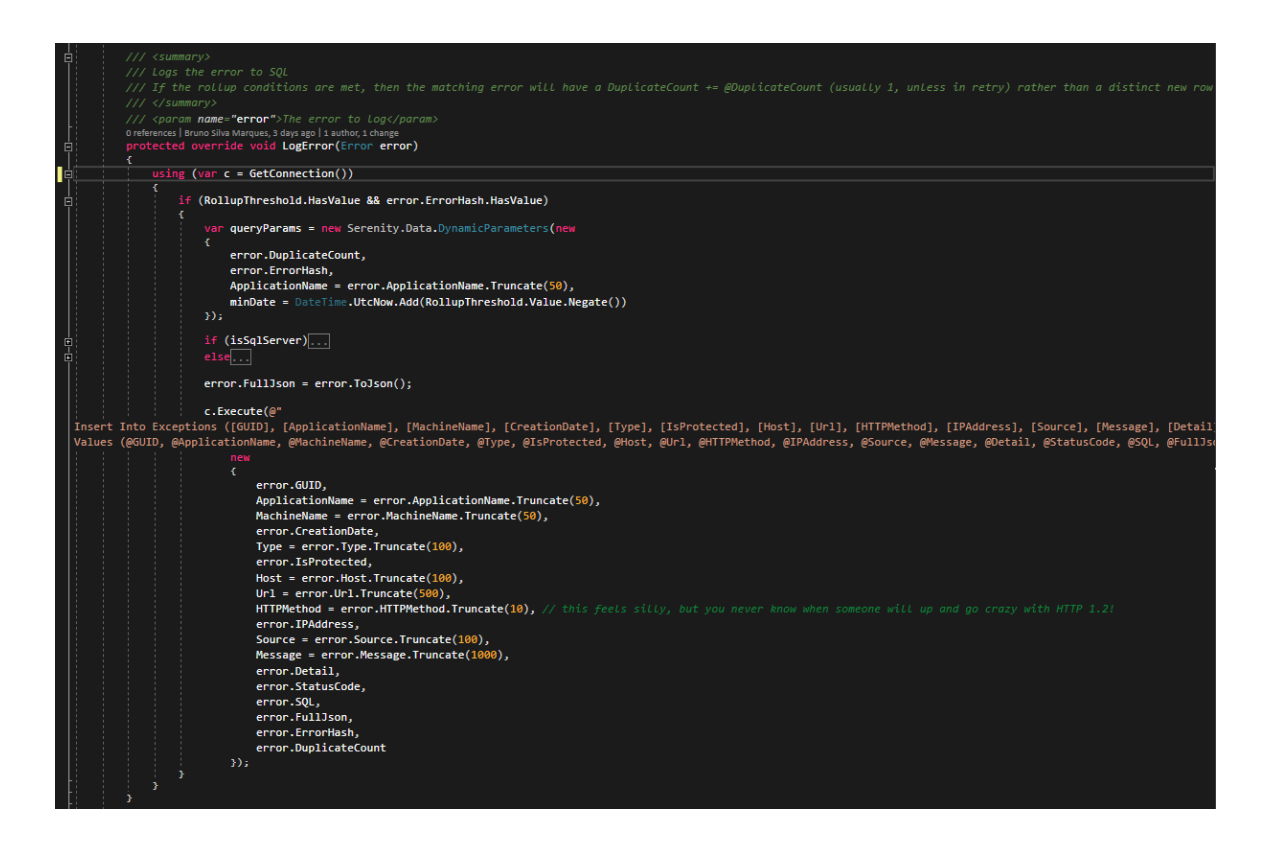

<span id="page-87-0"></span>*Figura 26 - Implementação dos Logs da Framework Serenity*

|     |                        | PAIC - 4 Errors; last 2 hours ago X                                                                                       |                                            |                       |   |                                       | σ                        |
|-----|------------------------|----------------------------------------------------------------------------------------------------|--------------------------------------------|-----------------------|---|---------------------------------------|--------------------------|
| o o | 圄                      | <b>I</b> © localhost/PAIC/errorlog.axd<br>$C$ $\Omega$<br>$\circ$<br>۰                                                    |                                            |                       | ☆ |                                       |                          |
|     | <b>Exceptions Log:</b> |                                                                                                    |                                            |                       |   |                                       |                          |
|     |                        | PAIC - 4 Errors; last 2 hours ago                                                                                         |                                            |                       |   |                                       |                          |
|     | <b>Type</b>            | Error                                                                                                    | Url                                        | <b>Remote IP Time</b> |   | <b>Site</b>                           | Server                   |
|     |                        | X P NullReference A referência de objecto não foi definida como uma instância de um objecto. (10)                         | /PAIC/EstudosPromotor/ObterEstudo          | $\mathbb{H}1$         |   | 2 hours ago localhost: 5463 BRUNO-W11 |                          |
|     | X P Http               | O caminho '/PAIC/Modules/Common/PAIC/CriteriosInclusaoExclusao/CriteriosInclusaoExclusaoIndex.cshtml' não foi encontrado. | /PAIC/Modules/Common/PAIC/CriteriosIn :: 1 |                       |   | 2 hours ago localhost: 5463 BRUNO-W11 |                          |
|     | $X$ $P$ $Sq$           | Invalid object name 'PAIC.Centro'.                                                                                        | /PAIC                                      | $\mathbb{Z}^2$        |   | 5 hours ago localhost: 5463 BRUNO-W11 |                          |
|     | $X \perp P$ Sql        | Invalid object name 'PAIC.Centro'.                                                                                        | /PAIC                                      | $\mathbb{Z}21$        |   | 5 hours ago localhost: 5463 BRUNO-W11 |                          |
|     |                        | X - Clear all non-protected errors                                                                                        |                                            |                       |   |                                       |                          |
|     |                        | Server time is 3/28/2019 5:04:06 PM                                                                                       |                                            |                       |   |                                       | Exceptional 1.0.0.122    |
|     |                        |                                                                                                    |                                            |                       |   |                                       | Serenity Sql Error Store |
|     |                        |                                                                                                    |                                            |                       |   |                                       |                          |
|     |                        |                                                                                                    |                                            |                       |   |                                       |                          |
|     |                        |                                                                                                    |                                            |                       |   |                                       |                          |
|     |                        |                                                                                                    |                                            |                       |   |                                       |                          |
|     |                        |                                                                                                    |                                            |                       |   |                                       |                          |
|     |                        |                                                                                                    |                                            |                       |   |                                       |                          |
|     |                        |                                                                                                    |                                            |                       |   |                                       |                          |
|     |                        |                                                                                                    |                                            |                       |   |                                       |                          |
|     |                        |                                                                                                    |                                            |                       |   |                                       |                          |
|     |                        |                                                                                                    |                                            |                       |   |                                       |                          |
|     |                        |                                                                                                    |                                            |                       |   |                                       |                          |
|     |                        |                                                                                                    |                                            |                       |   |                                       |                          |
|     |                        |                                                                                                    |                                            |                       |   |                                       |                          |
|     |                        |                                                                                                    |                                            |                       |   |                                       |                          |
|     |                        |                                                                                                    |                                            |                       |   |                                       |                          |
|     |                        |                                                                                                    |                                            |                       |   |                                       |                          |
|     |                        |                                                                                                    |                                            |                       |   |                                       |                          |
|     |                        |                                                                                                    |                                            |                       |   |                                       |                          |
|     |                        |                                                                                                    |                                            |                       |   |                                       |                          |
|     |                        |                                                                                                    |                                            |                       |   |                                       |                          |
|     |                        |                                                                                                    |                                            |                       |   |                                       |                          |
|     |                        |                                                                                                    |                                            |                       |   |                                       |                          |
|     |                        |                                                                                                    |                                            |                       |   |                                       |                          |

*Figura 27 - Sistema de Logs da Framework Serenity*

#### <span id="page-88-0"></span>**4.5.4.2 Exemplo de integração com plataforma Sentry [52]**

A plataforma sentry é especializada em recolher informação de erros independentemente de qual a linguagem de programação utilizada no desenvolvimento, tornando-a uma mais valia no caso de serem usadas diversas tecnologias ou linguagens na mesma solução (como foi o caso da plataforma PAIC). A implementação da integração passou pela inicialização do cliente que serve de ligação á plataforma na classe "SiteInitialization" sendo que, uma vez que é uma variável estática (propriedade "RavenClient"), pode ser utilizada transversalmente no projeto sem necessitar de ser inicializada novamente.

A implementação da utilização do cliente de ligação com a plataforma sentry pode ser observada na [Figura 29,](#page-89-0) sendo que, neste caso é possível observar que o método "LogError" da classe "SqlErrorStore" tem na primeira linha um exemplo de como é feita a sua utilização do cliente. A utilização da plataforma externa de análise de logs é bastante intuitiva e permite um controlo bastante elevado de informação conforme pode ser visualizado observado na [Figura](#page-90-0)  [30](#page-90-0) e na [Figura 31.](#page-90-1)

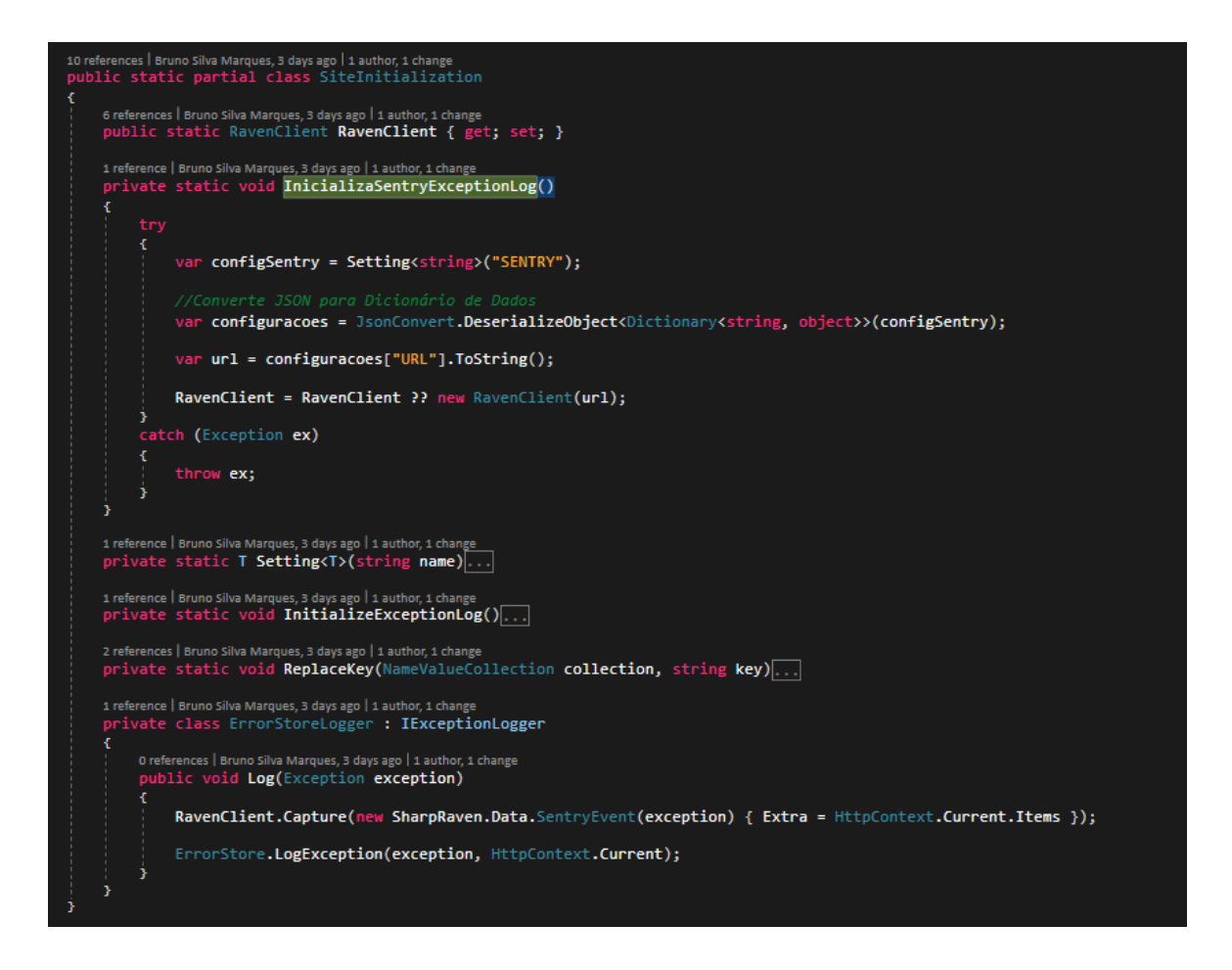

*Figura 28 - Inicialização de Cliente Sentry*

<span id="page-89-0"></span>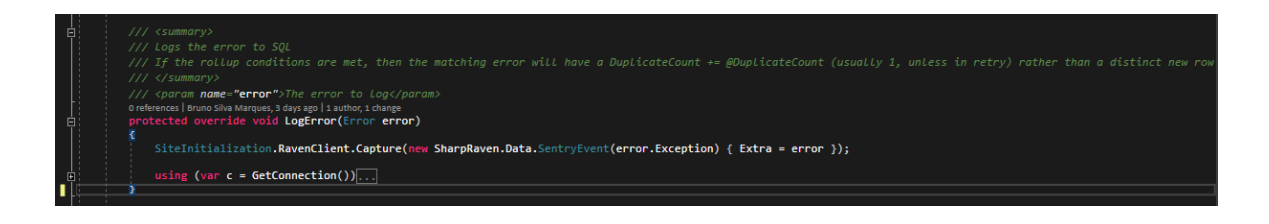

*Figura 29 - Utilização de Cliente Sentry*

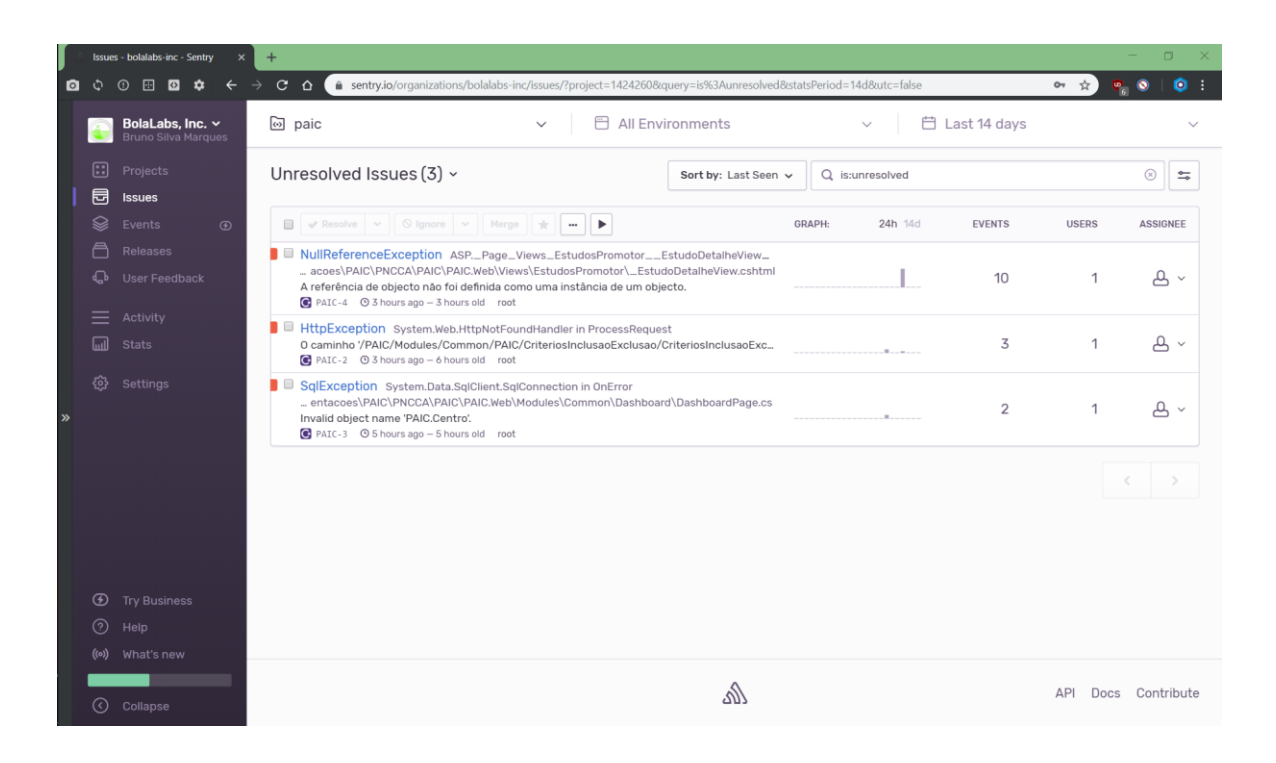

*Figura 30 - Visualização de Erros e Mensagens Sentry*

<span id="page-90-1"></span><span id="page-90-0"></span>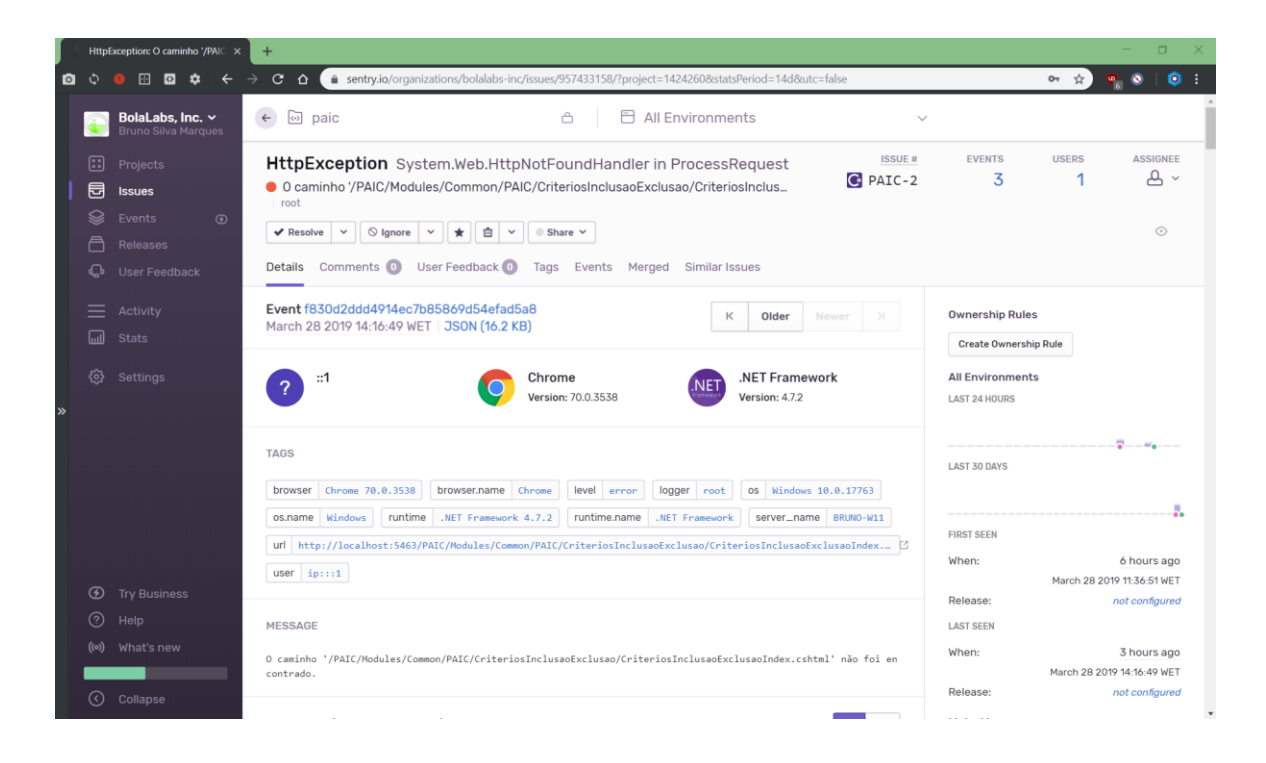

*Figura 31 - Visualização dados detalhados de Sentry*

# *5 Conclusão e Trabalho Futuro*

Nesta secção contêm detalhes sobre o que foi realizado no decorrer da implementação da plataforma, bem como o que se pode esperar de trabalho futuro para a plataforma PAIC. Importa ainda referir que os testes unitários não foram realizados pois uma vez que as funcionalidades foram sendo evoluídas e alteradas com o feedback ativo dos utilizadores da entidade ABC, responsável pela validação e utilização da plataforma desenvolvida.

### **5.1 Conclusões**

No decorrer do processo foi desenvolvida uma plataforma web responsiva que é suportada por uma base de dados em Microsoft SQL Server [9] e que suporta todos os processos necessários para a realização da investigação clínica (ver Secção [3\)](#page-49-0). Foi ainda criado um servidor em Node.js [53] que permite a integração da plataforma PAIC com as plataformas externas de notificação de mensagens aos utilizadores da plataforma (ver [4.4\)](#page-75-0).

O desenvolvimento da plataforma relevou-se muito desafiante e também bastante moroso de implementar, é um projeto pioneiro na área em Portugal, mas, para respeitar a legislação em vigor [34] e ao mesmo tempo poder agilizar os processos práticos da investigação clínica, foi necessário reformular bastantes processos previstos inicialmente e efetuar validações constantes com os intervenientes da plataforma.

Apesar da plataforma ter sido concluída, nem todos os requisitos inicias foram validados, pelo que terão que ser implementados à posteriori (ver Secção [5.2\)](#page-92-0).

Adicionalmente foi ainda criada uma aplicação móvel para ajudar a aceder à plataforma em dispositivos Android. Esta aplicação é apenas uma aplicação que usa uma *webview* para encapsular a plataforma *web*. A [Figura 32](#page-92-1) apresenta o *layout* da página de login da aplicação.

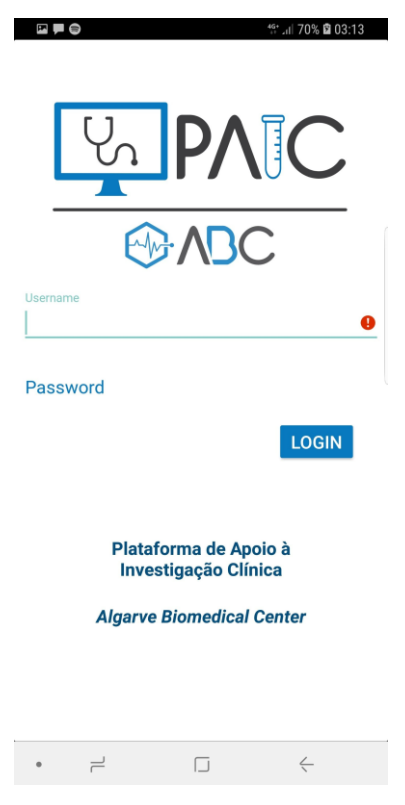

*Figura 32 - Aplicação Móvel com WebView*

## <span id="page-92-1"></span><span id="page-92-0"></span>**5.2 Trabalho Futuro**

Em termos de trabalho futuro, o projeto PAIC vai passar a contar com o desenvolvimento de funcionalidades previstas no desenvolvimento da plataforma, mas que terão que ser validadas adicionalmente pela entidade ABC pois têm custos adicionais e não podem ser implementadas sem análise de custos. As funcionalidades são a inclusão a cada participante do estudo de um cartão com um *chip* onde estarão gravadas as informações do estudo científico por forma a ser consultada a informação rapidamente caso seja necessário e a implementação de efetuar login na plataforma através de um código QR também impresso no cartão a disponibilizar aos Pacientes (ver Secção [3.3.3\)](#page-59-0).

Adicionalmente deverá ser ainda desenvolvida uma aplicação móvel nativa que será usada pelos utilizadores da plataforma. Esta será uma extensão da plataforma, mas direcionada para dispositivos móveis com autenticação biométrica. A aplicação permitirá visualizar praticamente toda a informação que a plataforma fornece, mas de uma forma mais conveniente e rápida. Não está previsto a submissão de dados/informação. Para além da visualização de informação, está previsto, também, receber notificações de diferentes ações realizadas na plataforma, por diferentes atores.

Esta aplicação será também criada pois desta forma é mais fácil implementar a assinatura digital de documentos pois a aplicação permite a recolha de impressões digitais e agiliza os processos da plataforma mantendo os padrões de segurança elevados.

*(Inicia em página impar)*

# **Bibliografia**

- [1] Algarve Biomedical Center, "ABC Home." [Online]. Available: http://www.abcmedicalg.pt/. [Accessed: 05-Mar-2019].
- [2] "What Is a Mockup: The Final Layer of UI Design." [Online]. Available: https://www.uxpin.com/studio/blog/what-is-a-mockup-the-final-layer-of-ui-design/. [Accessed: 05-Mar-2019].
- [3] "CTMS Clinical Conductor | Bio-Optronics." [Online]. Available: https://biooptronics.com/ctms/. [Accessed: 04-Mar-2019].
- [4] "Clinical data management that's powerful and easy | eCRF, EDC, IWRS, ePRO | OpenClinica." [Online]. Available: https://www.openclinica.com/. [Accessed: 04-Mar-2019].
- [5] S. McConnell, *Rapid development : taming wild software schedules*. Microsoft Press, 1996.
- [6] J. Martin, *Rapid application development*. Macmillan Pub. Co., 1991.
- [7] A. Saikia, S. Joy, D. Dolma, and R. Mary. R, "Comparative Performance Analysis of MySQL and SQL Server Relational Database Management Systems in Windows Environment," *Ijarcce*, vol. 4, no. 3, pp. 160–164, 2015.
- [8] MySQL, "MySQL." [Online]. Available: https://www.mysql.com/. [Accessed: 12-Mar-2019].
- [9] Microsoft, "SQL Server 2017 on Windows and Linux | Microsoft." [Online]. Available: https://www.microsoft.com/en-us/sql-server/sql-server-2017. [Accessed: 04-Mar-2019].
- [10] "What's the difference between SQL Server and MySQL? | DCSL Software Ltd." [Online]. Available: https://www.dcslsoftware.com/whats-the-difference-between-sqlserver-and-mysql/. [Accessed: 12-Mar-2019].
- [11] MySQL, "MySQL :: MySQL 5.7 Reference Manual :: 14.1 Introduction to InnoDB." [Online]. Available: https://dev.mysql.com/doc/refman/5.7/en/innodbintroduction.html. [Accessed: 29-Mar-2019].
- [12] Microsoft, "Report Builder in SQL Server SQL Server Reporting Services (SSRS) | Microsoft Docs." [Online]. Available: https://docs.microsoft.com/en-us/sql/reporting-

services/report-builder/report-builder-in-sql-server-2016?view=sql-server-2017. [Accessed: 12-Mar-2019].

- [13] Microsoft, "Microsoft Baseline Security Analyzer (MBSA) removal and guidance on alternative solutions | Microsoft Docs." [Online]. Available: https://docs.microsoft.com/en-us/windows/security/threat-protection/mbsa-removaland-guidance. [Accessed: 12-Mar-2019].
- [14] Microsoft, "Download SQL Server Management Studio (SSMS) SQL Server | Microsoft Docs." [Online]. Available: https://docs.microsoft.com/enus/sql/ssms/download-sql-server-management-studio-ssms?view=sql-server-2017. [Accessed: 15-Mar-2019].
- [15] Microsoft, "SQL Server Reporting Services (2017 and later) SQL Server Reporting Services (SSRS) | Microsoft Docs." [Online]. Available: https://docs.microsoft.com/enus/sql/reporting-services/install-windows/install-reporting-services?view=sql-server-2017. [Accessed: 15-Mar-2019].
- [16] W3Schools, "Whats is HTML5." [Online]. Available: https://www.w3schools.com/html/html\_intro.asp. [Accessed: 26-Mar-2019].
- [17] W3C, "Extensible Markup Language (XML)." [Online]. Available: https://www.w3.org/XML/. [Accessed: 26-Mar-2019].
- [18] W3Schools, "CSS." [Online]. Available: https://www.w3schools.com/css/css\_intro.asp. [Accessed: 26-Mar-2019].
- [19] W3Schools, "JavaScript." [Online]. Available: https://www.w3schools.com/js/default.asp. [Accessed: 26-Mar-2019].
- [20] Microsoft, "TypeScript JavaScript that scales." [Online]. Available: https://www.typescriptlang.org/index.html. [Accessed: 26-Mar-2019].
- [21] Open Source Iniciative, "The Open Source Definition | Open Source Initiative." [Online]. Available: https://opensource.org/osd. [Accessed: 15-Mar-2019].
- [22] "AspNet Zero a base solution to create new web applications." [Online]. Available: https://aspnetzero.com/. [Accessed: 04-Mar-2019].
- [23] DevExpress, . "NET UI Controls for Developers of Mobile, Desktop, Web & Reporting Apps." [Online]. Available: https://www.devexpress.com/. [Accessed: 02- Mar-2019].
- [24] "Complete UI toolbox of 100+ controls Telerik UI for ASP.NET AJAX." [Online]. Available: https://www.telerik.com/products/aspnet-ajax.aspx. [Accessed: 04-Mar-

2019].

- [25] "Serenity: Asp.Net Business Application Framework." [Online]. Available: https://serenity.is/. [Accessed: 04-Mar-2019].
- [26] Microsoft, . "NET | Free. Cross-platform. Open Source." [Online]. Available: https://dotnet.microsoft.com/. [Accessed: 26-Mar-2019].
- [27] Microsoft, ."NET Foundation · GitHub." [Online]. Available: https://github.com/dotnet. [Accessed: 26-Mar-2019].
- [28] *What Is Linux: An Overview of the Linux Operating System*. Linux Foundation, 2009.
- [29] Fluent migrations framework for .NET, "Fluent migrations framework for .NET | FluentMigrator documentation." [Online]. Available: https://fluentmigrator.github.io/. [Accessed: 15-Mar-2019].
- [30] Fluent SQL, "GitHub ernestoherrera/FluentSql: FluentSql library creates Sql statements from C# Sql like syntax and uses Dapper for execution." [Online]. Available: https://github.com/ernestoherrera/FluentSql. [Accessed: 15-Mar-2019].
- [31] "jQuery." [Online]. Available: https://jquery.com/. [Accessed: 26-Mar-2019].
- [32] M. Cient, "ABORDAGENS PARA ESPECIFICAÇÃO DE REQUISITOS DE SISTEMAS DE TEMPO REAL Fabíola Gonçalves Ribeiro Docente Tecnólogo Sistemas Para Internet – FATECA/CESUC," 2012.
- [33] C. Figueiredo, J. Neves, L. Magalhães, V. Pinto, and E. Informática, "Especificação Formal de Software," pp. 1–9, 2002.
- [34] de 16 de abril Lei nº 21/2014, "Aprova a lei da investigação clínica," Diário da *República, 1.<sup>a</sup> série - N o . 75*, pp. 2450–2465, 2014.
- [35] "Autoridade Nacional do Medicamento e Produtos de Saúde (INFARMED), I.P SNS." [Online]. Available: https://www.sns.gov.pt/entidades-de-saude/infarmed-autoridadenacional-do-medicamento-e-produtos-de-saude-ip/. [Accessed: 29-Mar-2019].
- [36] "O Infarmed INFARMED, I.P." [Online]. Available: http://www.infarmed.pt/web/infarmed/apresentacao. [Accessed: 29-Mar-2019].
- [37] "CEIC Página Inicial." [Online]. Available: https://www.ceic.pt/. [Accessed: 29-Mar-2019].
- [38] "FCT Unidades de I& D Estatuto da Carreira de Investigação." [Online]. Available: https://www.fct.pt/apoios/unidades/estatutocarreirainvestigacao.phtml.pt. [Accessed: 29-Mar-2019].
- [39] Ministério da Saíde, "Diretiva | Profissionais de Saúde." [Online]. Available:

http://diretiva.min-saude.pt/profissionais-de-saude/. [Accessed: 29-Mar-2019].

- [40] "Funções do departamento financeiro Dicionário Financeiro." [Online]. Available: https://www.dicionariofinanceiro.com/departamento-financeiro/. [Accessed: 29-Mar-2019].
- [41] Parlamento Europeu, "Directiva 2007/47/CE do Parlamento Europeu do Conselho de 5 de Setembro de 2007," *J. Of. da União Eur.*, pp. 21–55, 2007.
- [42] Wikipédia, "Consentimento informado Wikipédia, a enciclopédia livre." [Online]. Available: https://pt.wikipedia.org/wiki/Consentimento\_informado. [Accessed: 26-Mar-2019].
- [43] "What is an IDE: Integrated Development Environments for Beginners in 2019." [Online]. Available: https://learn.g2crowd.com/ide. [Accessed: 29-Mar-2019].
- [44] Microsoft, "Downloads | IDE, Code e Team Foundation Server | Visual Studio." [Online]. Available: https://visualstudio.microsoft.com/ptbr/downloads/?rr=https%3A%2F%2Fwww.google.com%2F. [Accessed: 29-Mar-2019].
- [45] GitHub, "The world's leading software development platform · GitHub." [Online]. Available: https://github.com/. [Accessed: 15-Mar-2019].
- [46] "GitHub volkanceylan/Serenity: Business Apps Made Simple with Asp.Net Core MVC / TypeScript." [Online]. Available: https://github.com/volkanceylan/Serenity. [Accessed: 15-Mar-2019].
- [47] "Getting started | Less.js." [Online]. Available: http://lesscss.org/. [Accessed: 29-Mar-2019].
- [48] "Balsamiq Wireframes | Balsamiq." [Online]. Available: https://balsamiq.com/wireframes/. [Accessed: 31-Mar-2019].
- [49] "What is push notification? Definition from WhatIs.com." [Online]. Available: https://searchmobilecomputing.techtarget.com/definition/push-notification. [Accessed: 29-Mar-2019].
- [50] "Serviço de mensagens curtas Wikipédia, a enciclopédia livre." [Online]. Available: https://pt.wikipedia.org/wiki/Serviço\_de\_mensagens\_curtas. [Accessed: 29-Mar-2019].
- [51] *How E-mail Works*. howstuffworks.com, 2008.
- [52] "Sentry | Error Tracking Software JavaScript, Python, PHP, Ruby, more." [Online]. Available: https://sentry.io/welcome/. [Accessed: 29-Mar-2019].
- [53] "About | Node.js." [Online]. Available: https://nodejs.org/en/about/. [Accessed: 31-Mar-2019].
- [54] "Express Node.js web application framework." [Online]. Available: https://expressjs.com/. [Accessed: 31-Mar-2019].
- [55] OneSignal, "High Volume Mobile and Web Push Notifications OneSignal." [Online]. Available: https://onesignal.com/. [Accessed: 29-Mar-2019].
- [56] Clickatell, "#1 Bulk SMS Gateway & amp; Online Messaging Service Provider | Clickatell." [Online]. Available: https://www.clickatell.com/. [Accessed: 31-Mar-2019].
- [57] "RFC 5321 Simple Mail Transfer Protocol," *Netw. Work. Gr.*

*(Inicia em página impar)*

# **Apêndices**

Esta secção contêm os apêndices que serviram de apoio a toda a pesquisa e implementação da plataforma.

# **Apêndice A - Processos**

## **Processos Teóricos**

Estes processos dizem respeito ao detalhe dos processos teóricos que são necessários para garantir o correto funcionamento da investigação clínica.

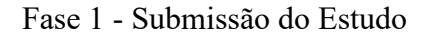

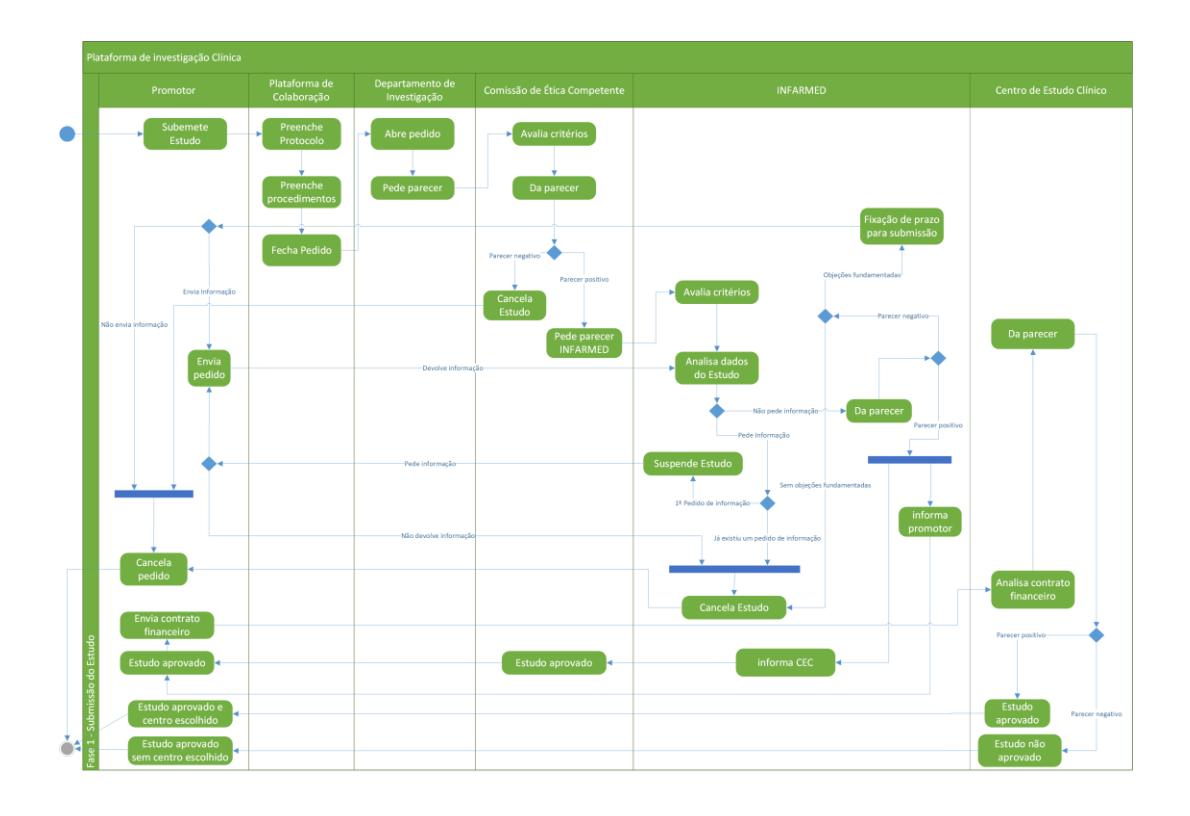

*Figura 33 - Fase 1: Submissão do Estudo*

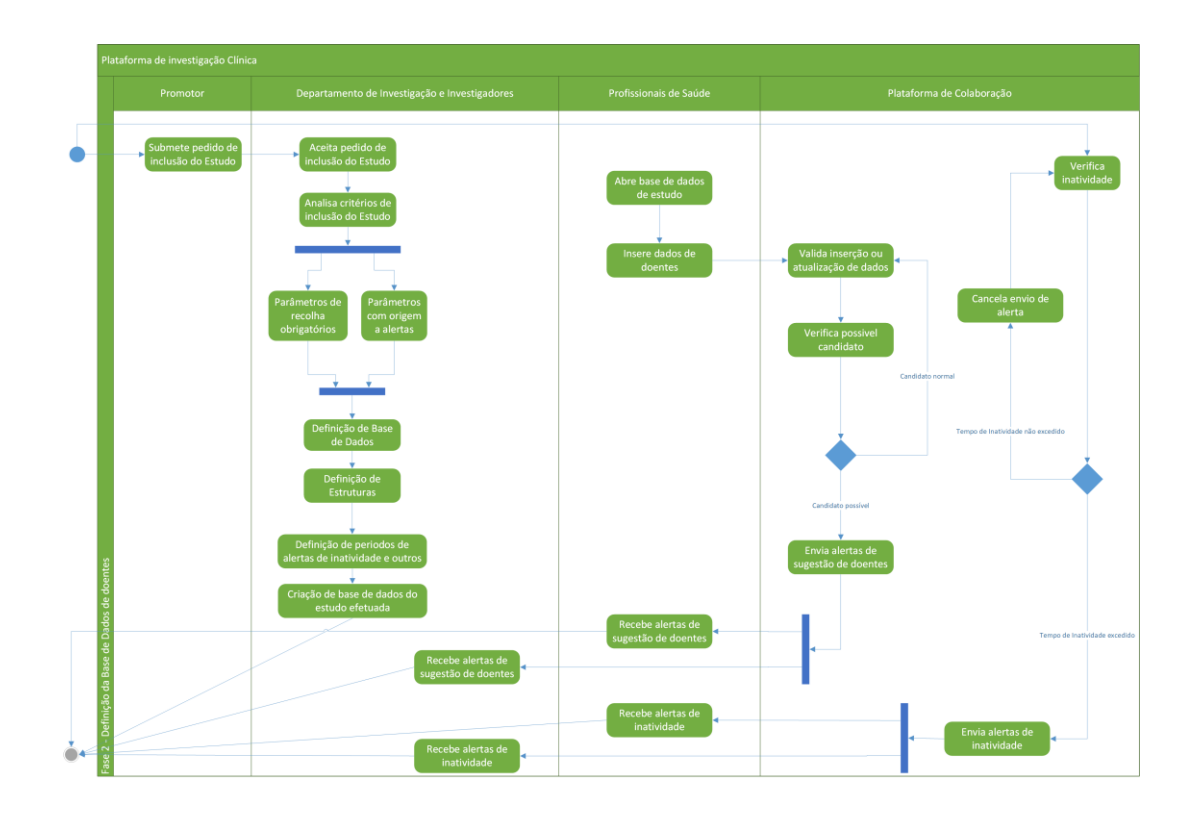

Fase 2 - Definição da Base de Dados de doentes

*Figura 34 - Fase 2: Definição da Base de Dados de doentes*

Fase 3 - Seleção de doentes

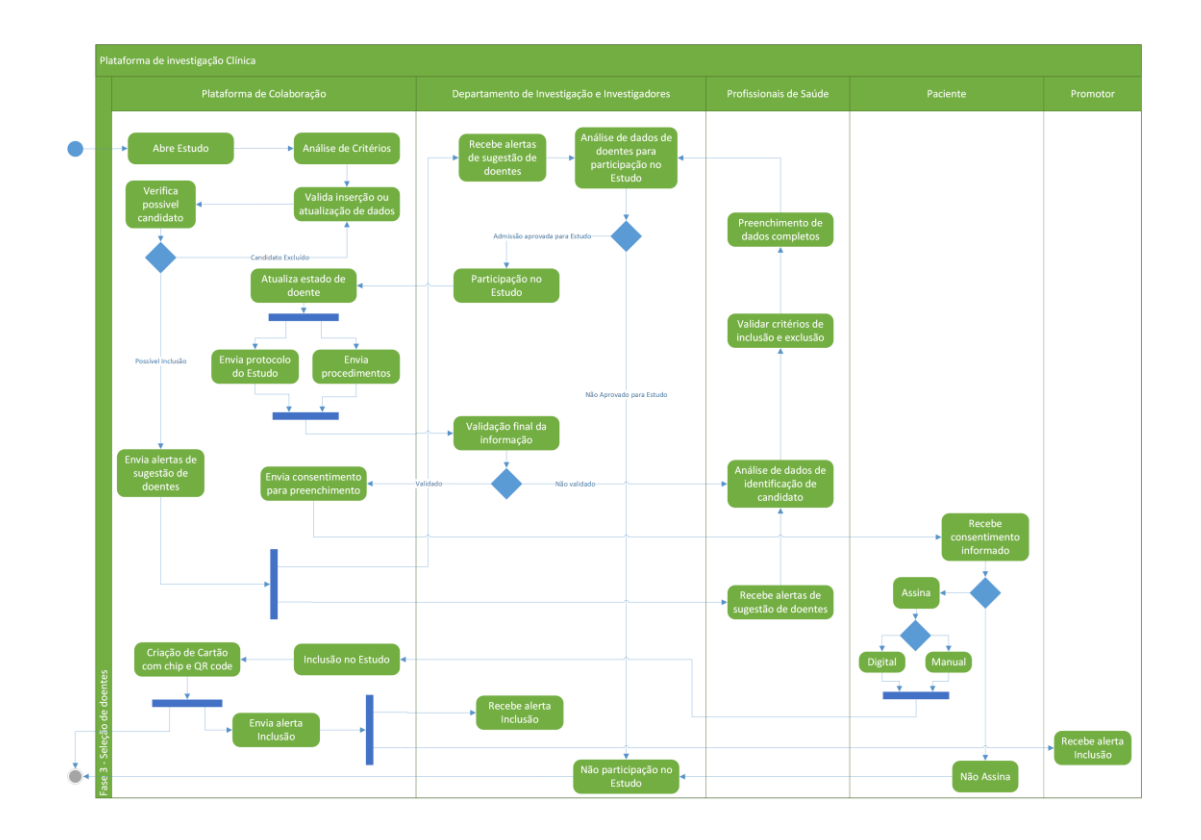

*Figura 35 - Fase 3: Seleção de doentes*

Fase 4 - Seguimento do protocolo do estudo

|    | Plataforma de investigação Clínica                                                       |                                                                                                    |                                                         |                                                                                                    |                                                                                         |                     |  |
|----|------------------------------------------------------------------------------------------|----------------------------------------------------------------------------------------------------|---------------------------------------------------------|----------------------------------------------------------------------------------------------------|-----------------------------------------------------------------------------------------|---------------------|--|
|    | Departamento de<br>Investigação e Investigadores                                         | Plataforma de Colaboração                                                                                                    | Promotor                                                | CEC.                                                                                                    | <b>INFARMED</b>                                                                         | Paciente            |  |
|    | <b>Consultar Protocolo</b>                                                               | Verifica                                                                                                    | Consultar<br>Protocolo                                  |                                                                                                    |                                                                                         |                     |  |
|    | <b>Elaborar Relatórios</b><br><b>Anuais e Semestrais</b>                                 | Processar consulta<br>Agenda<br>de Protocolo<br>÷<br><b>Vidualizar Protocolo</b><br>Data atual<br>maior ou igual<br>a 2 dias antes<br>Data antes de 2 dias<br>de visita<br>¥<br>Visualiza links<br>Vidualiza<br>do Protocolo<br>Processos<br>Finaliza<br>consulta<br>Elaborar                                                                                                    | Recebe<br>Relatórios                                    |                                                                                                    |                                                                                         | Recebe<br>alerta de |  |
|    | Recebe alerta de<br>visita<br>Consultar de Agenda<br>- Seguimento do protocolo do estudo | Enviar<br><b>Relatórios Anuai</b><br>٠H<br>Relatórios<br>Envia alerta<br>e Semestrais<br>de visita<br>Pede Alteração<br>Processar consulta<br>de Agenda<br>Protocolo<br>Comunicação<br>com RNEC<br>ч<br>Consulta<br>Envia<br>procedimentos<br>Consulta dados<br>Notificação<br>de visita<br>÷<br>×<br>Impressão<br>amigável de<br>Regista<br>procedimentos<br>Alteração<br>Finaliza consulta | Pede<br>Alteração<br>Protocolo<br>Recebe<br>Notificação | Recebe Pedido<br>de Alteração<br>÷<br>Da parecer<br>Parecer positivo<br>Parecer negativo<br>Pede parecer<br>Cancela<br><b>INFARMED</b><br>pedido<br>Aprova | Recebe<br>Pedido de<br>Alteração<br>Da parecer<br>Parecer<br><b>Negativo</b><br>Parecer | visita              |  |
| ä. | $\frac{4}{6}$                                                                            | de Agenda                                                                                                    |                                                         | Alteração                                                                                                    | Positivo                                                                                |                     |  |

*Figura 36 - Fase 4: Seguimento do protocolo do estudo*

Fase 5 - Encerramento do Estudo

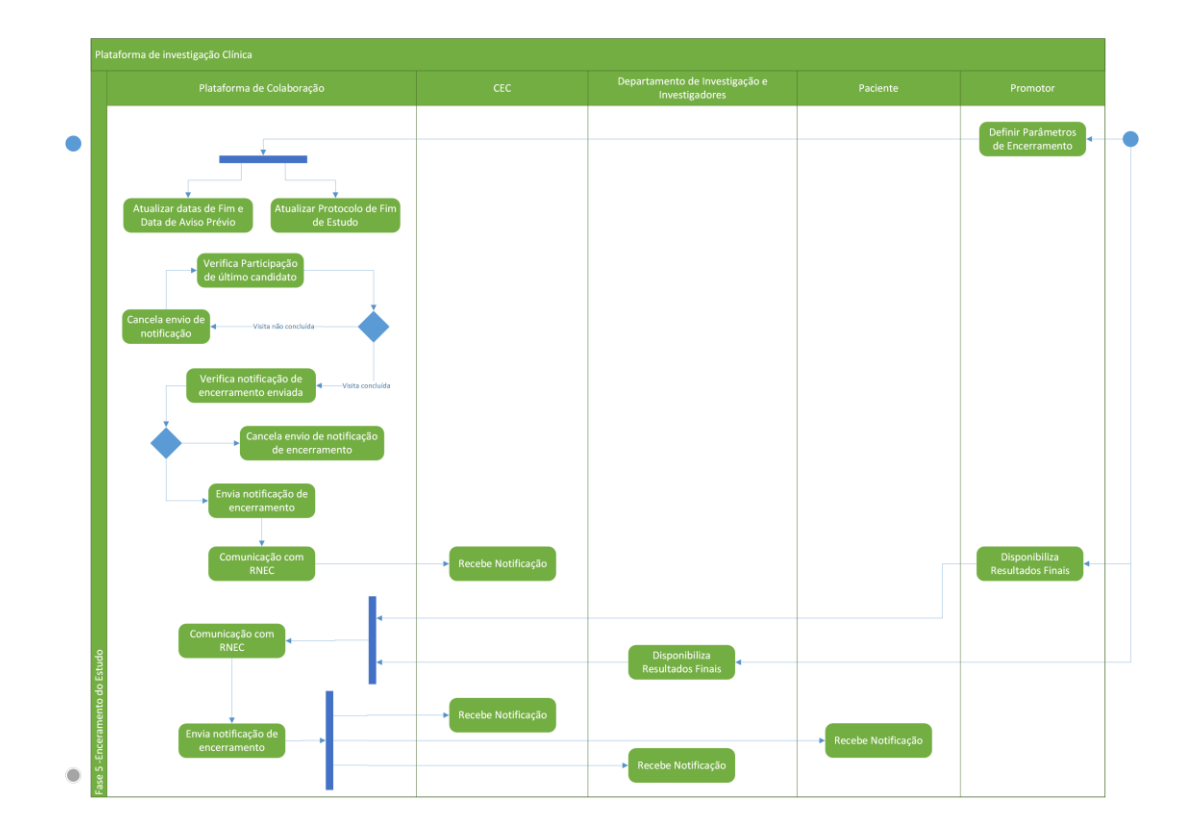

*Figura 37 - Fase 5: Encerramento do Estudo*

## **Processos Reais**

Estes processos dizem respeito ao detalhe dos processos que foram refeitos após serem conjugados os processos teóricos com a realidade da investigação clínica. Foram também validados pela entidade ABC e com base nestes que foi implementada a Plataforma de investigação (PAIC).

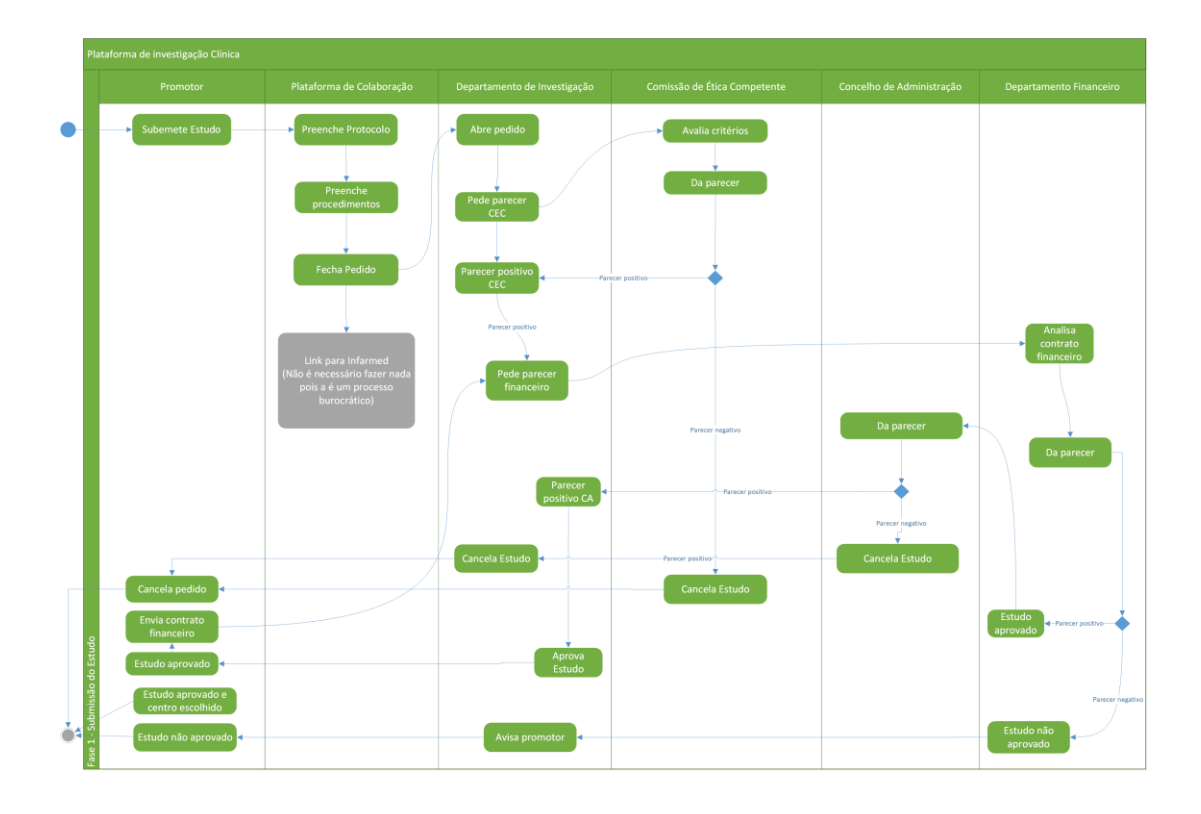

Fase 1 - Submissão do Estudo

*Figura 38 - Fase 1: Submissão do Estudo*

Fase 2 - Definição da Base de Dados de doentes

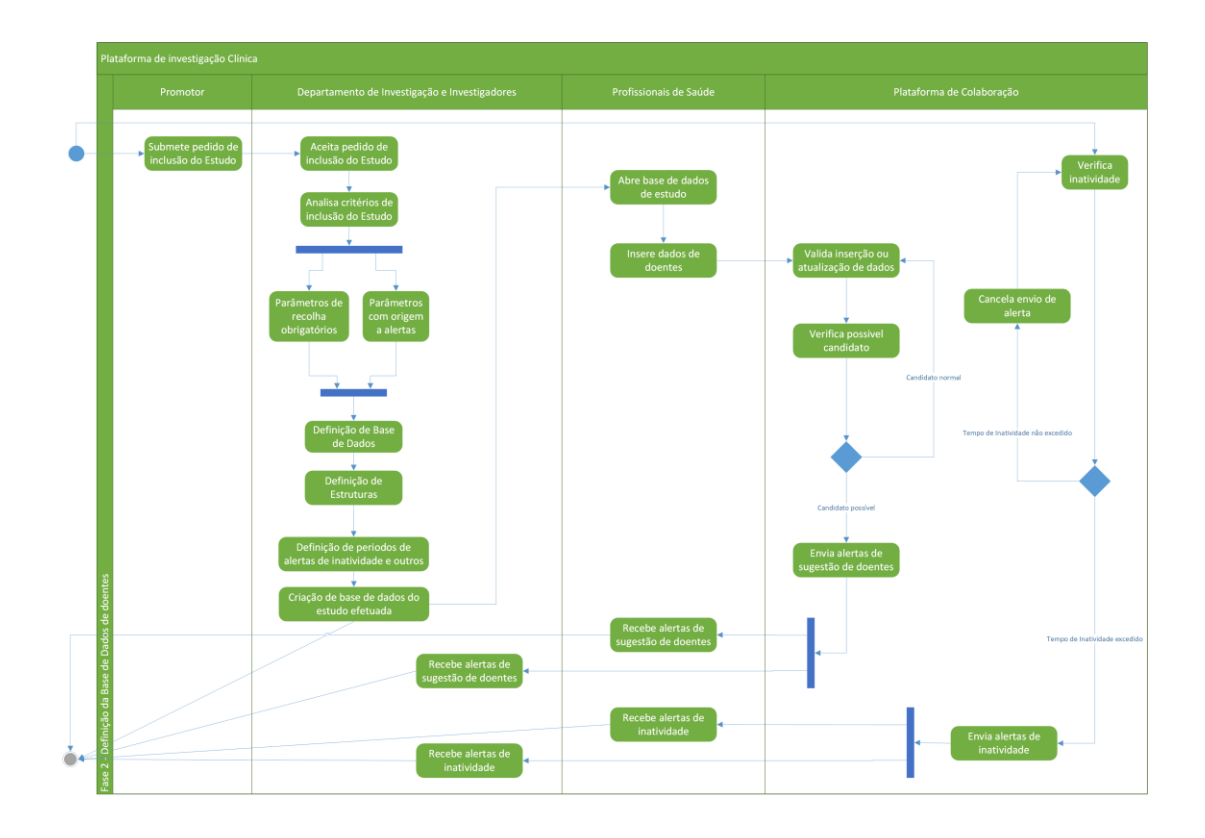

*Figura 39 - Fase 2: Definição da Base de Dados de doentes*

Fase 3 - Seleção de doentes

|   | Plataforma de investigação Clínica           | Plataforma de Colaboração<br>Departamento de Investigação e Investigadores<br>Profissionais de Saúde<br>Paciente<br>Promotor<br>Análise de dados<br><b>Recebe alertas</b><br>Análise de Critérios<br>de doentes para<br>de sugestão de<br>participação no<br>doentes<br>Estudo<br>Valida inserção ou<br>atualização de dados<br>candidato<br>Admissão aprovada para Estudo-<br>Candidato Excluído<br>Atualiza estado de<br>Participação no<br>Estudo<br>doente<br>Preenchimento de<br>dados completos<br>v<br>Envia protocolo<br>Envia<br>do Estudo<br>procedimentos<br>Recebe<br>Validar critérios de<br>Não Aprovado para Estudo<br>consentimento<br>inclusão e exclusão<br>informado<br>Validação final da<br>informação<br>Envia alertas de<br>Envia consentimento<br>validado<br>doentes<br>para preenchimento<br>Análise de dados de<br>identificação de<br>Não validado<br>candidato<br>Assina<br>Recebe alertas de<br>sugestão de doentes<br>Digital<br>00 <sub>1</sub><br>Inclusão no Estudo |                           |            |                           |
|---|----------------------------------------------|----------------------------------------------------------------------------------------------------|---------------------------|------------|---------------------------|
|   |                                              |                                                                                                    |                           |            |                           |
|   | <b>Abre Estudo</b><br>٠<br>Verifica possivel |                                                                                                    |                           |            |                           |
|   |                                              |                                                                                                    |                           |            |                           |
|   | Possível Inclusão                            |                                                                                                    |                           |            |                           |
|   |                                              |                                                                                                    |                           |            |                           |
|   | sugestão de                                  |                                                                                                    |                           |            |                           |
|   |                                              |                                                                                                    |                           |            |                           |
|   | Criação de Cartão<br>com chip e QR code      | Recebe alerta<br>Inclusão                                                                                                    |                           |            |                           |
| ٠ | Envia alerta<br>Inclusão<br>Select           | Não participação no<br>Estudo                                                                                                    | Recebe alerta<br>Inclusão | Não Assina | Recebe alerta<br>Inclusão |

*Figura 40 - Fase 3: Seleção de doentes*

Fase 4 - Seguimento do protocolo do estudo

|                | Plataforma de investigação Clínica                                              |                                                                                                    |                            |                         |  |
|----------------|---------------------------------------------------------------------------------|----------------------------------------------------------------------------------------------------|----------------------------|-------------------------|--|
|                | Departamento de Investigação e<br>Investigadores                                | Plataforma de Colaboração                                                                                                    | Promotor                   | Paciente                |  |
|                | <b>Consultar Protocolo</b>                                                      | Processar consulta<br>Verifica Agenda<br>k.                                                                                                    | <b>Consultar Protocolo</b> |                         |  |
|                | <b>Elaborar Relatórios</b><br>Anuais e Semestrais<br>Recebe alerta de<br>visita | de Protocolo<br>÷<br><b>Vidualizar Protocolo</b><br>Data atual maior ou<br>igual a 2 dias antes<br>de visita<br>Data antes de 2 días<br>Visualiza links<br>Vidualiza<br>do Protocolo<br>Processos<br>Finaliza<br>consulta<br>Elaborar<br>Enviar<br><b>Relatórios Anuais</b><br>Relatórios<br>e Semestrais<br>Envia alerta de visita | Recebe Relatórios          | Recebe alerta de visita |  |
| $\bullet\cdot$ | Consultar de Agenda<br>Preenche Alteração<br>$\mathbf{r}$<br>ē<br>Seguimento do | Processar consulta<br>de Agenda<br>Consulta dados<br>Consulta<br>de visita<br>procedimentos<br>Impressão amigável<br>de procedimentos<br>Finaliza consulta<br>Pede Alteração<br>de Agenda<br>Protocolo                                                                                                    | Pede Alteração Protocolo   |                         |  |

*Figura 41 - Fase 4: Seguimento do protocolo do estudo*

Fase 5 - Encerramento do Estudo
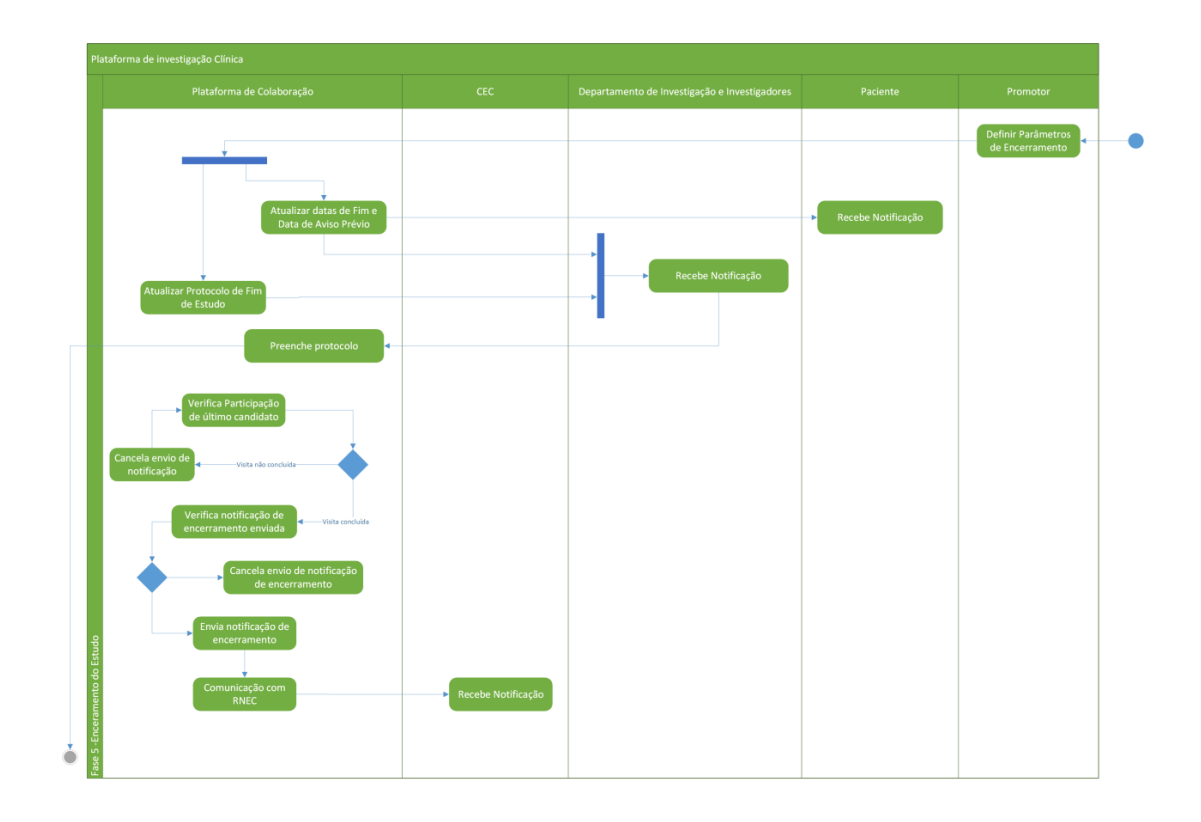

*Figura 42 - Fase 5: Encerramento do Estudo*

# **Mockups Iniciais**

Estes Mockups dizem respeito à conversão dos processos iniciais (ver [Processos Teóricos\)](#page-99-0) em Mockups, criando um primeiro esquema das funcionalidades a implementar.

### **Página Principal**

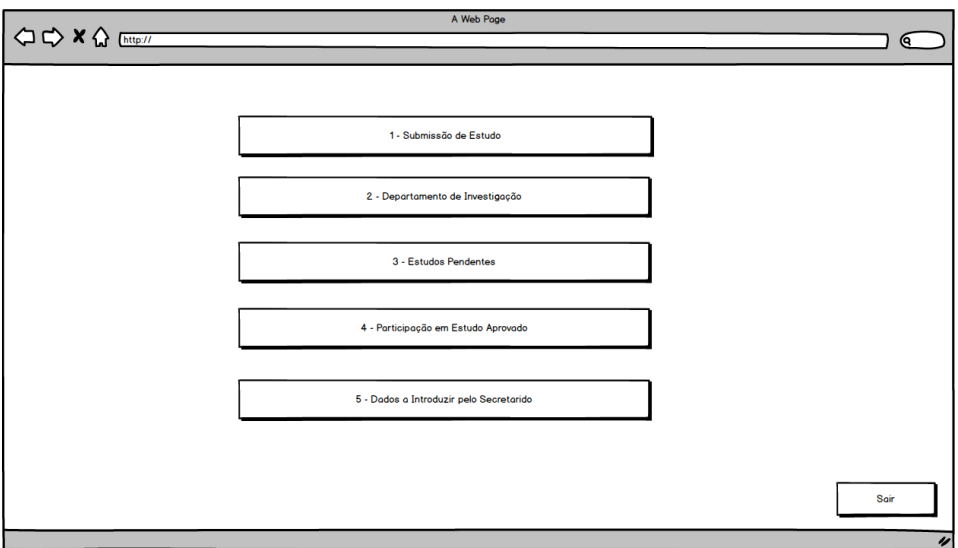

*Figura 43 - Página Principal*

### **Submissão do Estudo**

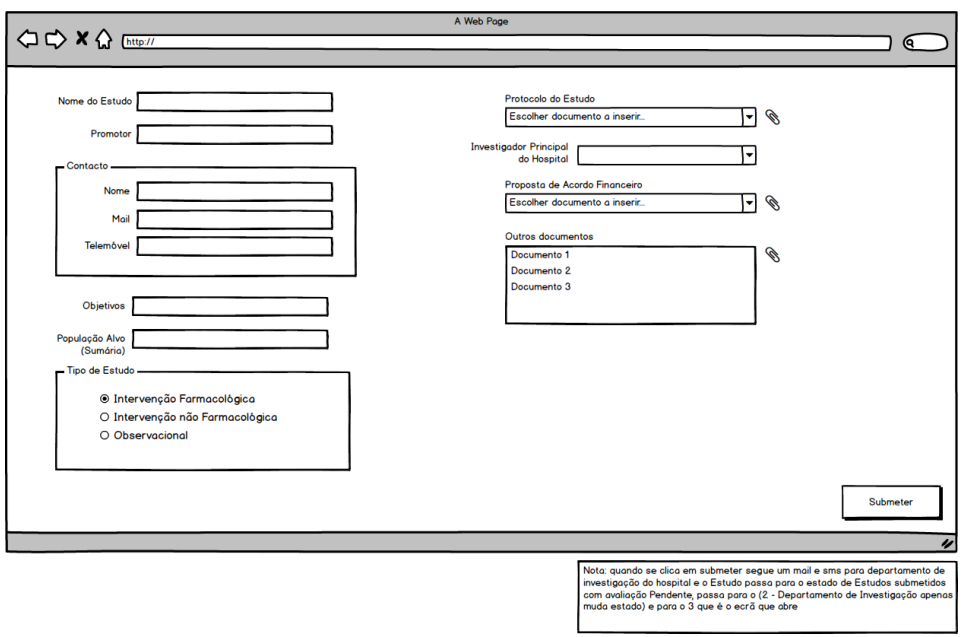

*Figura 44 - Submissão do Estudo*

## **Departamento de Investigação**

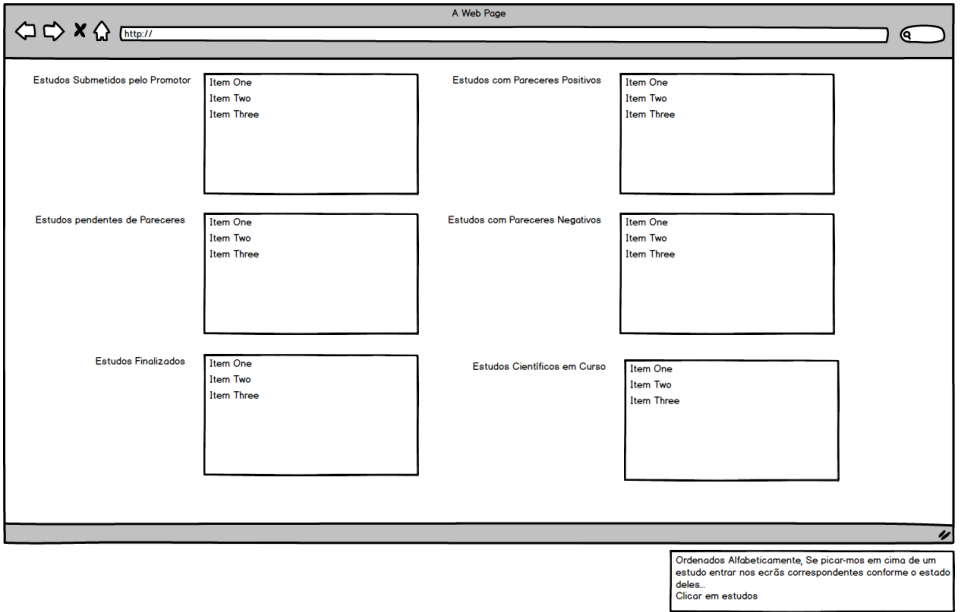

*Figura 45 - Departamento de Investigação*

## **Definição de Estudos Aprovados**

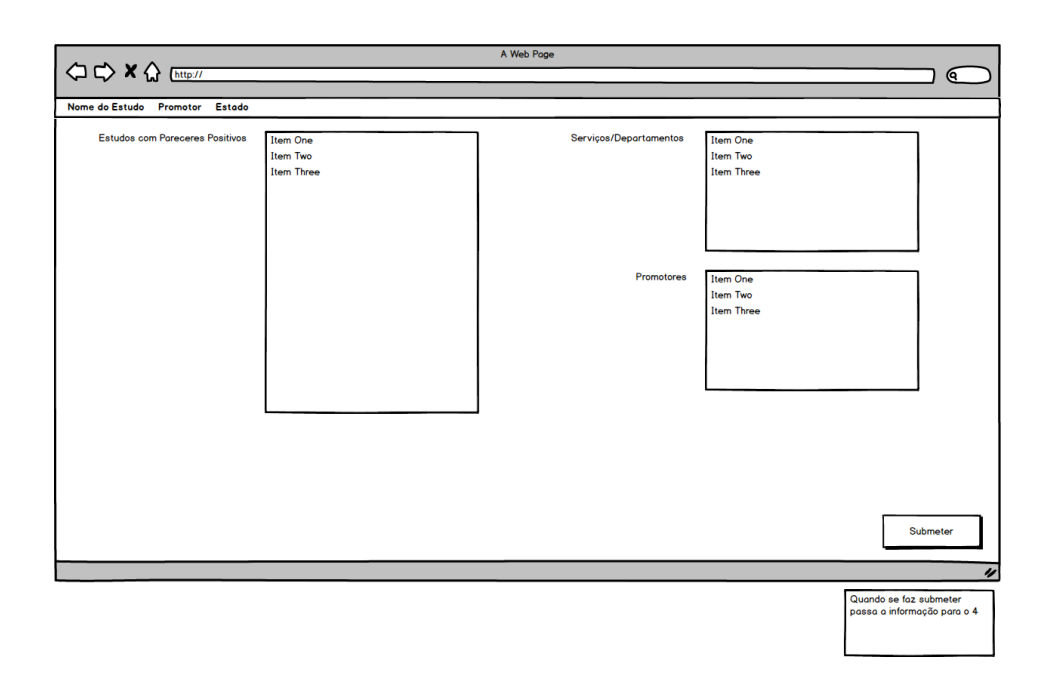

*Figura 46 - Definição de Estudos Aprovados*

### **Avaliação de Estudo**

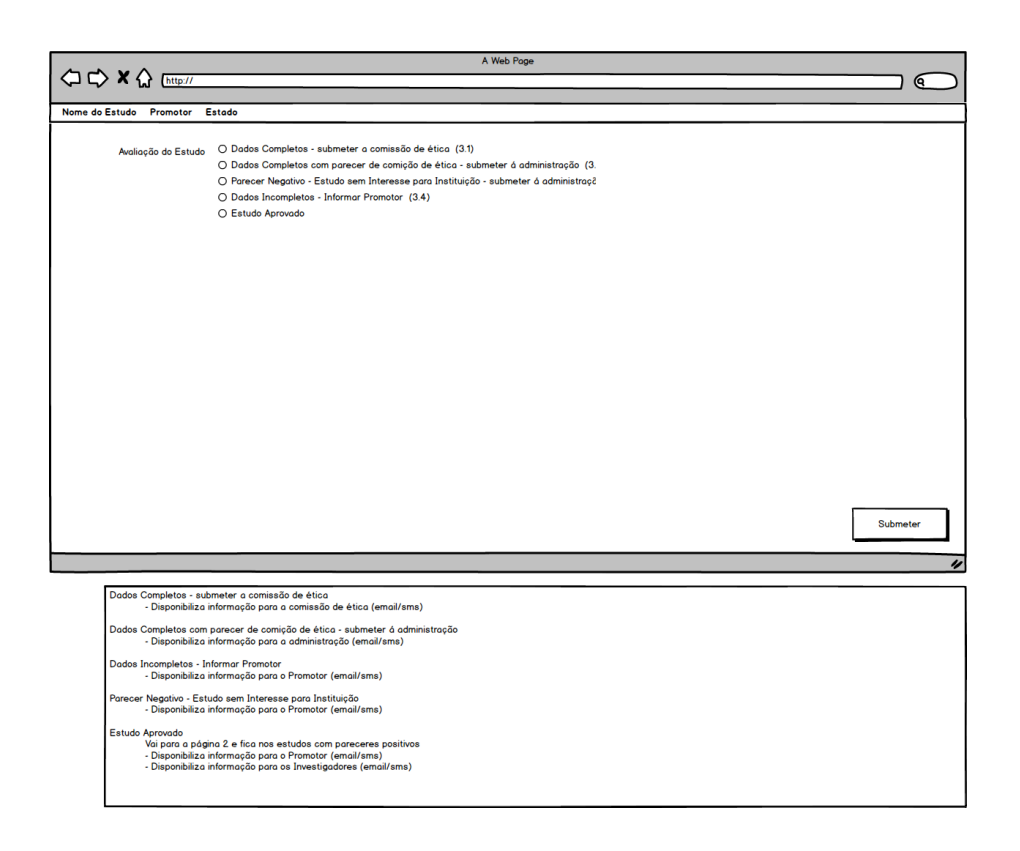

*Figura 47 - Avaliação de Estudo*

### **Estudos Pendentes**

### **Parecer de Comissão de Ética**

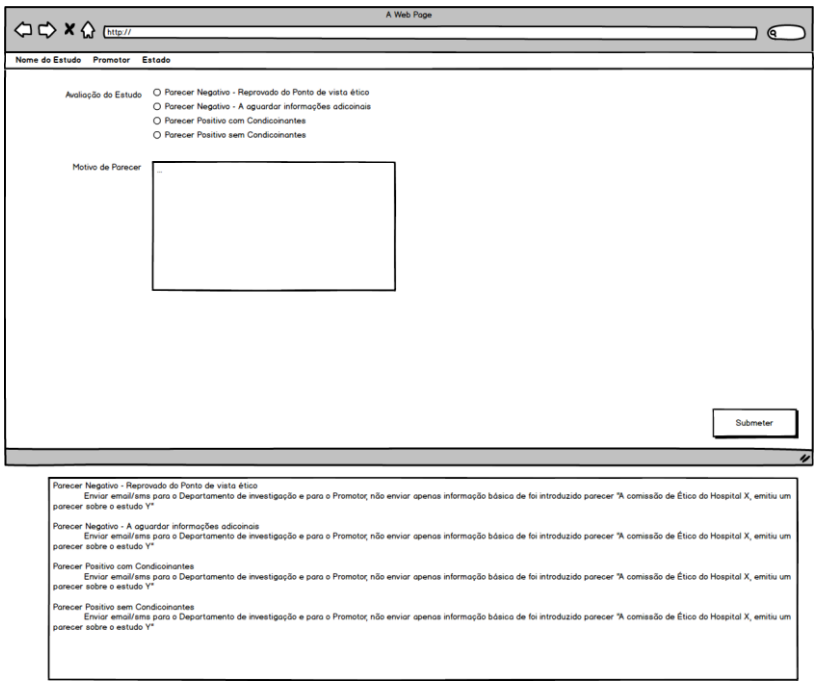

*Figura 48 - Avaliação de Parecer de Comissão de Ética*

**Parecer de Concelho de Administração**

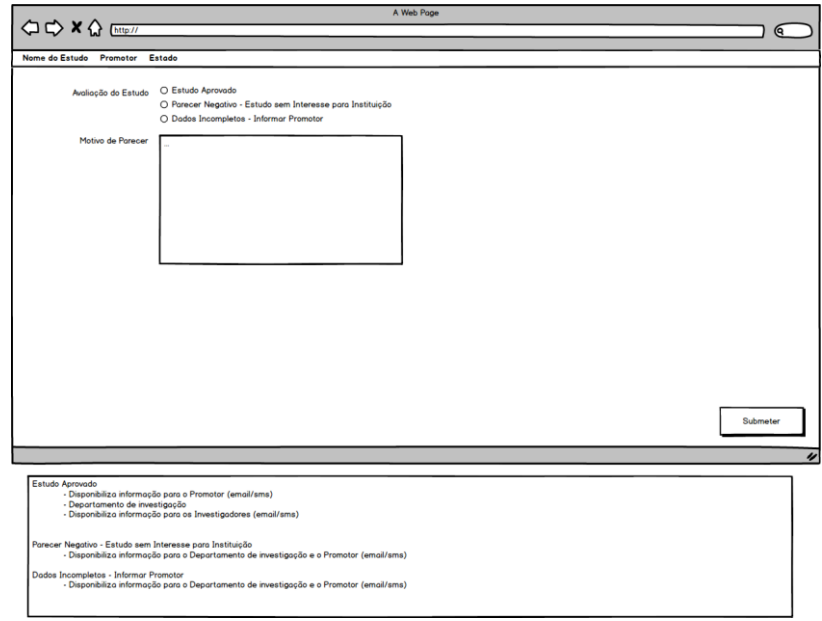

*Figura 49 - Parecer de Concelho de Administração*

### **Estudo sem Interesse para a Instituição (Menu da Administração)**

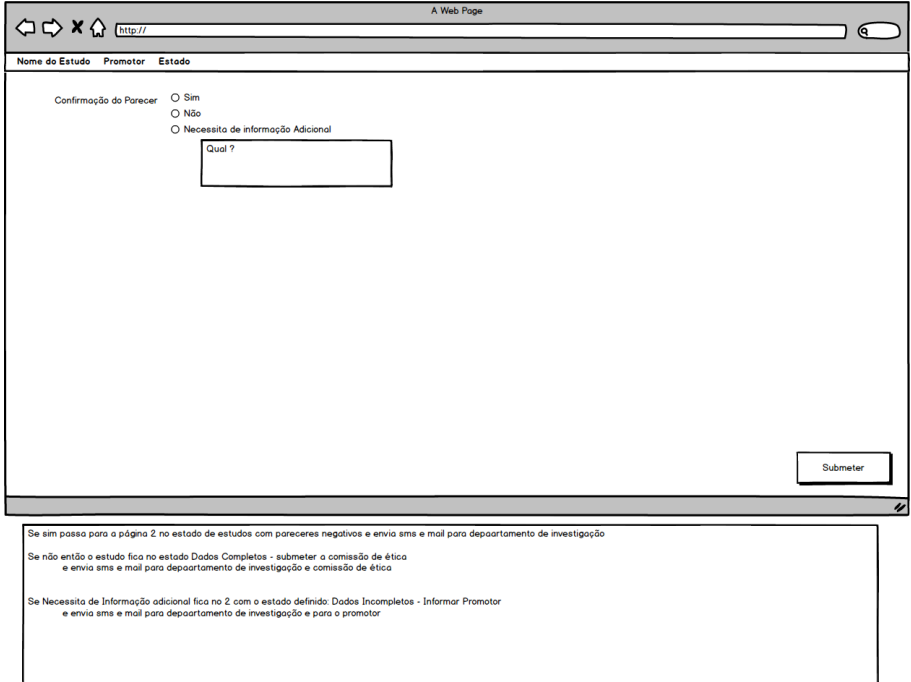

*Figura 50 - Estudo sem Interesse para a Instituição (Menu da Administração)*

### **Esclarecimentos do Promotor**

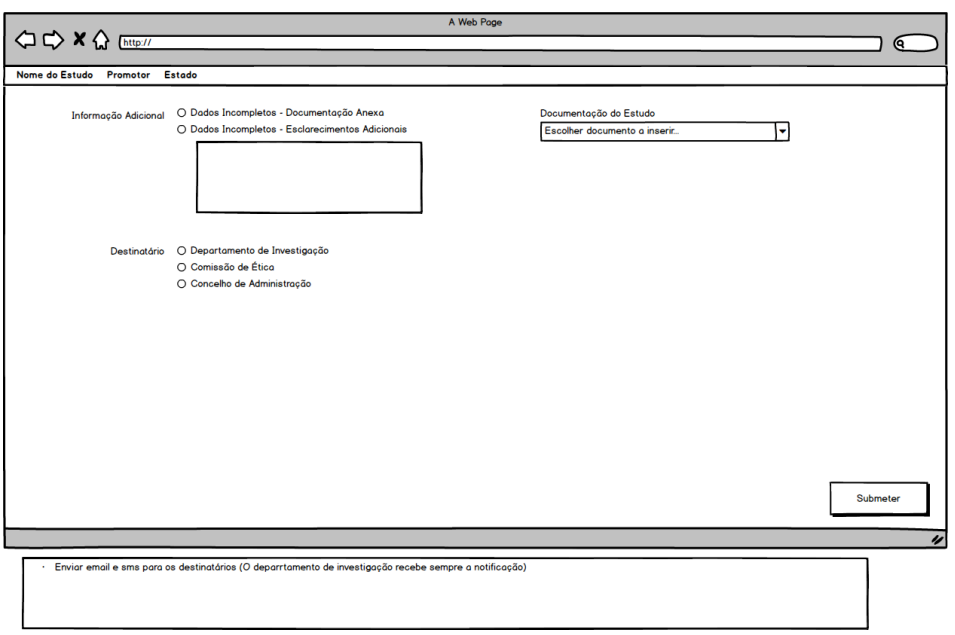

*Figura 51 - Esclarecimentos do Promotor*

## **Participação em Estudo Aprovado**

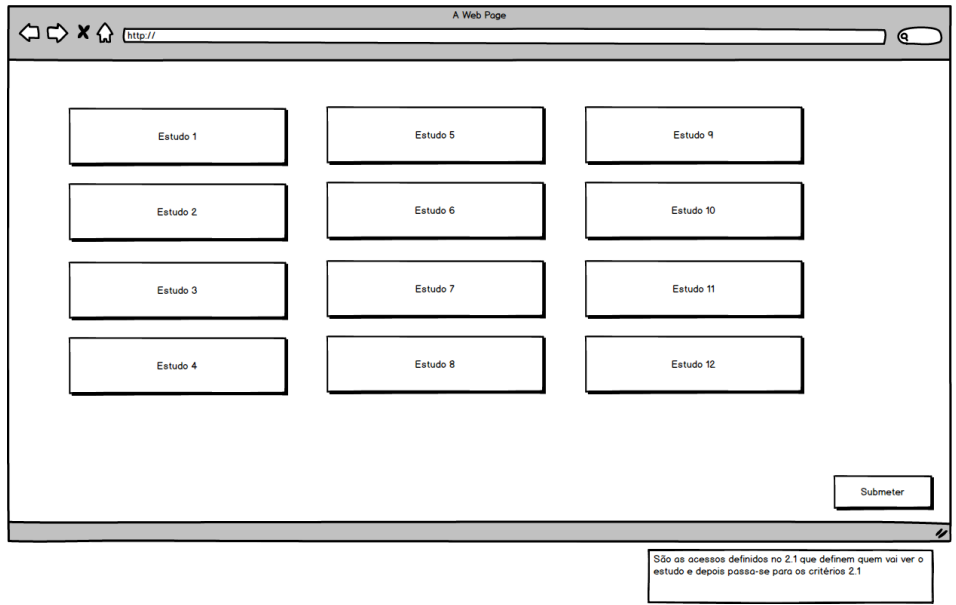

*Figura 52 - Participação em Estudo Aprovado*

### **Critérios de Inclusão e Exclusão**

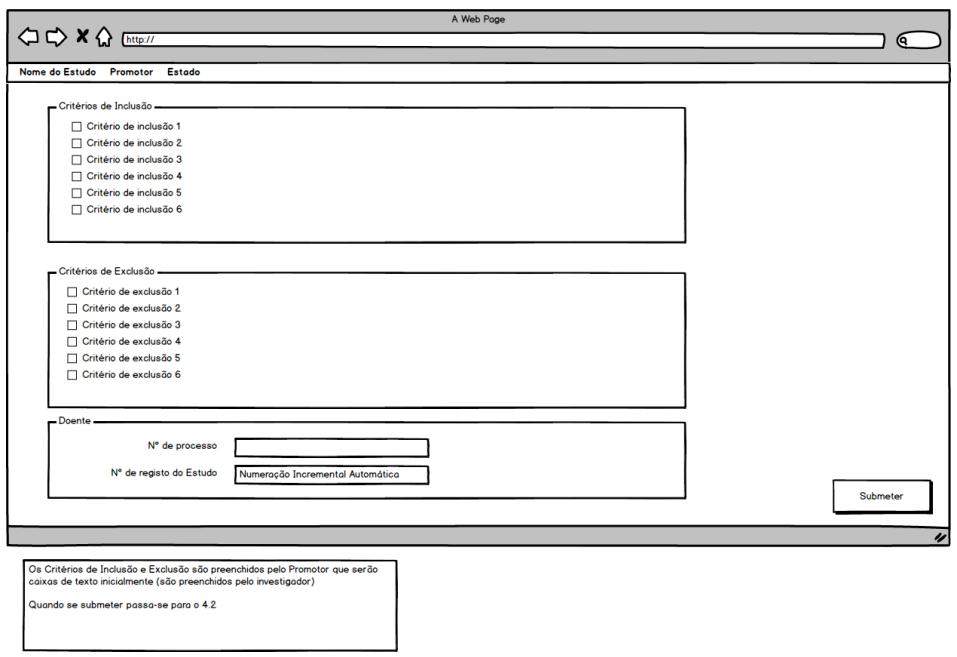

*Figura 53 - Critérios de Inclusão e Exclusão*

**Definição de Critérios de Inclusão e Exclusão**

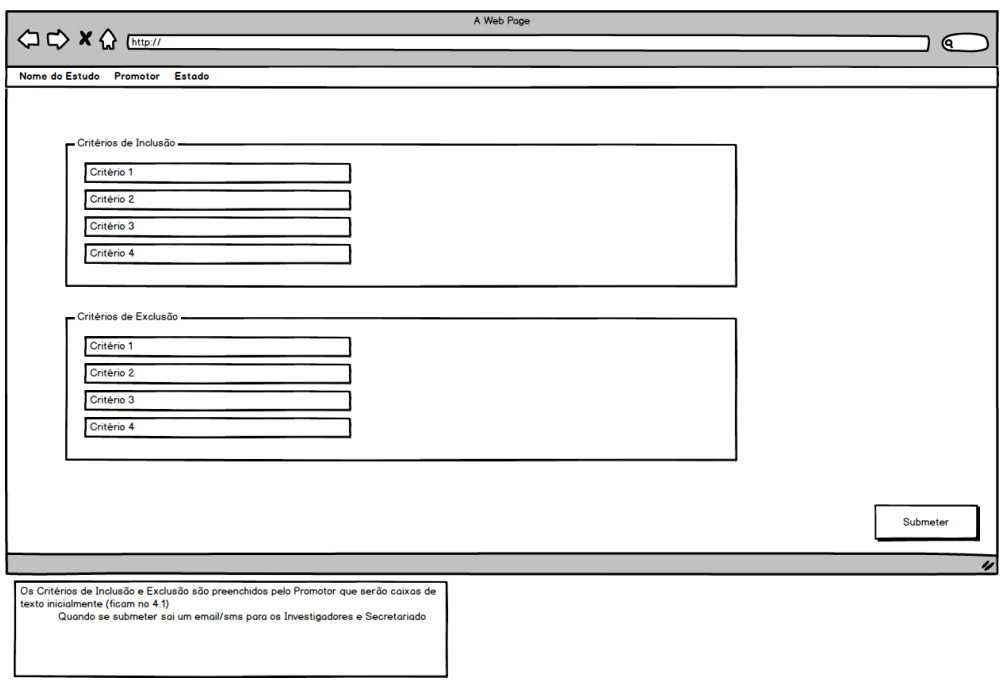

*Figura 54 - Definição de Critérios de Inclusão e Exclusão*

**Consentimento Informado**

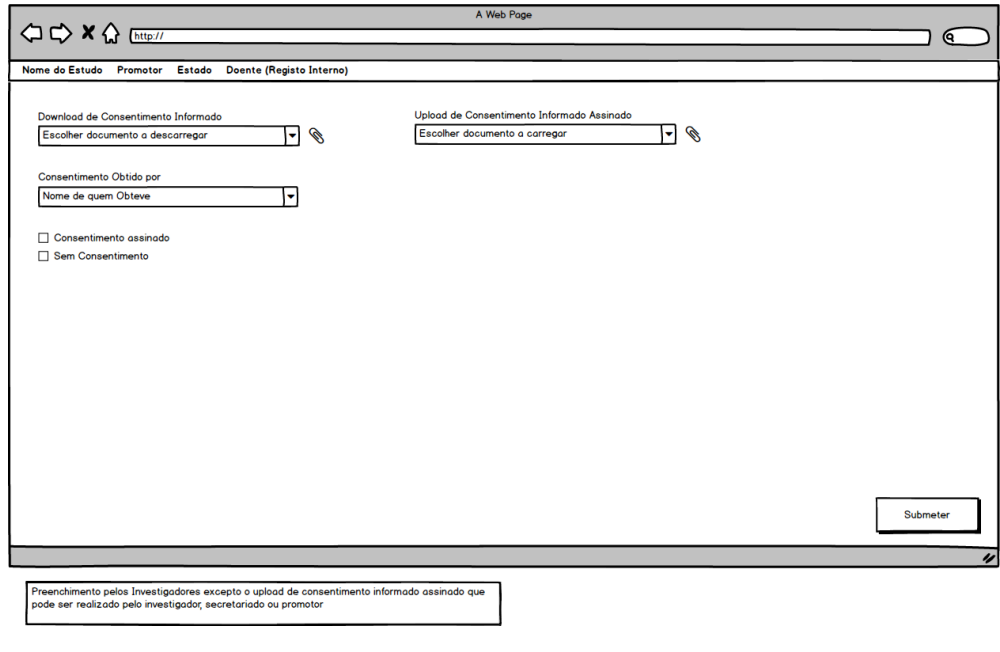

*Figura 55 - Consentimento Informado*

### **Modelo de Consentimento Informado**

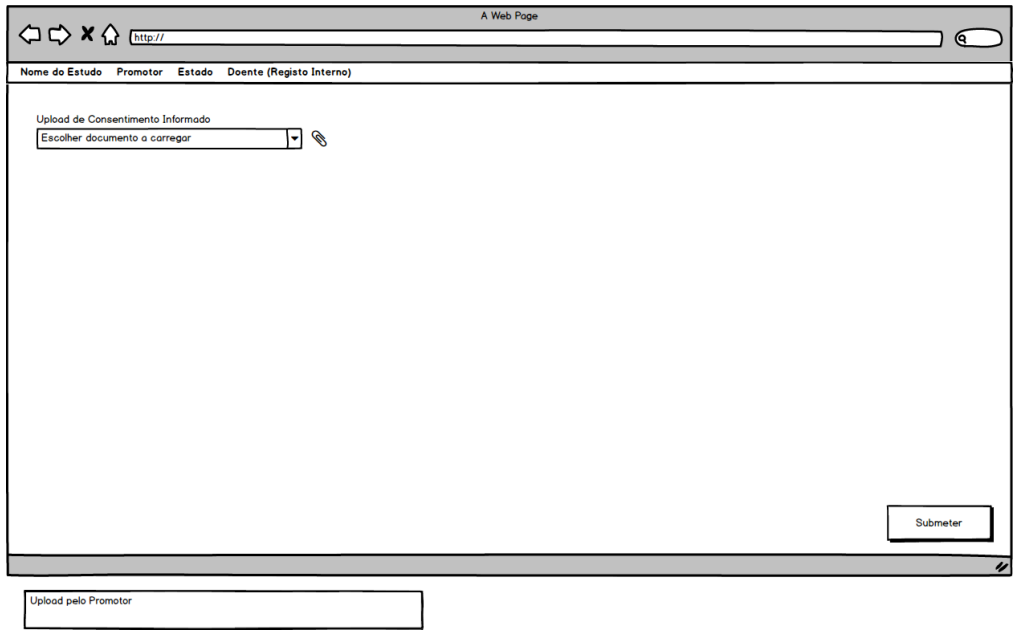

*Figura 56 - Modelo de Consentimento Informado*

#### **Visitas do Estudo**

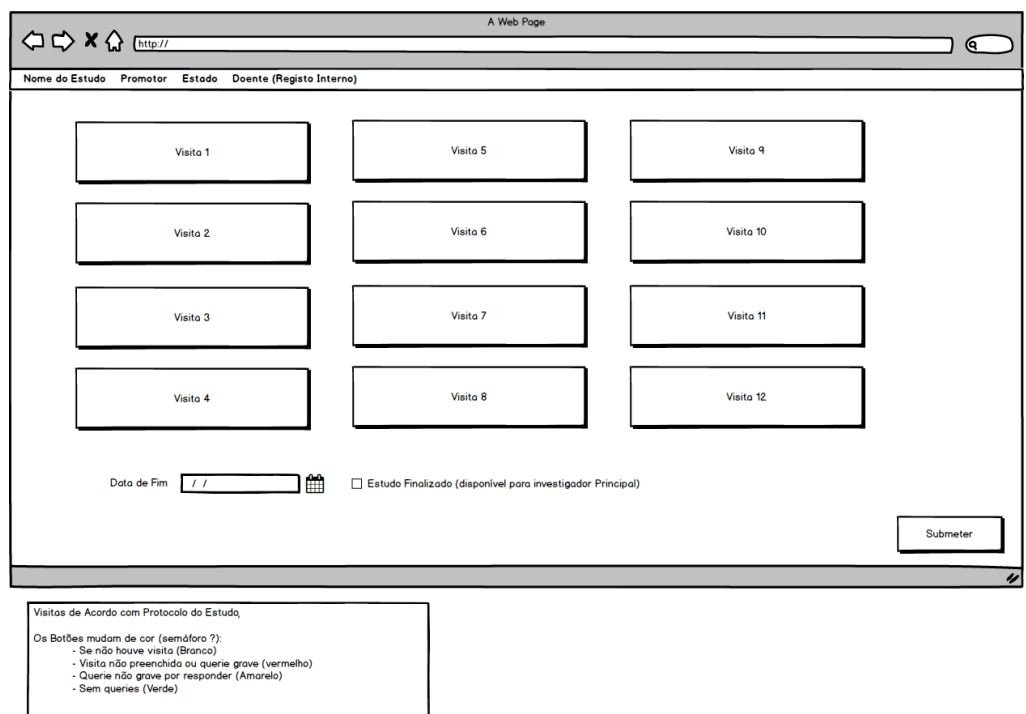

*Figura 57 - Visitas do Estudo*

#### **Dados da Visita**

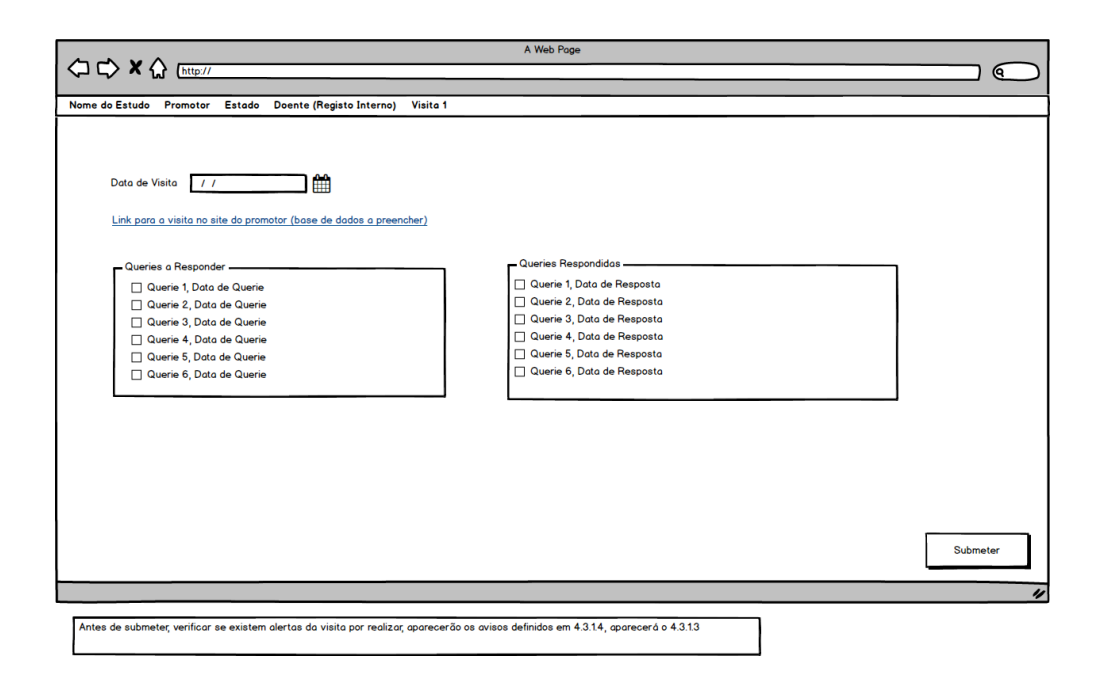

*Figura 58 - Dados da Visita*

### **Alertas Pré-Visita**

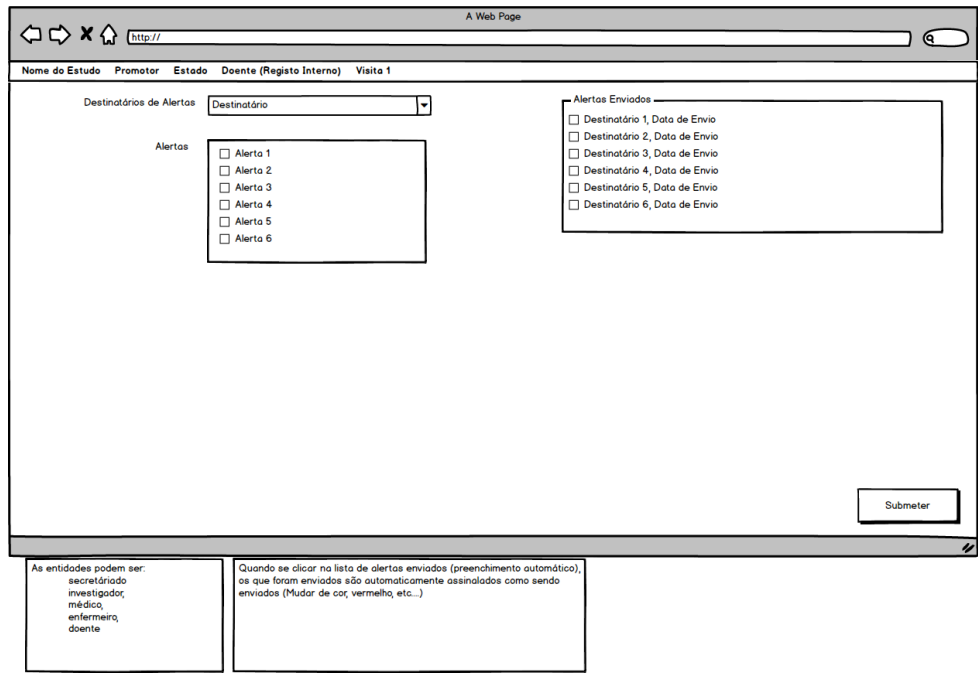

*Figura 59 - Alertas Pré-Visita*

## **Parametrização de Alertas Pré-Visita**

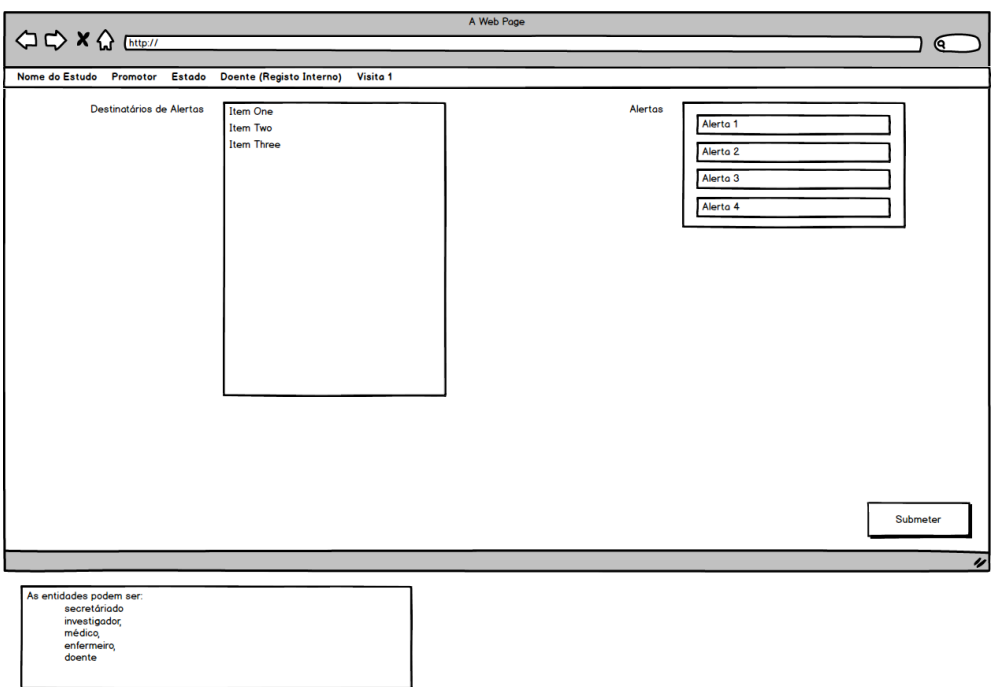

*Figura 60 - Parametrização de Alertas Pré-Visita*

### **Alertas durante a Visita**

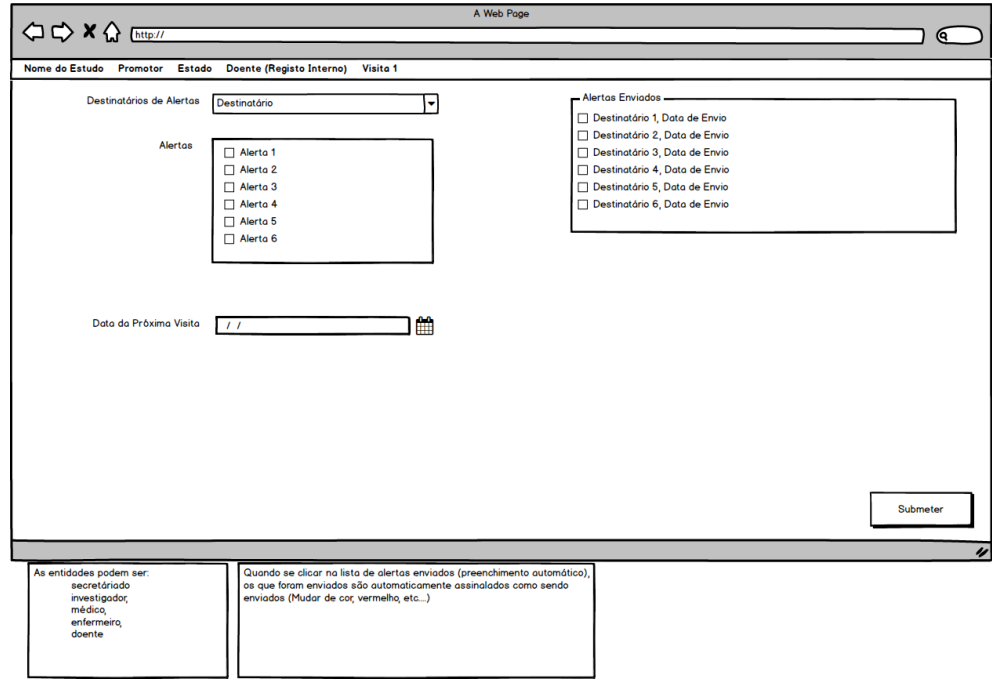

*Figura 61 - Alertas durante a Visita*

## **Parametrização de Alertas da Visita**

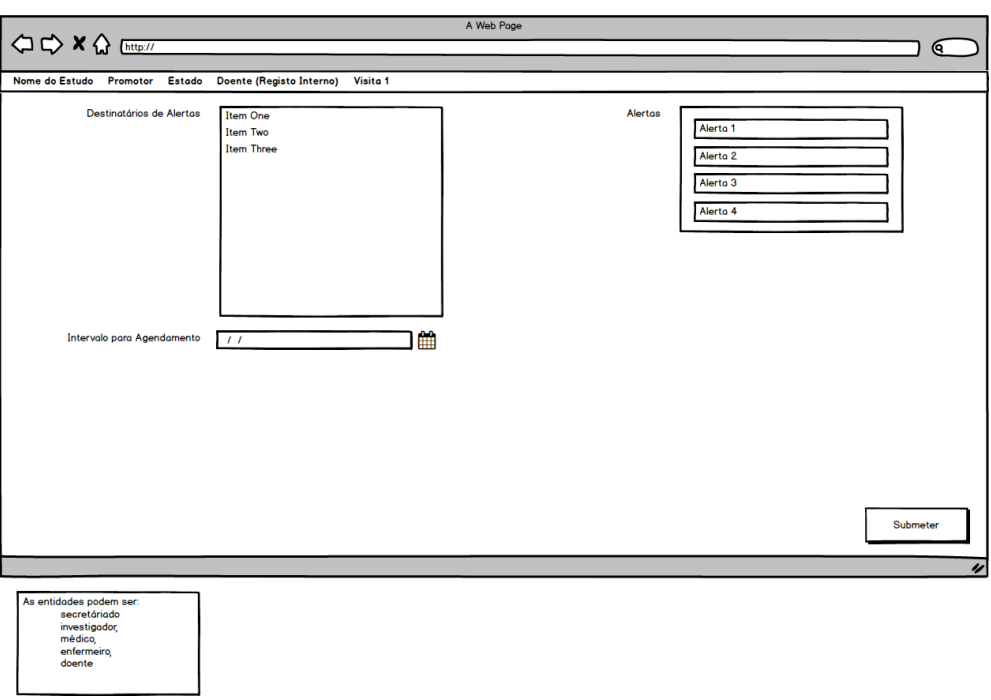

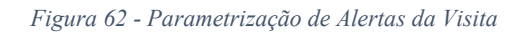

### **Alertas Pós-Visita**

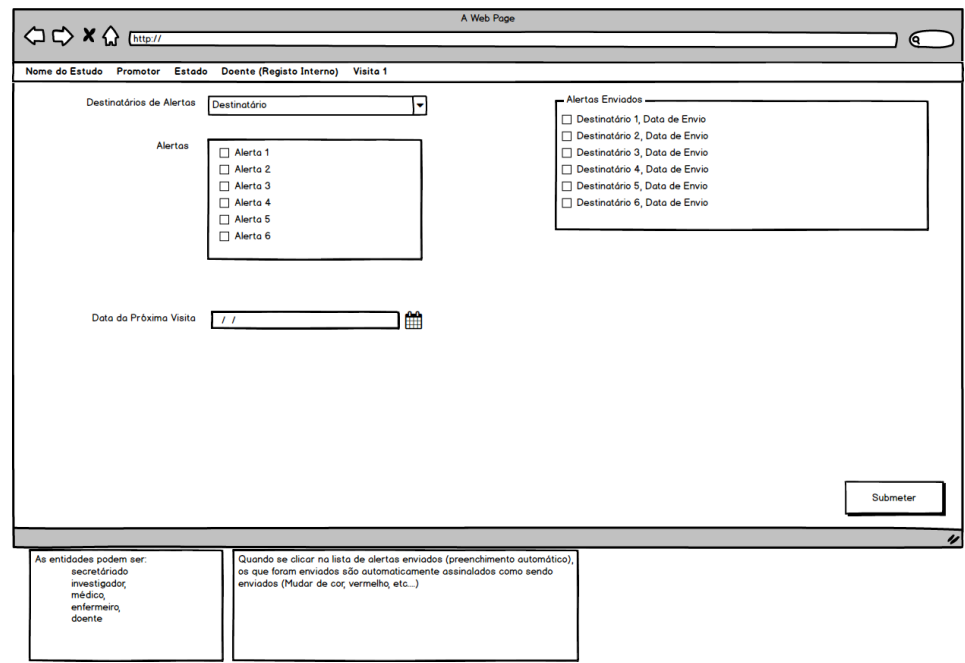

*Figura 63 - Alertas Pós-Visita*

## **Parametrização de Alertas Pós-Visita**

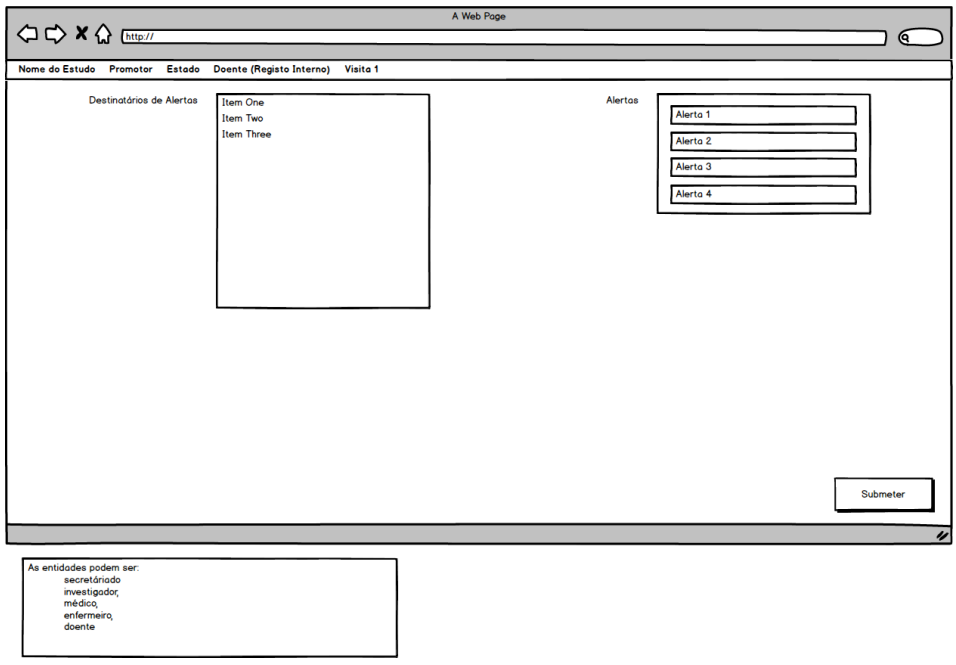

*Figura 64 - Parametrização de Alertas Pós-Visita*

## **Agradecimento ao Doente**

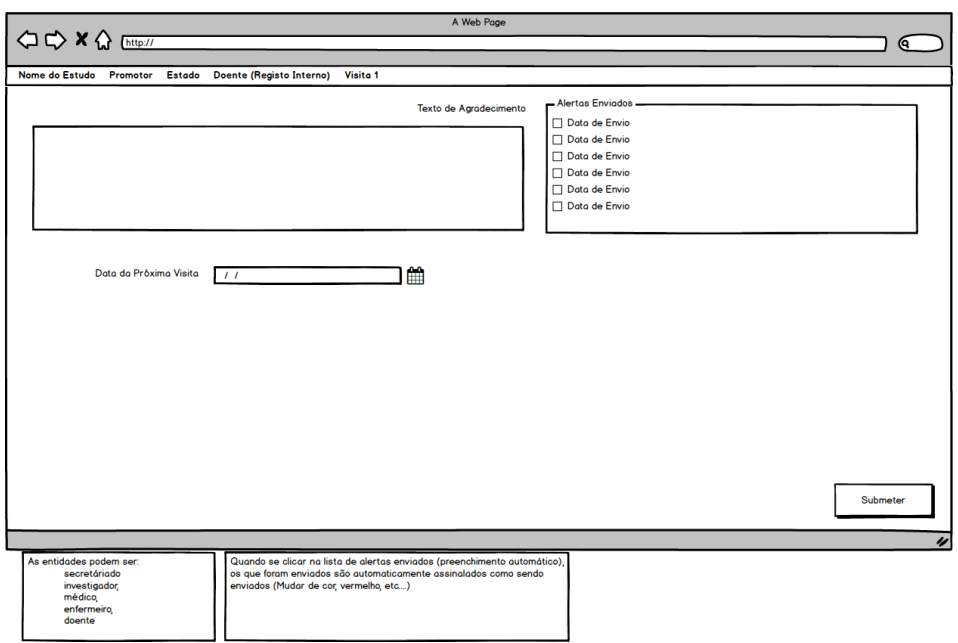

*Figura 65 - Agradecimento ao Doente*

## **Parametrização de Agradecimento Doente**

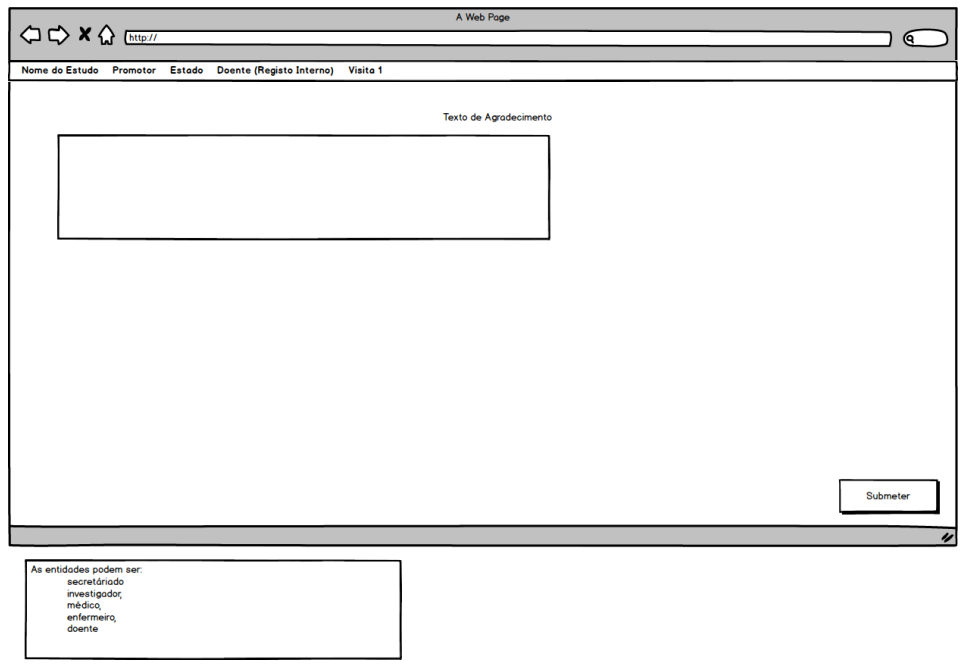

*Figura 66 - Parametrização de Agradecimento Doente*

## **Parametrização de Queries**

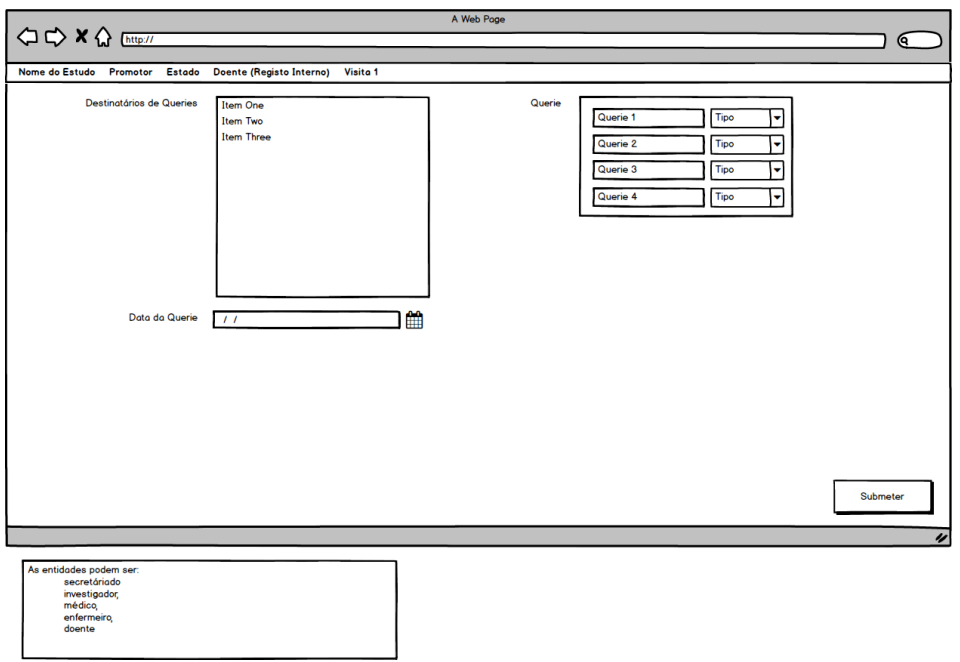

*Figura 67 - Parametrização de Queries*

### **Fim de Estudo**

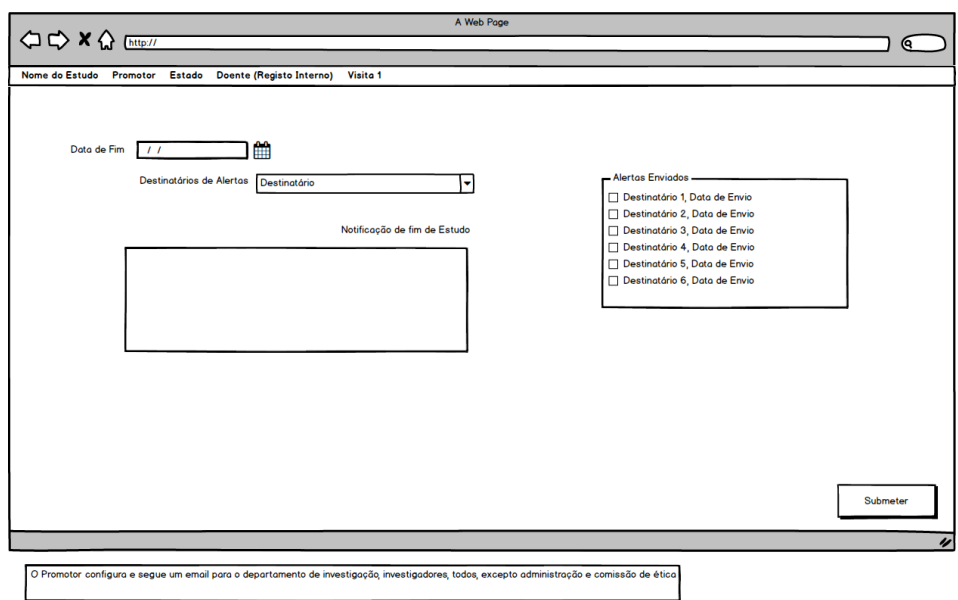

*Figura 68 - Fim de Estudo*

## **Dados a Introduzir pelo Secretariado**

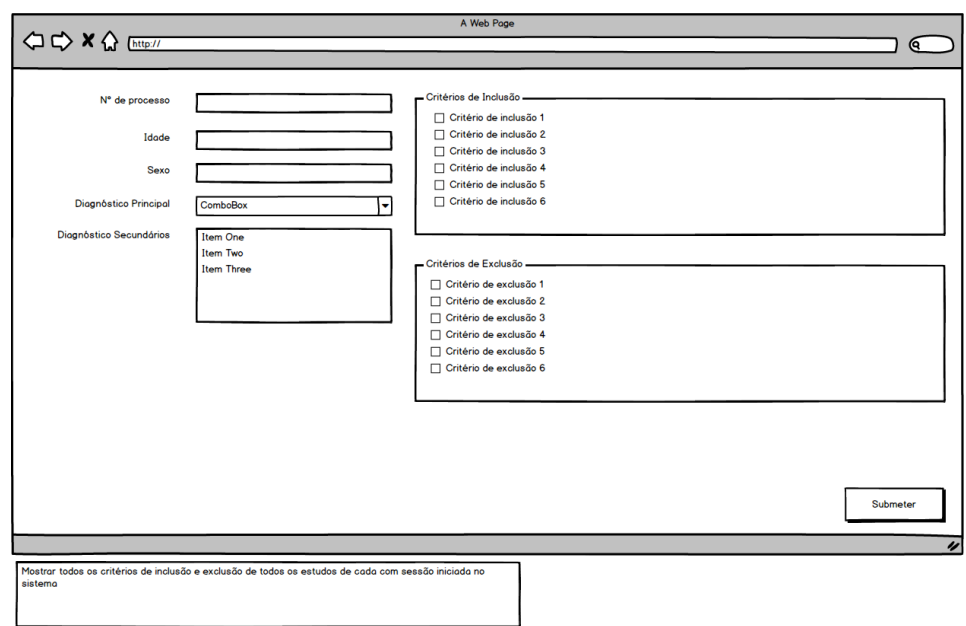

*Figura 69 - Dados a Introduzir pelo Secretariado*

## **Mockups Finais**

Estes Mockups dizem respeito à conversão dos processos finais (ver [Processos Reais](#page-104-0)[Processos](#page-99-0)  [Teóricos\)](#page-99-0) em Mockups, criando um esquema com as funcionalidades a implementar já validadas e ajustadas.

### **Página Principal**

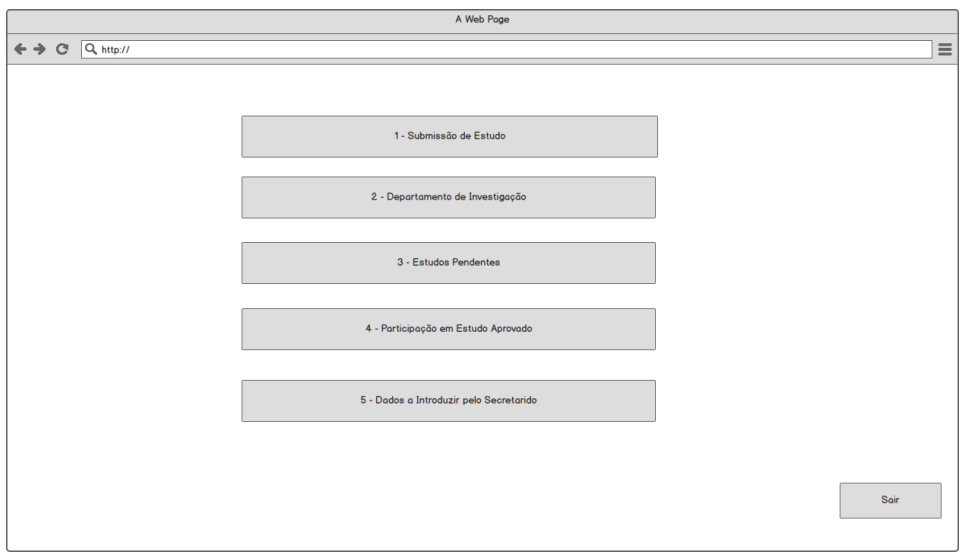

*Figura 70 - Página Principal*

#### **Submissão do Estudo**

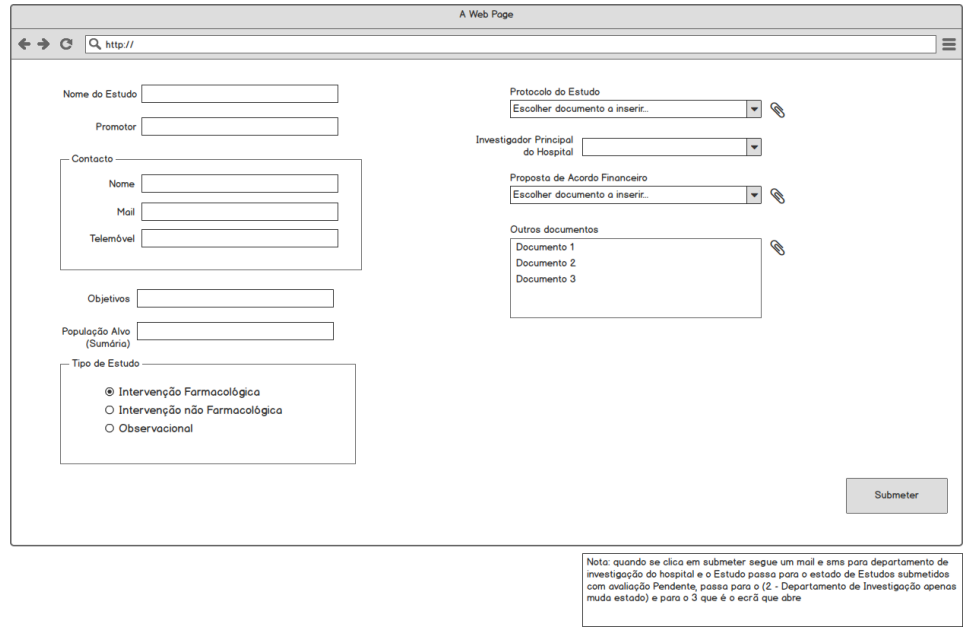

*Figura 71 - Submissão do Estudo*

## **Departamento de Investigação**

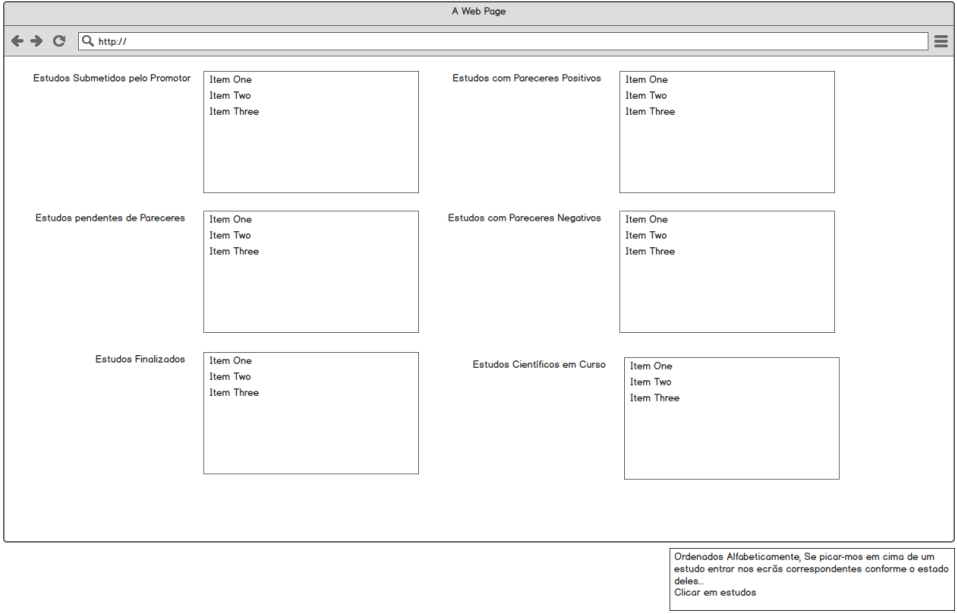

*Figura 72 - Departamento de Investigação*

## **Definição de Estudos Aprovados**

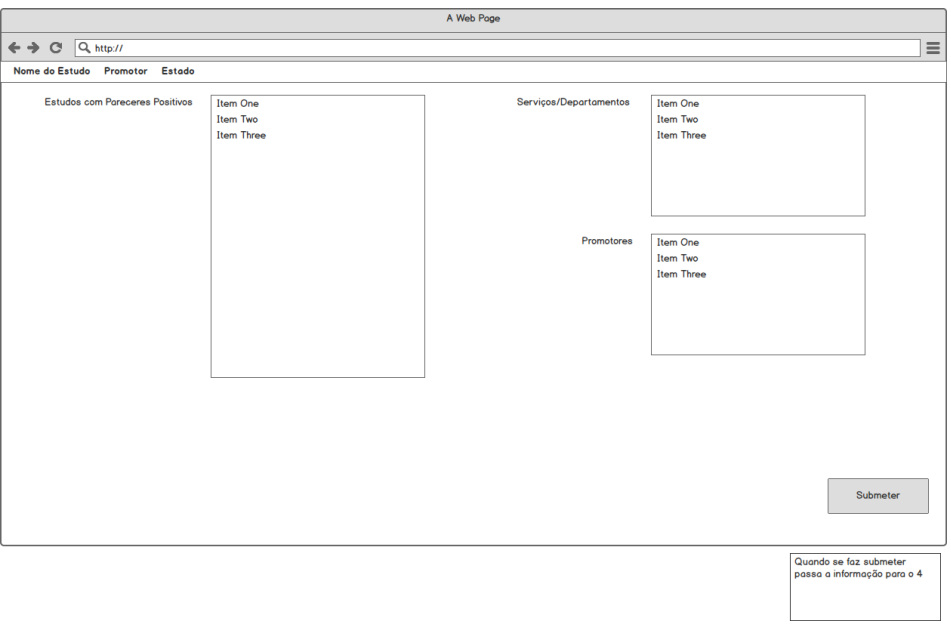

*Figura 73 - Definição de Estudos Aprovados*

#### **Avaliação de Estudo**

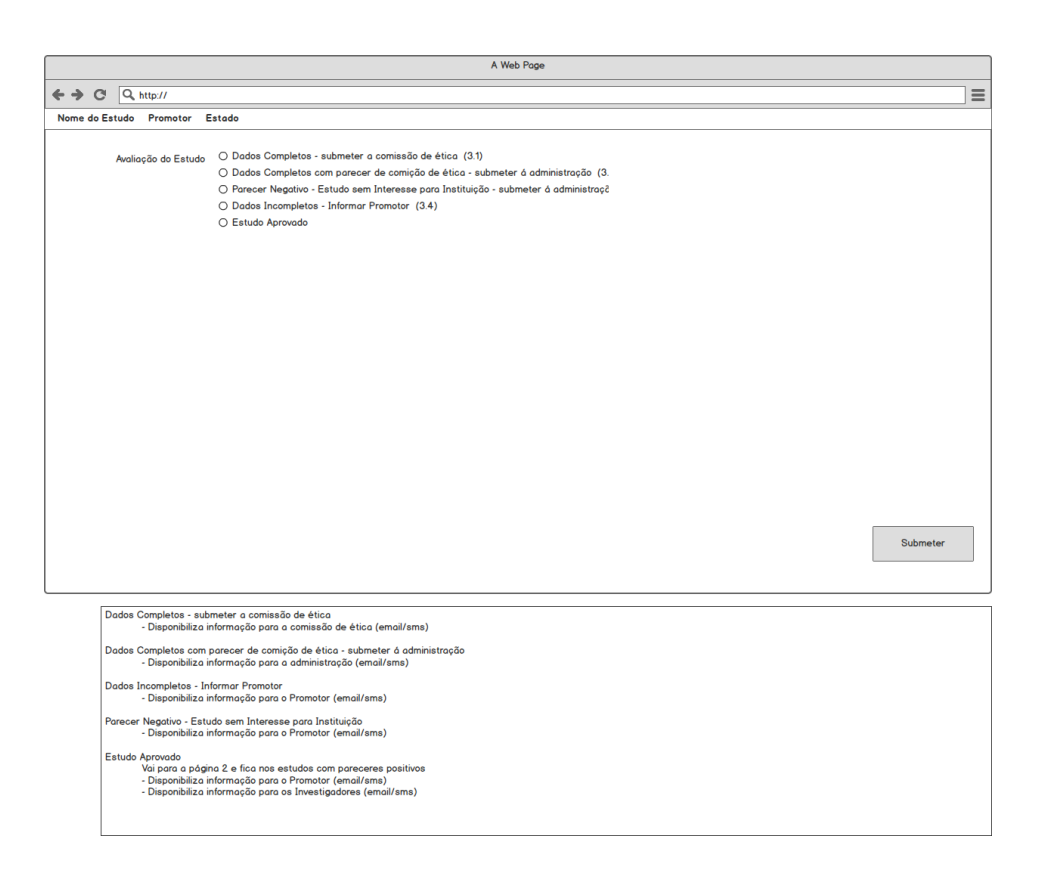

*Figura 74 - Avaliação de Estudo*

#### **Estudos Pendentes**

## **Parecer de Comissão de Ética**

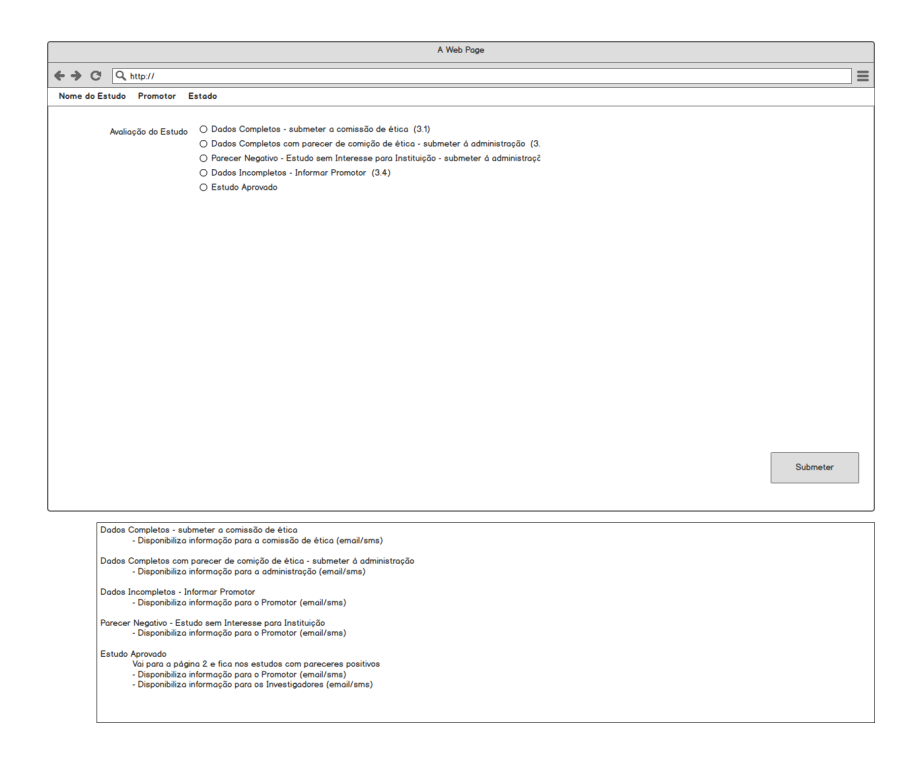

*Figura 75 - Parecer de Comissão de Ética*

### **Parecer de Concelho de Administração**

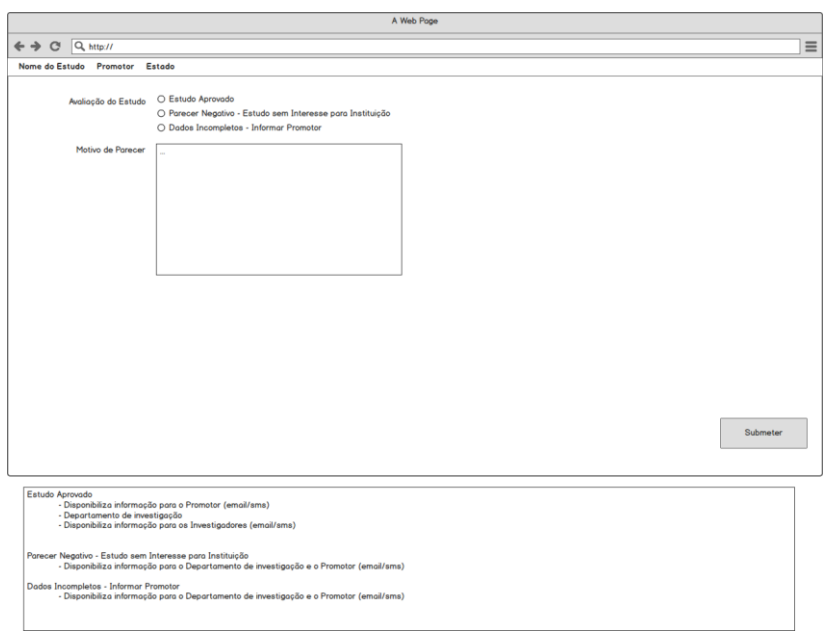

*Figura 76 - Parecer de Concelho de Administração*

**Estudo sem Interesse para a Instituição (Menu da Administração)**

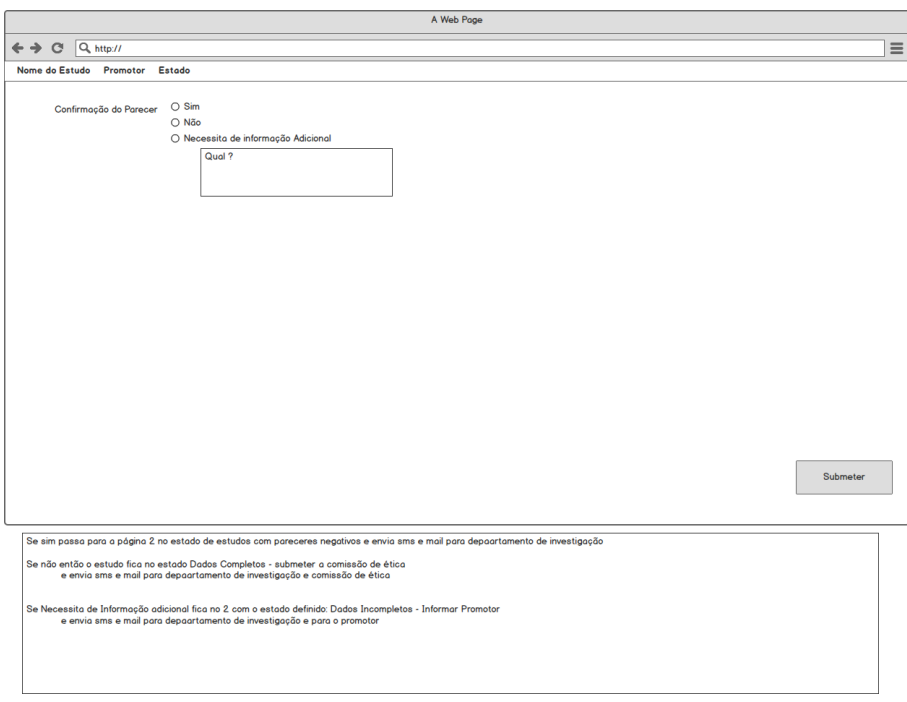

*Figura 77 - Estudo sem Interesse para a Instituição (Menu da Administração)*

#### **Esclarecimentos do Promotor**

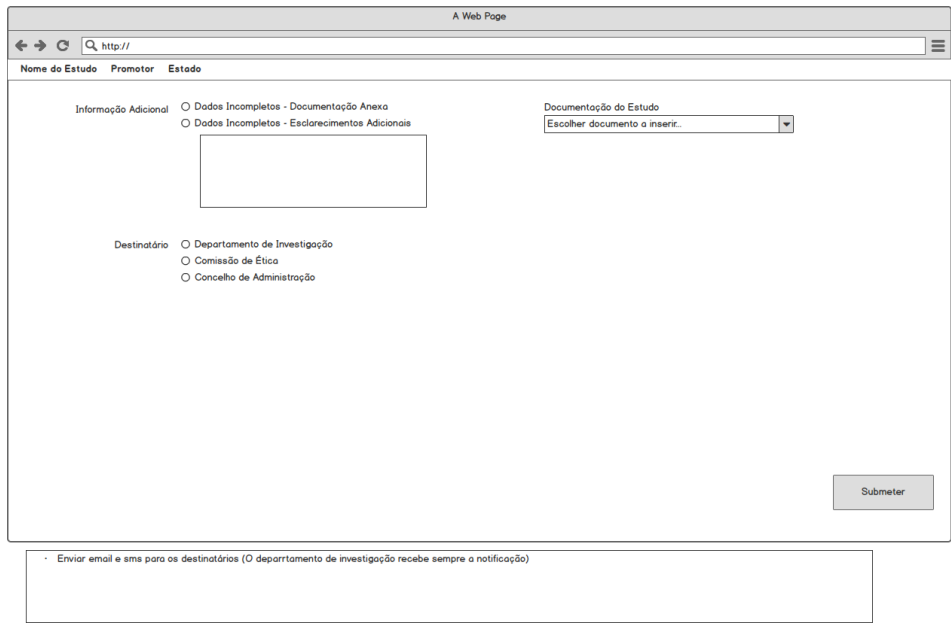

*Figura 78 - Esclarecimentos do Promotor*

**Participação em Estudo Aprovado**

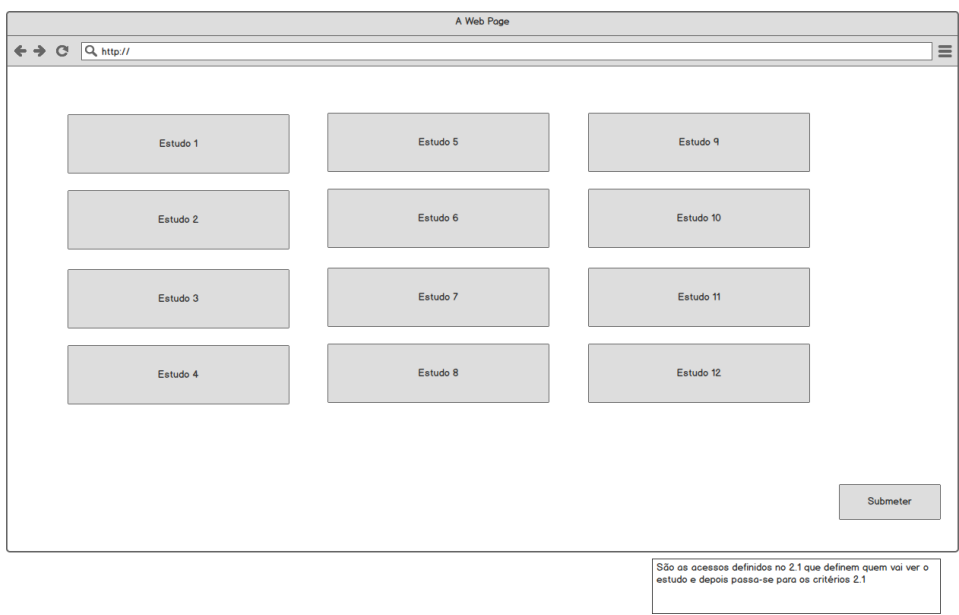

*Figura 79 - Participação em Estudo Aprovado*

**Critérios de Inclusão e Exclusão**

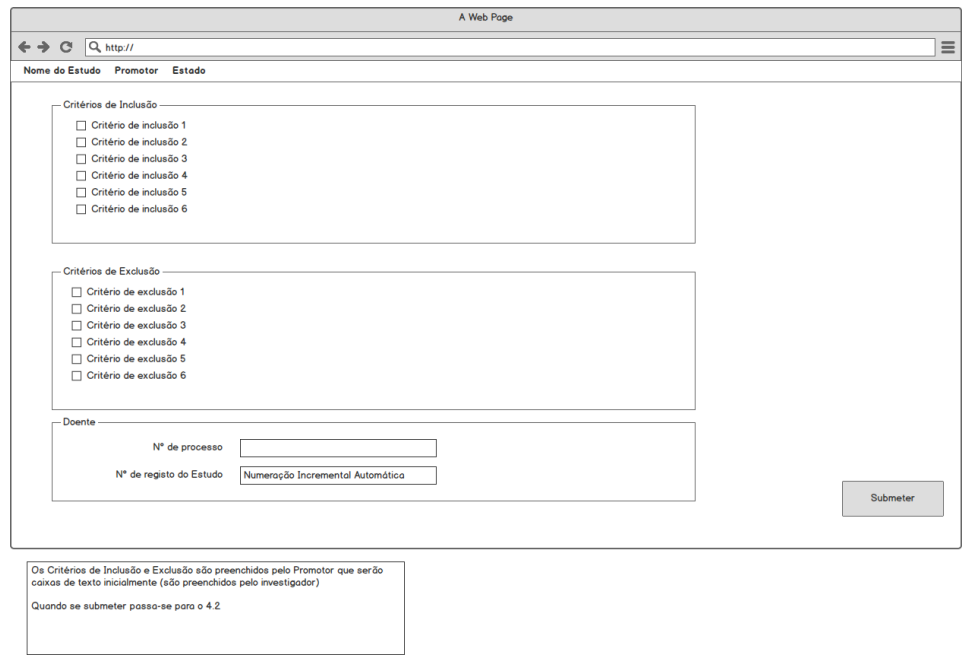

*Figura 80 - Critérios de Inclusão e Exclusão*

**Definição de Critérios de Inclusão e Exclusão**

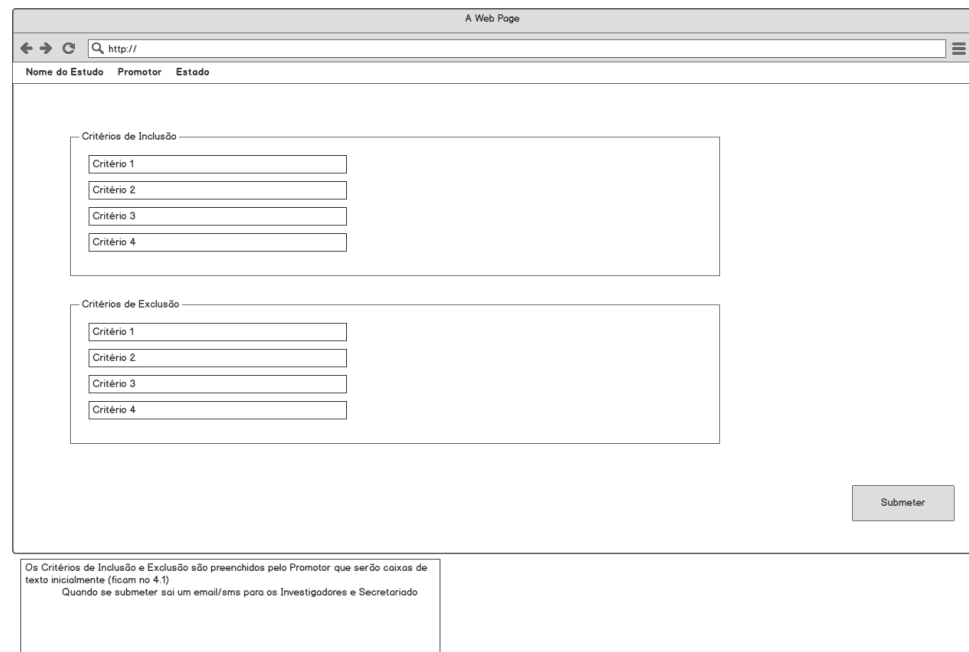

### **Consentimento Informado**

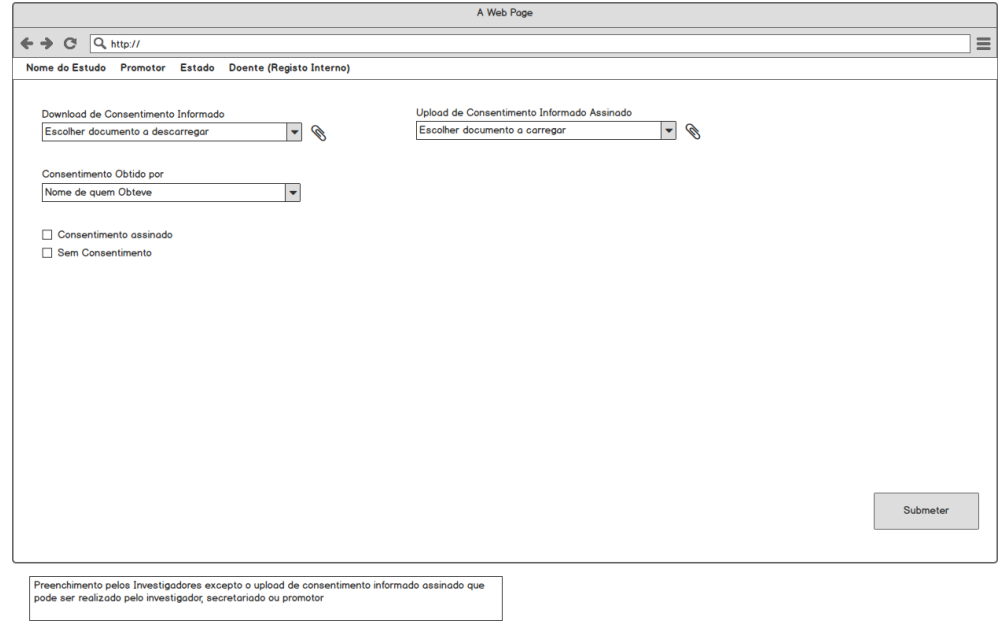

*Figura 82 - Consentimento Informado*

### **Modelo de Consentimento Informado**

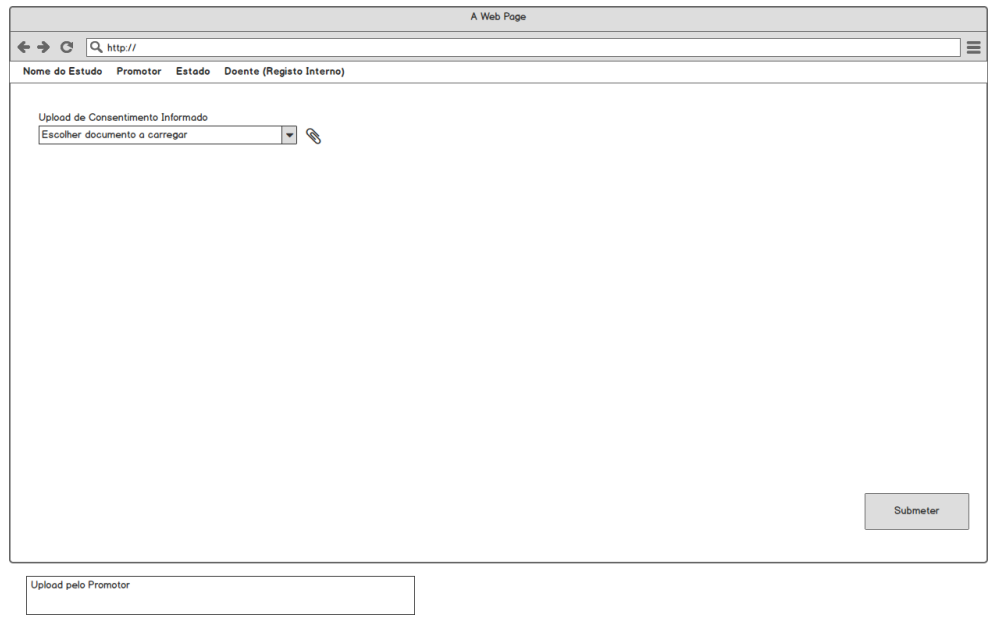

*Figura 83 - Modelo de Consentimento Informado*

### **Visitas do Estudo**

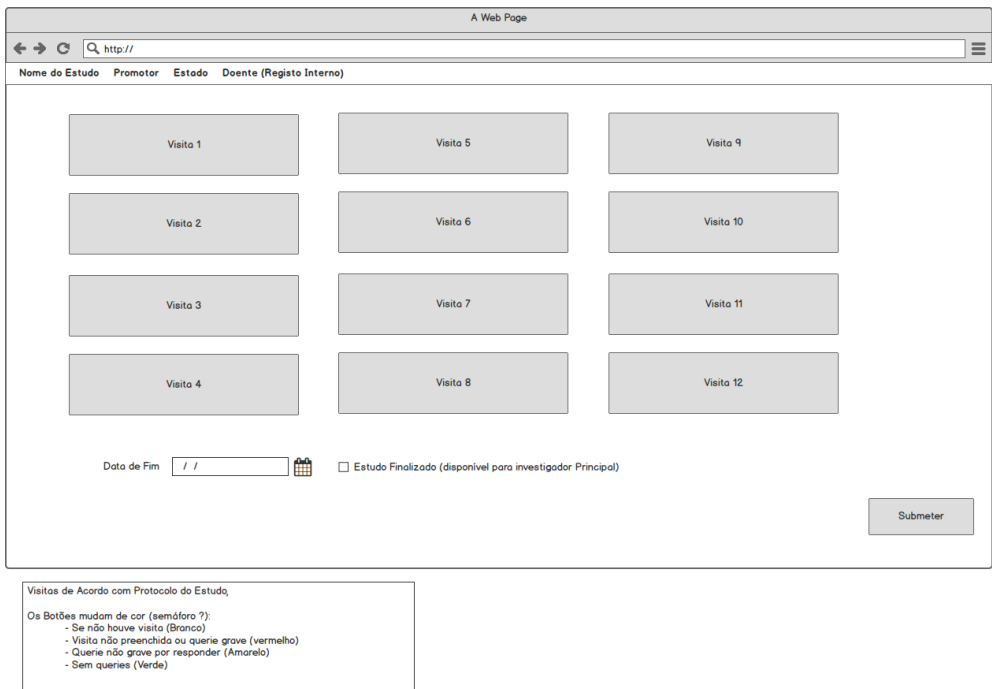

*Figura 84 - Visitas do Estudo*

#### **Dados da Visita**

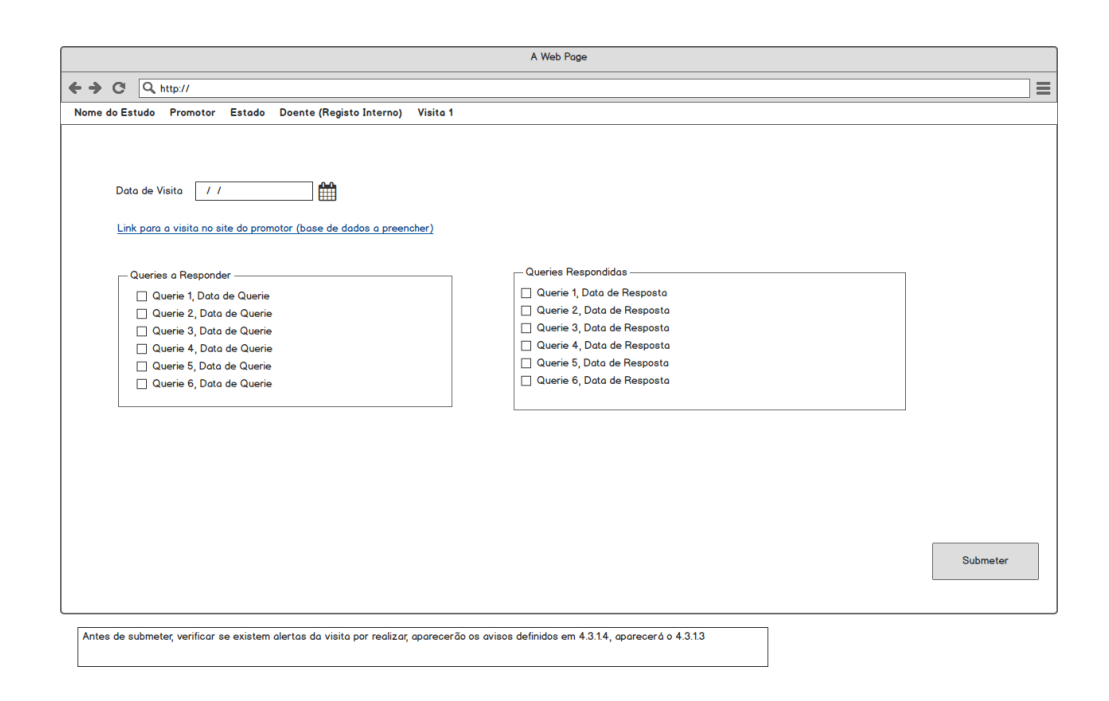

*Figura 85 - Dados da Visita*

#### **Alertas Pré-Visita**

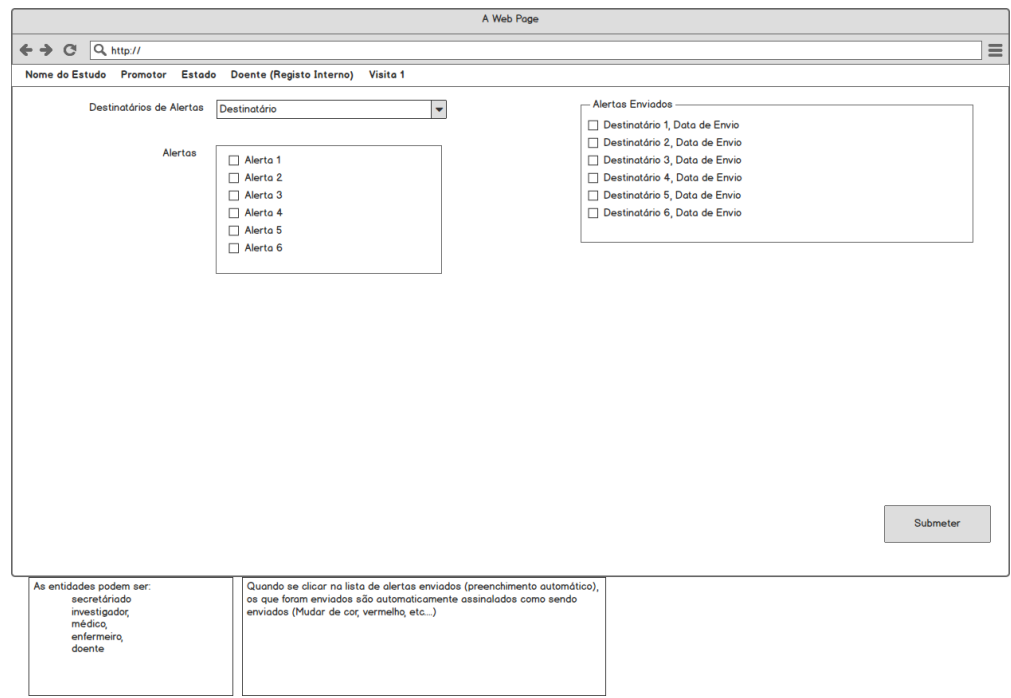

*Figura 86 - Alertas Pré-Visita*

## **Parametrização de Alertas Pré-Visita**

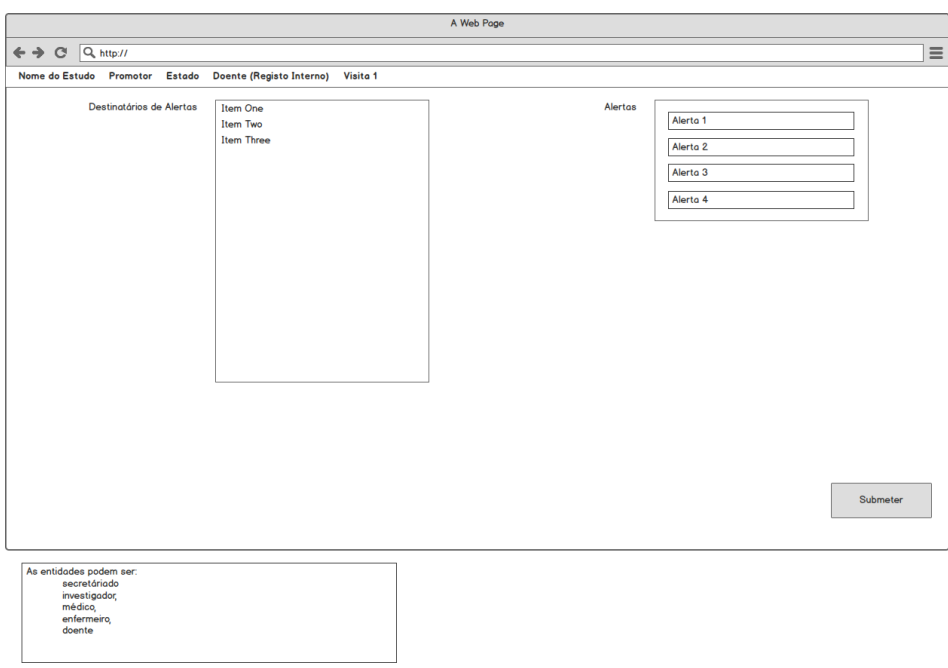

*Figura 87 - Parametrização de Alertas Pré-Visita*

## **Alertas durante a Visita**

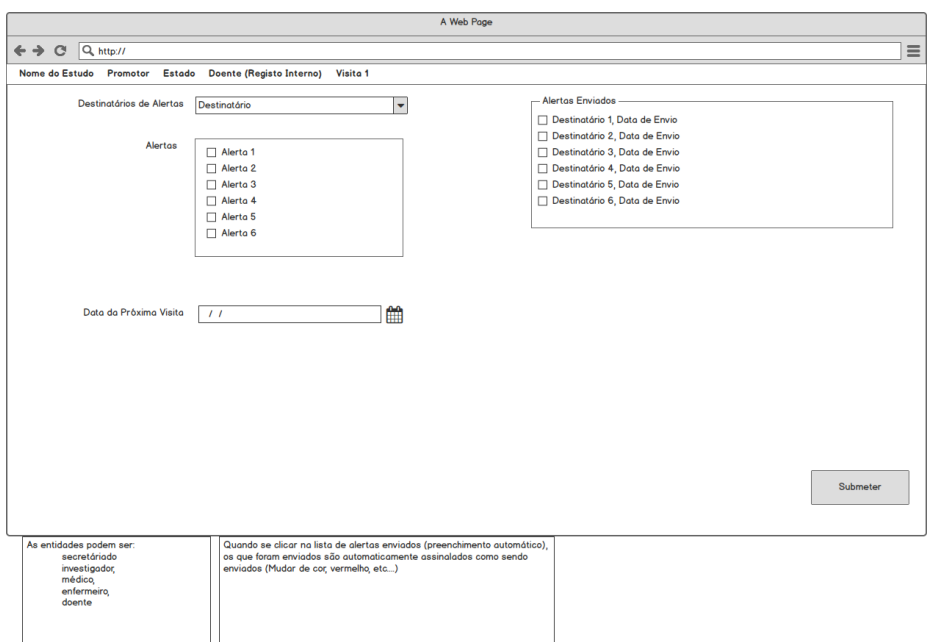

*Figura 88 - Alertas durante a Visita*

### **Parametrização de Alertas da Visita**

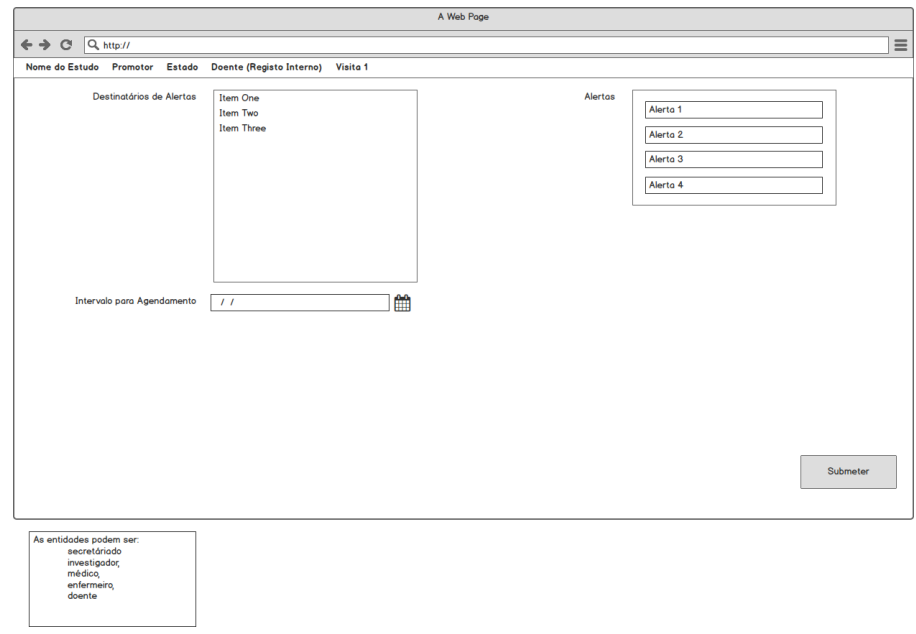

*Figura 89 - Parametrização de Alertas da Visita*

**Alertas Pós-Visita**

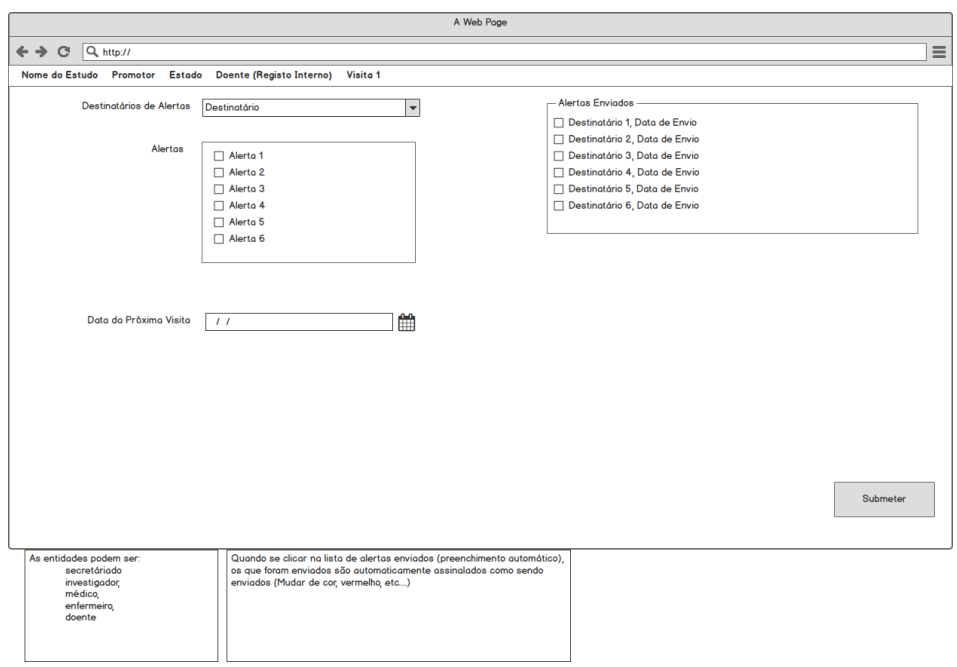

*Figura 90 - Alertas Pós-Visita*

### **Parametrização de Alertas Pós-Visita**

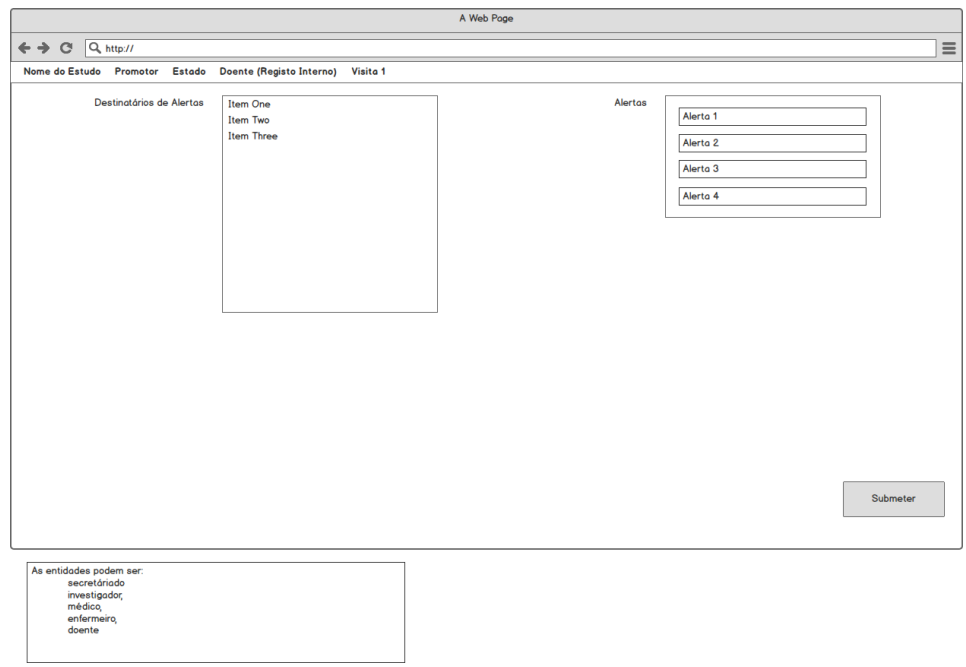

*Figura 91 - Parametrização de Alertas Pós-Visita*

## **Agradecimento ao Doente**

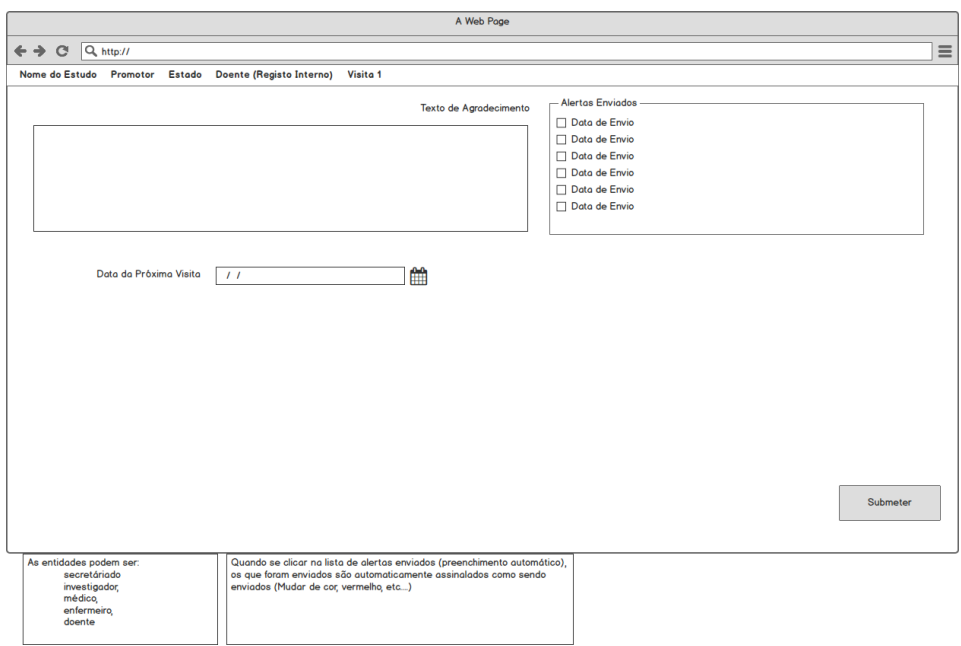

*Figura 92 - Agradecimento ao Doente*

### **Parametrização de Agradecimento Doente**

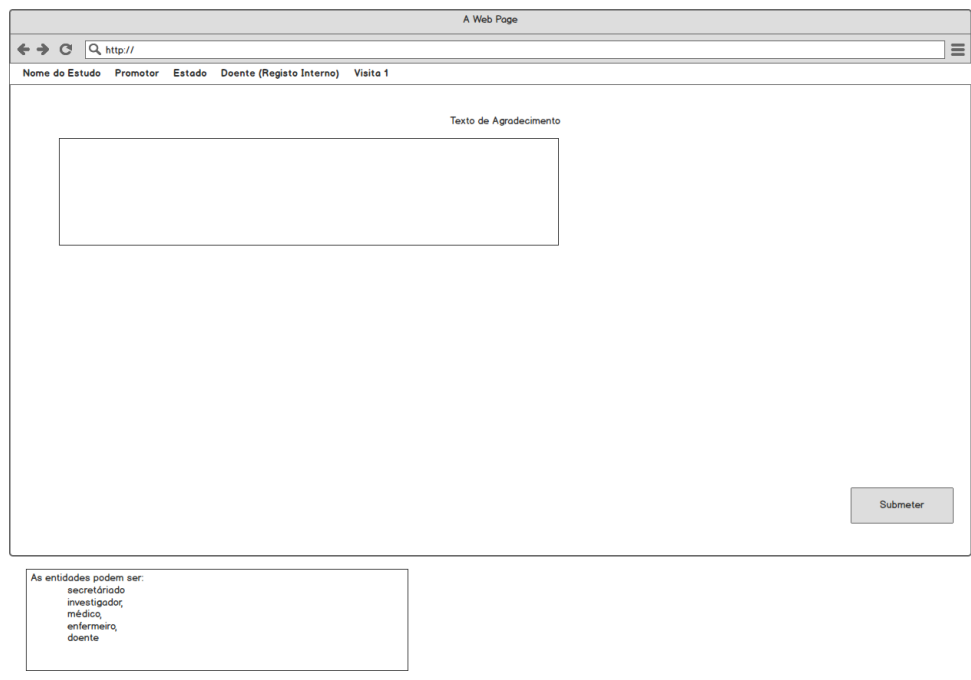

*Figura 93 - Parametrização de Agradecimento Doente*

## **Parametrização de Queries**

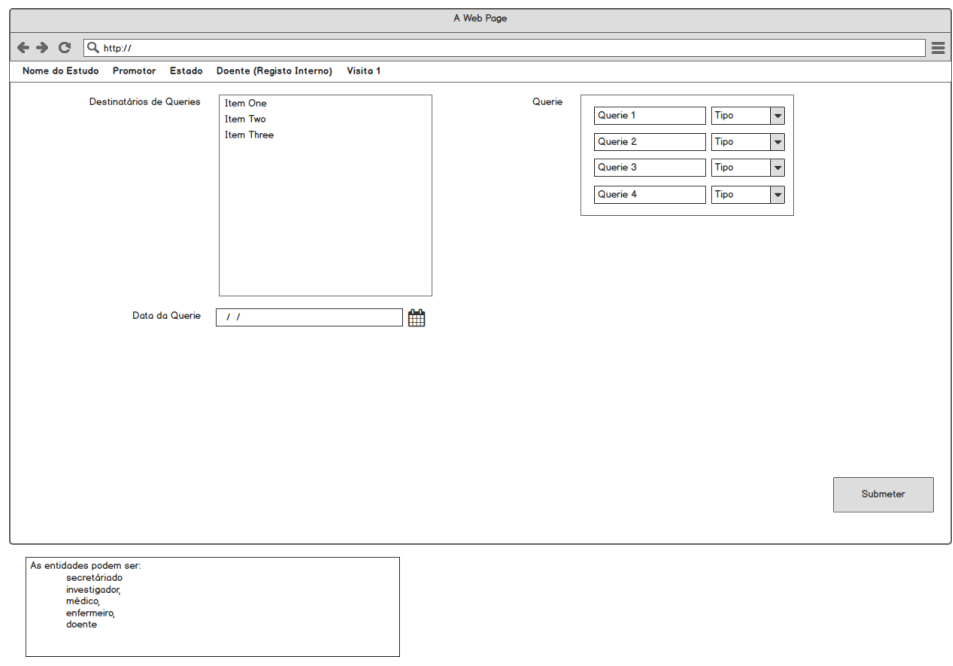

*Figura 94 - Parametrização de Queries*

#### **Fim de Estudo**

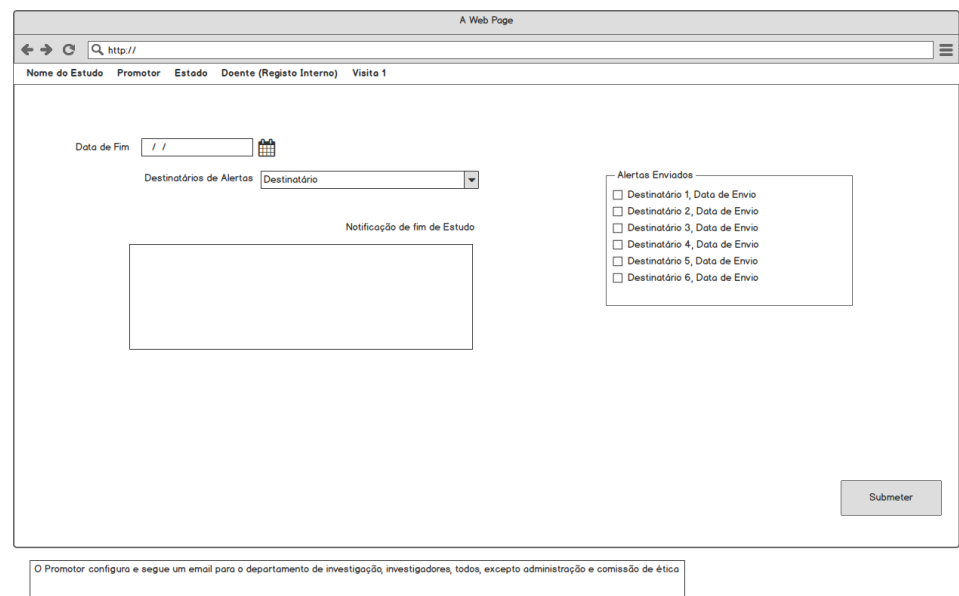

*Figura 95 - Fim de Estudo*

#### **Dados a Introduzir pelo Secretariado**

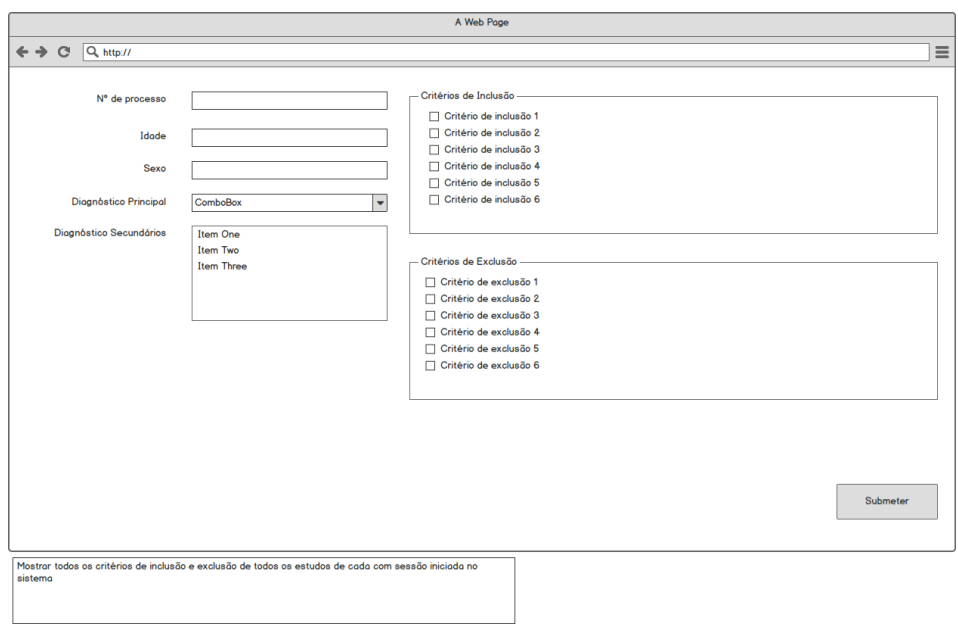

*Figura 96 - Dados a Introduzir pelo Secretariado*

# **Apêndice C - Diagrama de Base de Dados**

## **Diagrama de Base de dados Inicial**

Este apêndice contêm o diagrama de base de dados inicial que foi criado num processo inicial de desenvolvimento da plataforma.

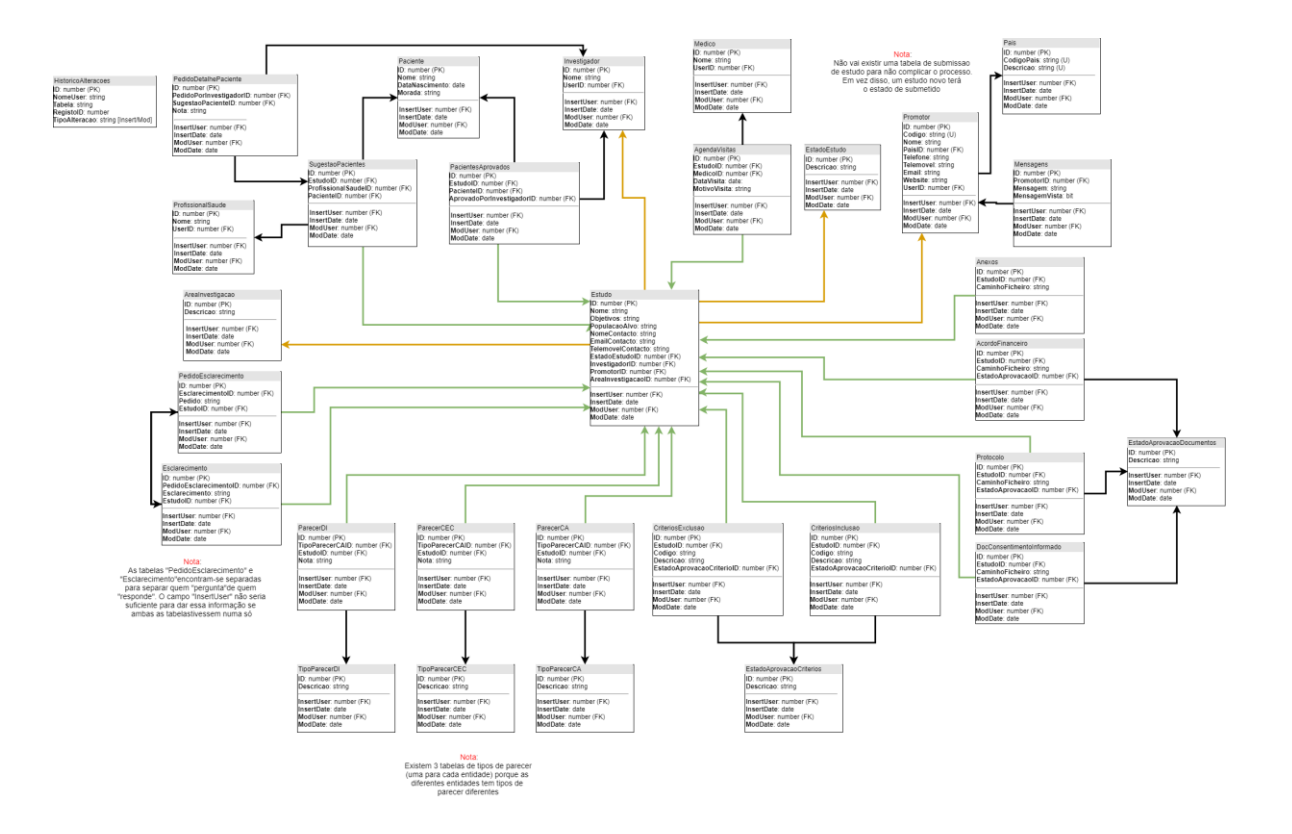

*Figura 97 - Diagrama da Base de Dados inicial*
# **Apêndice D - Apresentações intermédias**

## **Apresentação Inicial**

Este apêndice tem os diapositivos que foram apresentados durante a apresentação inicial mostrando detalhes sobre a temática da tese e o trabalho de planeamento efetuado.

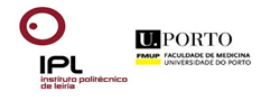

# Plataforma de Apoio à Investigação Científica Médica

Mestrado de Gestão de Sistemas de Informação Médica

BRUNO MARQUES Nº2131029

Bruno Silva Marques: brunobola@gmail.com | 916311580

117

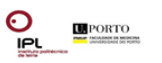

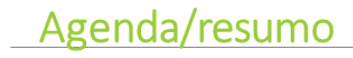

## Âmbito

### Objetivo

Estado da Arte

Módulos da Solução

#### Planeamento do Projeto

- · Fase 0 Submissão do estudo
- · Fase 1 Dados base de doentes
- · Fase 2 Seleção de doentes
- · Fase 3 Protocolo do estudo
- · Fase 4 Fim de estudo

### Gestão de Permissões

Conclusões

Bruno Silva Marques: brunobola@gmail.com | 916311580

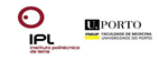

# Âmbito

## Investigação científica médica

- · Base desenvolvimento Medicina
- · Importância crescente nas instituições na Saúde
	- · Científica/Credibilidade
		- Curricular e Marketing
	- · Económica fonte de financiamento

Dificuldade de acesso e implementação de plataformas de apoio à investigação clínica

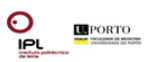

# Objetivo

Criar uma plataforma facilitadora da participação em estudos de investigação clínica para instituições de saúde e profissionais de saúde portugueses

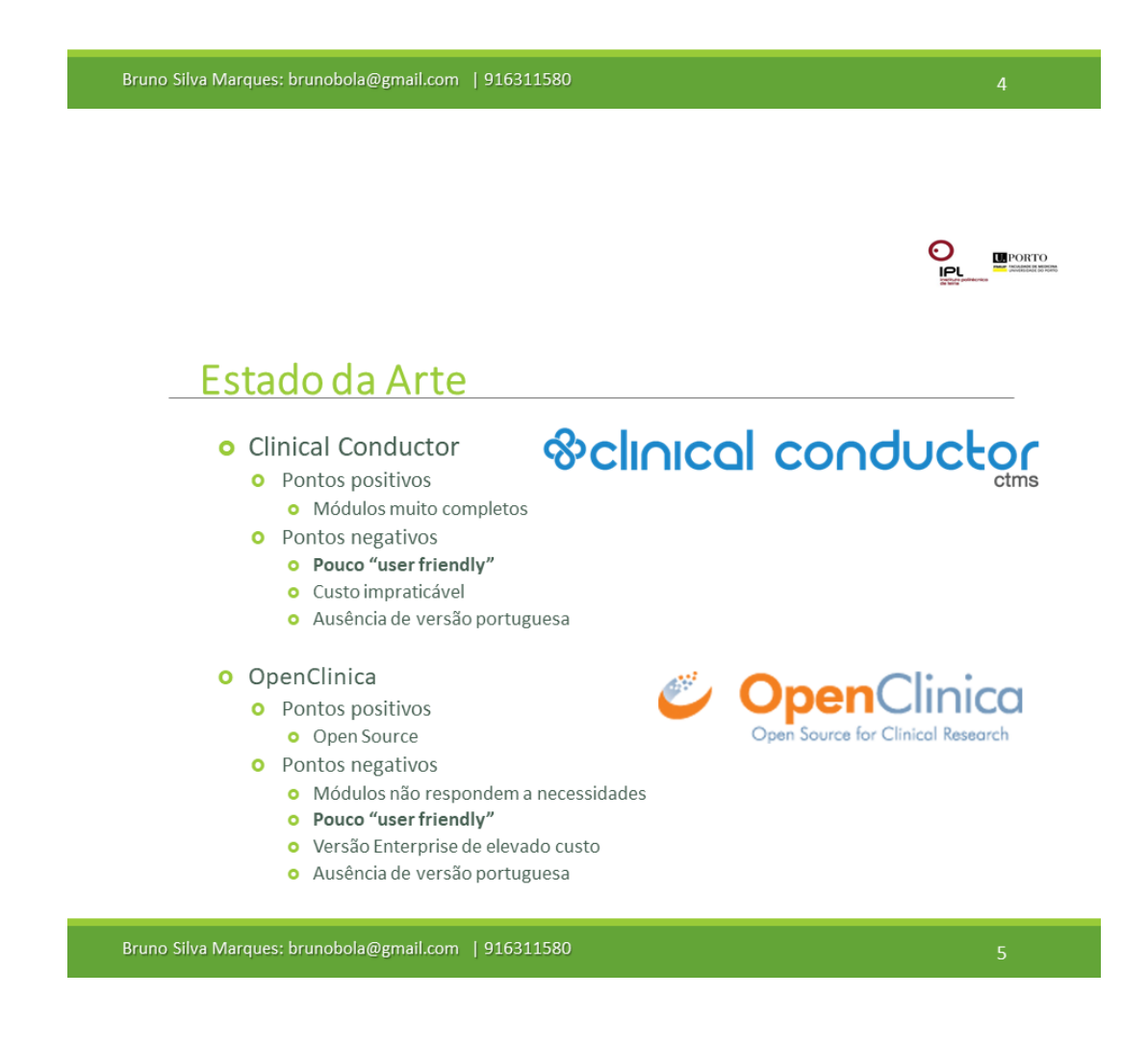

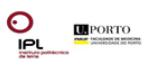

# Estado da Arte

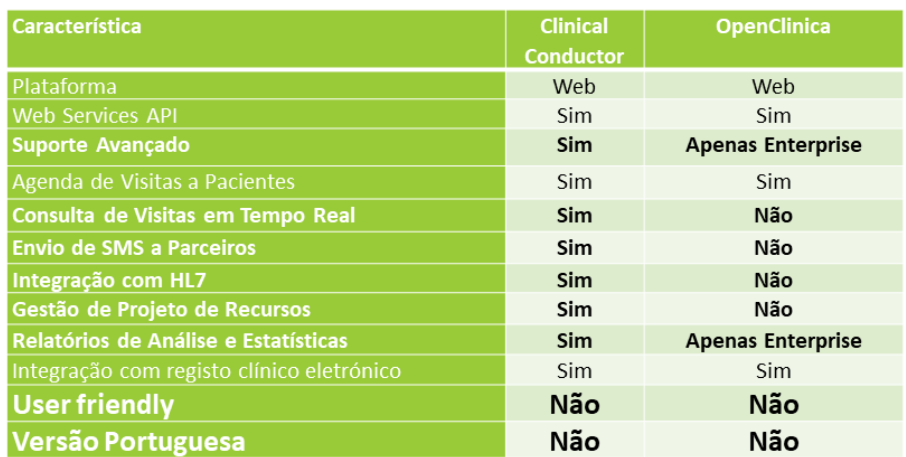

Bruno Silva Marques: brunobola@gmail.com | 916311580

 $\sum_{\mathsf{PL}}$ PORTO

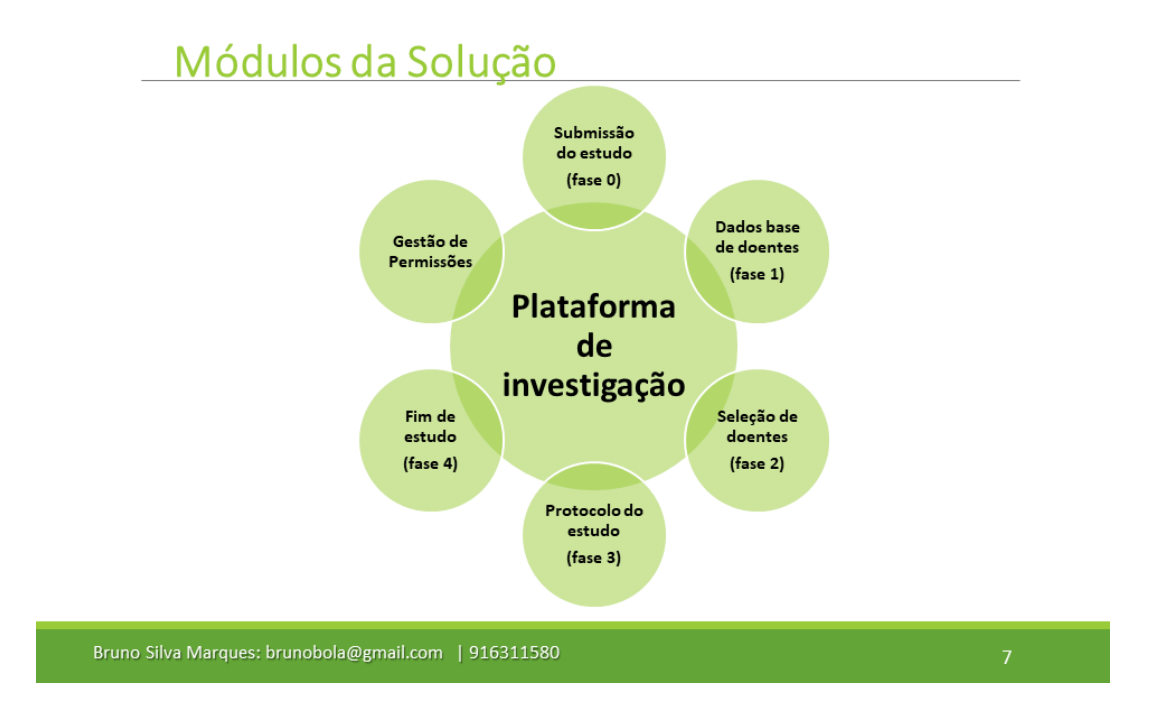

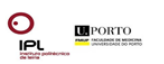

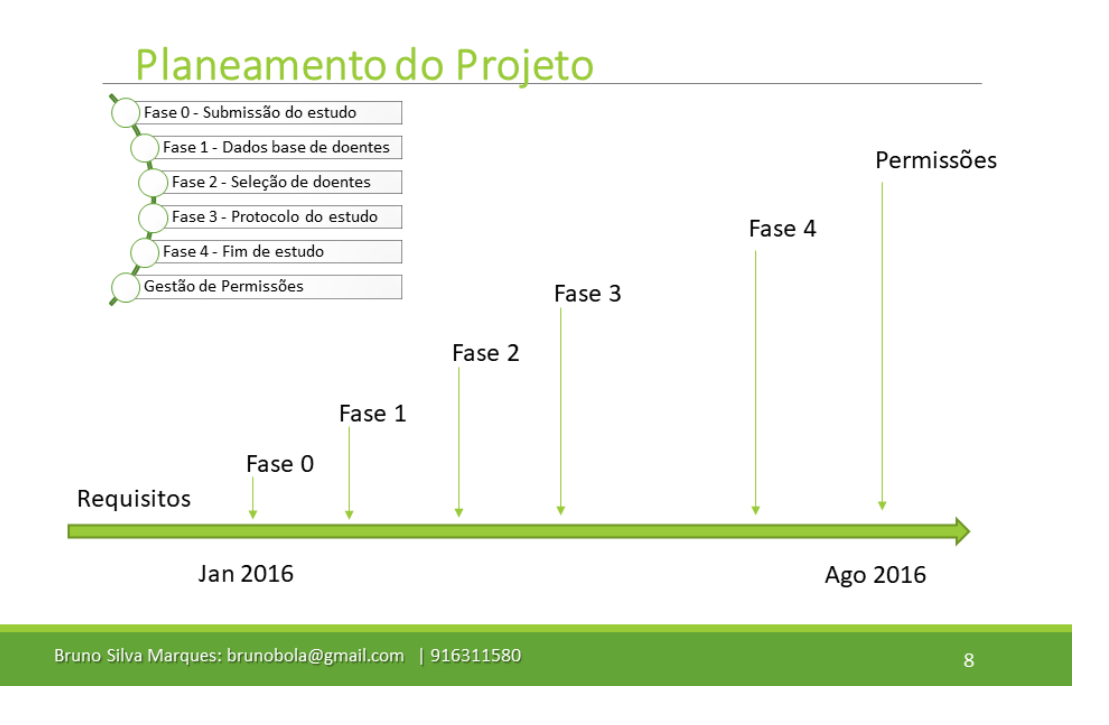

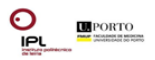

# Fase 0 - Submissão do estudo

- o Submissão do estudo pelo promotor
- o Análise do departamento de investigação
- o Parecer do departamento de investigação
	- $\bullet$  Se positivo -> fase 1
	- · Se negativo -> informação ao promotor
	- **o** Se condicional -> informação ao promotor

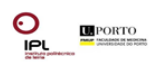

# Fase 1 - Dados base de doentes

- o Definição de dados obrigatórios pelos investigadores
- o Definição visual do formulário de introdução de dados
	- **o** Compatibilidade com dispositivos móveis
	- · Facilidade de introdução "user experience"
- o Emissão de alertas por inatividade de introdução de dados
	- **o** Alertas de sms
	- **o** Alertas de email

Bruno Silva Marques: brunobola@gmail.com | 916311580 PORTO Fase 2 - Seleção de doentes **o** Critérios pré-seleção de inclusão no estudo · Notificação aos investigadores para validação o Definição de critérios para inclusão e exclusão no estudo · Notificação aos investigadores dos procedimentos o Disponibilização de consentimento informado para assinatura de paciente o Impressão de consentimento para assinatura ou assinatura digital (exemplo cartão de cidadão) o Inclusão no estudo O Notificação de promotor e investigadores da aceitação do paciente **o** Atribuição de cartão com chip ou NFC para gravação de dados durante estudo

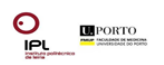

# Fase 3 - Protocolo do estudo

- o Disponibilização de formulário de inserção/atualização de dados
	- · Notificação de procedimentos de inserção de dados para investigadores e utilizadores da plataforma
	- **o** Notificação das visitas
		- **o** investigadores
		- **o** paciente
- o Notificação de alterações do protocolo aos investigadores e promotores

### **o** Elaboração de relatórios de análise

- **o** Relatórios dinâmicos com facilidade de análise em qualquer dispositivo com acesso á plataforma
- · Possibilidade de programar uma notificação com os relatórios predefinidos a promotores e investigadores

Bruno Silva Marques: brunobola@gmail.com | 916311580

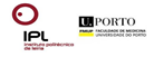

## Fase 4 - Fim de estudo

- o Definição de procedimentos de fim de estudo
	- **o** Notificar
		- **o** investigadores
		- o paciente
		- o departamento de investigação
- **o** Emissão automática do relatório de acordo com a predefinição

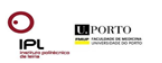

# Gestão de Permissões

- **o** Sistema de passwords
	- O Diferentes níveis de acesso
		- **o** Consultar
		- **o** Adicionar
		- **o** Atualizar
		- **o** Apagar
		- · Administrador de sistema

Bruno Silva Marques: brunobola@gmail.com | 916311580  $\mathbf{\Theta}$ PORTO īРI

# Conclusões

- o Plataforma de Apoio à Investigação Científica Médica
	- **o** Uma necessidade
	- **o** Uma oportunidade

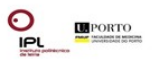

# Questões?

o Plataforma de Apoio à Investigação Científica Médica

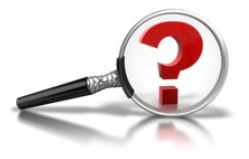

# **Apresentação Intermédia**

Este apêndice tem os diapositivos que foram apresentados durante a apresentação intermédia da tese demonstrando a evolução e planeamento estimado.

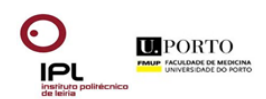

# Plataforma de Apoio à Investigação Científica Médica

Mestrado de Gestão de Sistemas de Informação Médica

BRUNO MARQUES Nº2131029

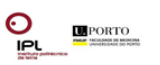

# Agenda/resumo

Âmbito

Objetivo

Módulos da plataforma

Onde estamos?

Timeline da implementação do projeto

Demonstração

Conclusões

Bruno Silva Marques: brunobola@gmail.com | 916311580

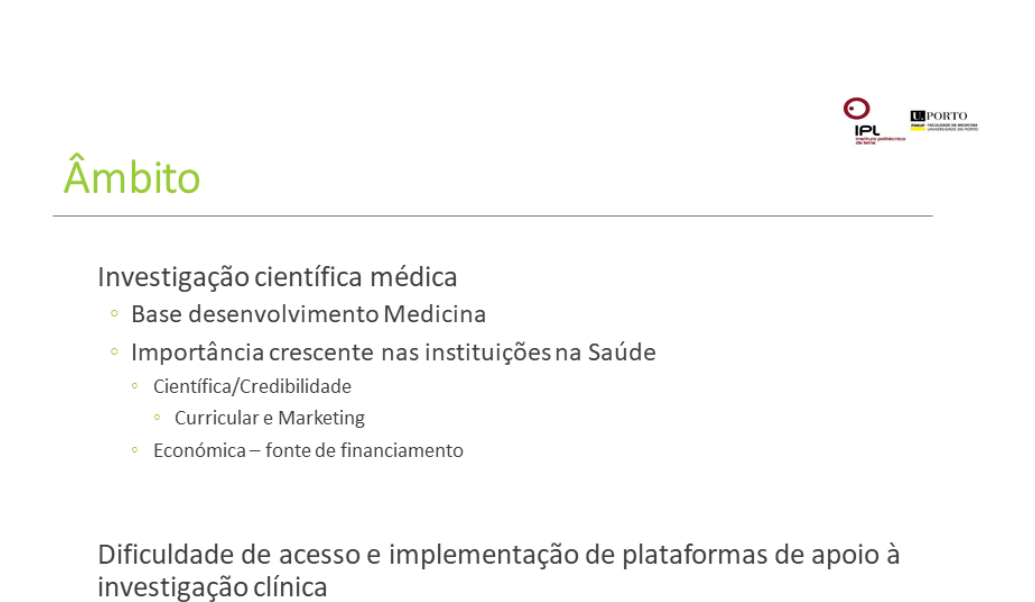

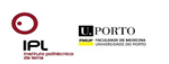

# Objetivo

Criar uma plataforma facilitadora da participação em estudos de investigação clínica para instituições de saúde e profissionais de saúde portugueses

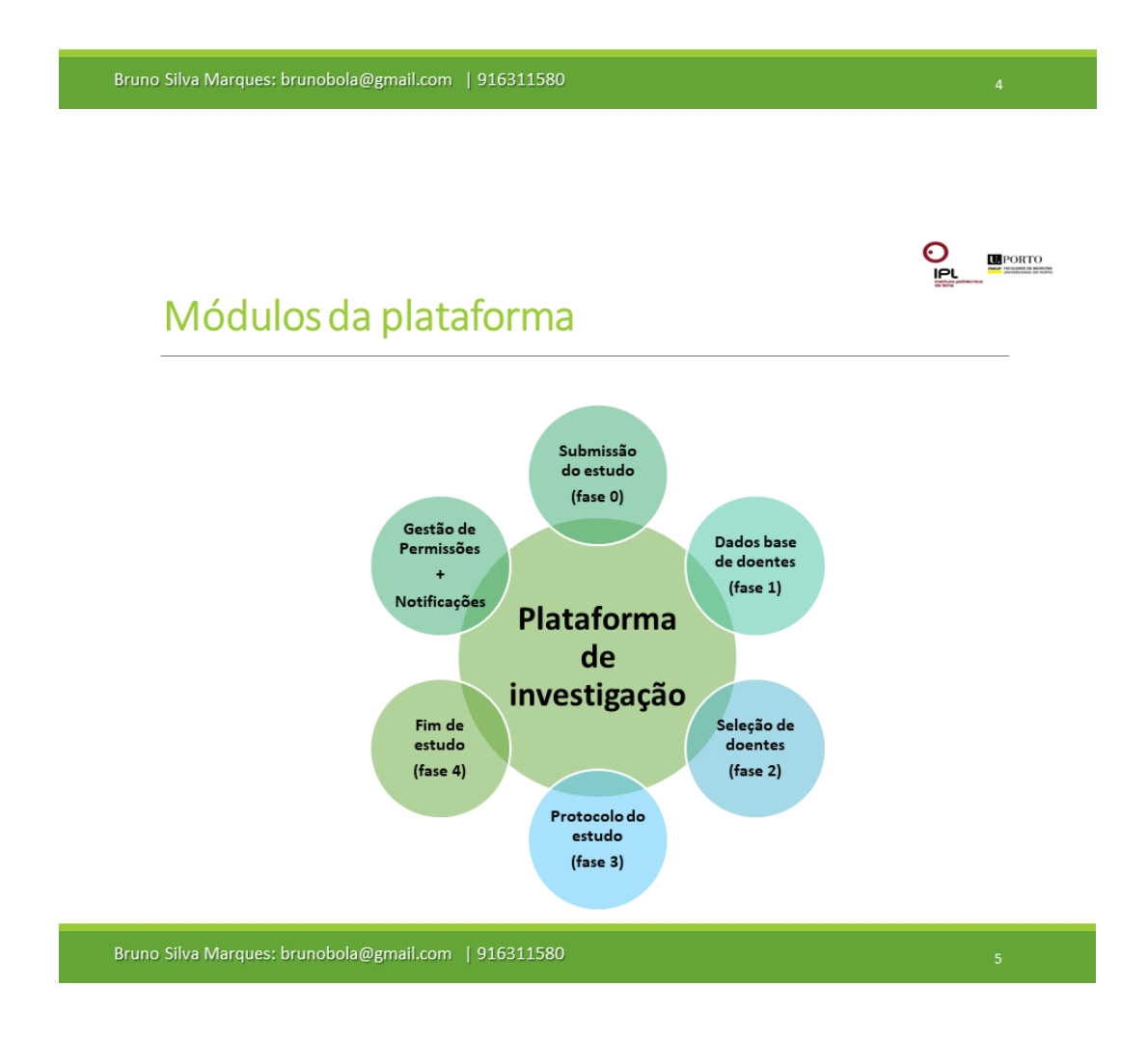

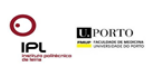

# Onde estamos?

- **o** Estado de arte
- **o** Especificação tecnológica
	- **o** Arquitetura alto nível
	- o Seleção de tecnologia **o** Plataform serenity !
- **o** Especificação dos processos funcionais
	- o Validação de processos
- o Implementação
	- **o** Mockups
		- · Validação de Mockups
	- **o** Base de dados

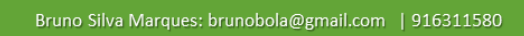

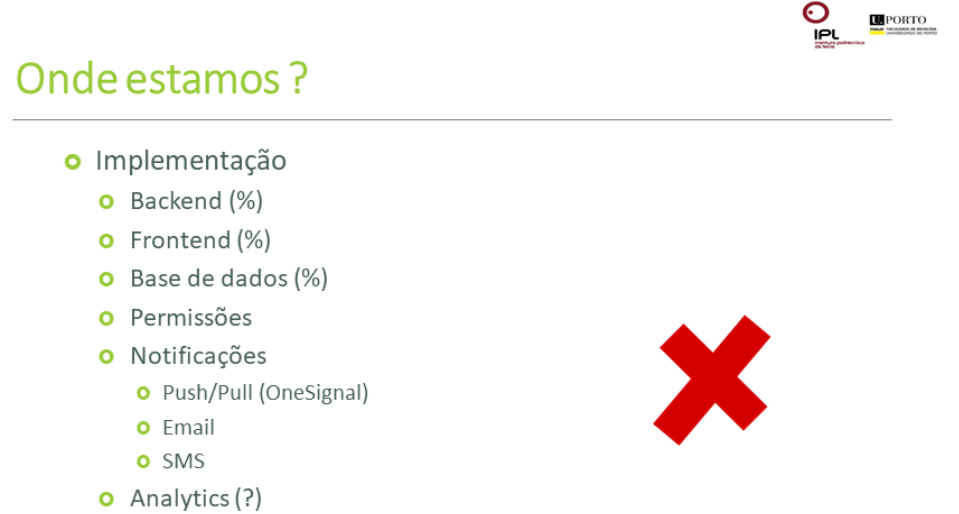

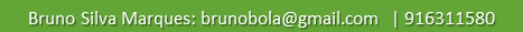

# Timeline da implementação do projeto

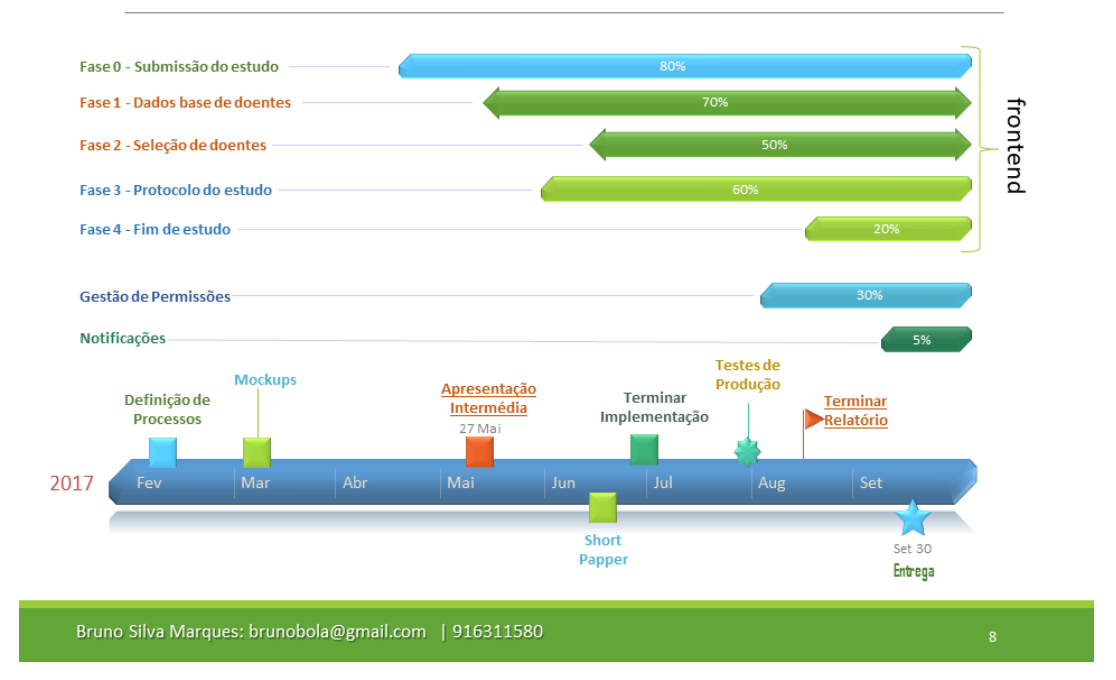

# Demonstração

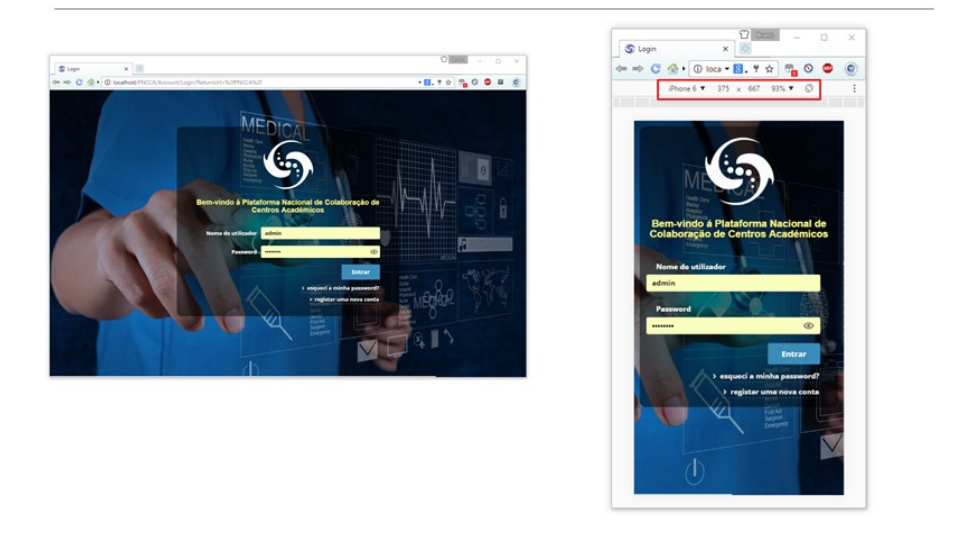

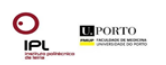

# Conclusões

- o Plataforma de Apoio à Investigação Científica Médica
	- **o** Uma necessidade
	- **o** Uma oportunidade
	- **o** Uma realidade

Bruno Silva Marques: brunobola@gmail.com | 916311580

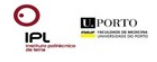

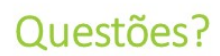

· Plataforma de Apoio à Investigação Científica Médica

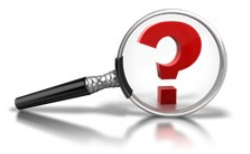

# **Apêndice E - Questionário**

# **Perguntas do Questionário**

Este apêndice mostra as perguntas que foram efetuadas e também os resultados durante o período em que esteve online numa fase pré-implementação da plataforma da tese.

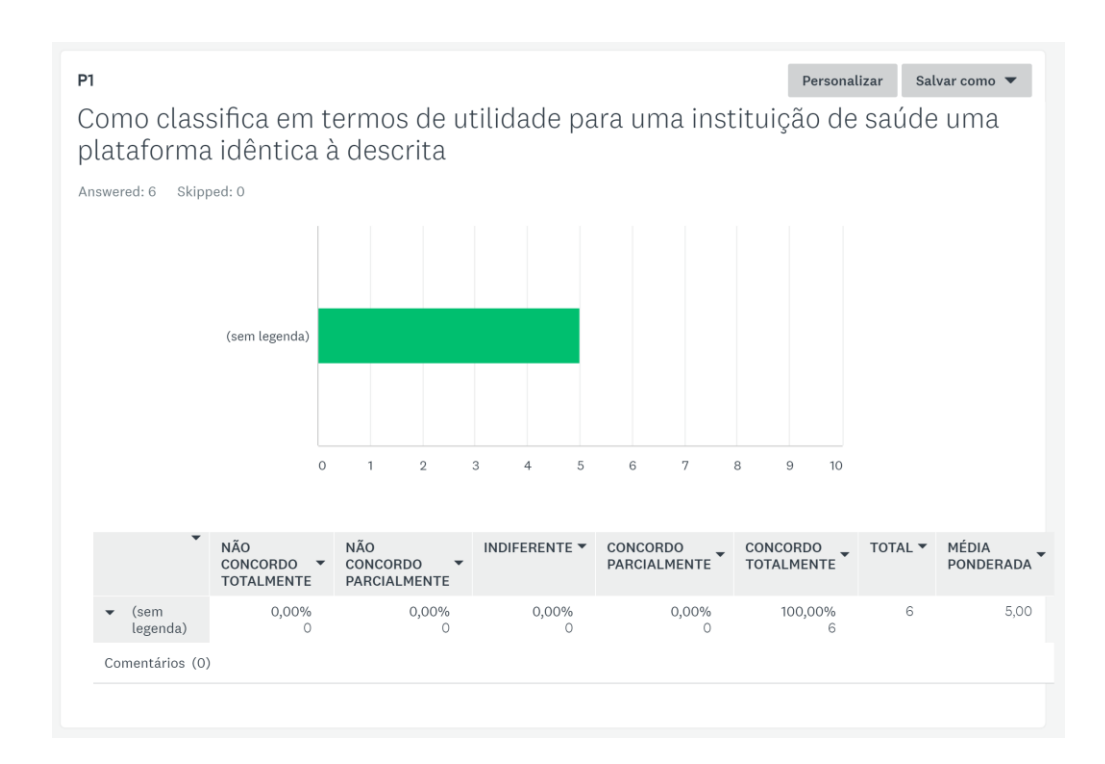

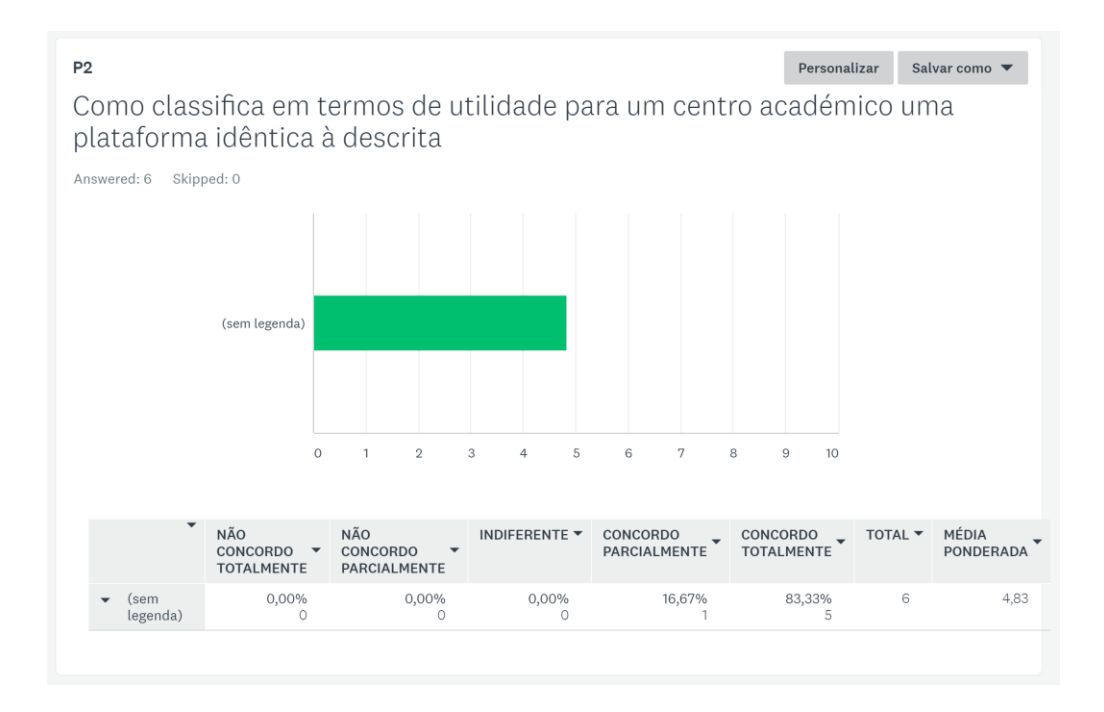

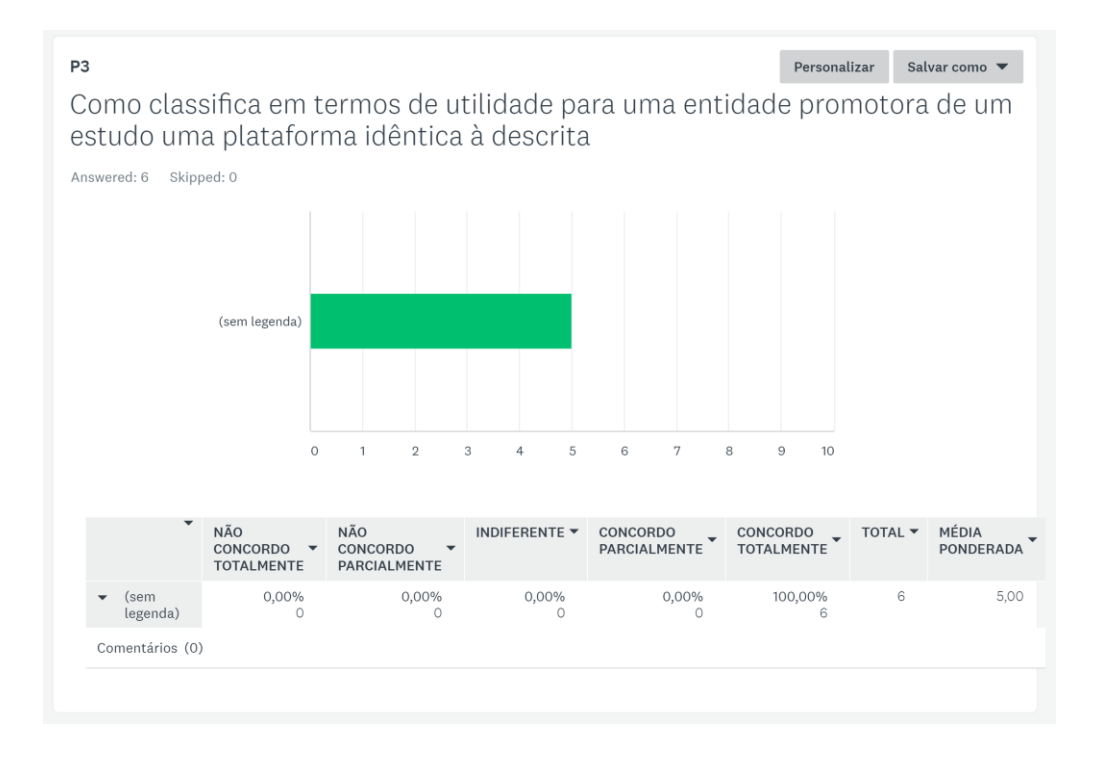

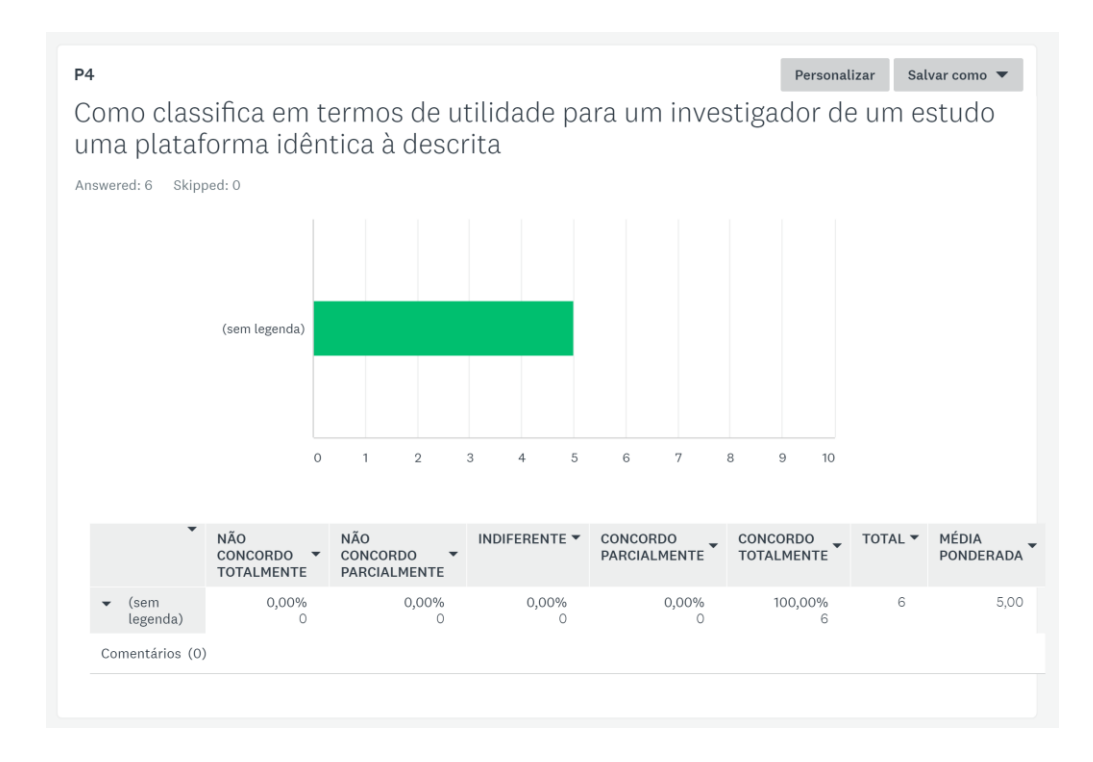

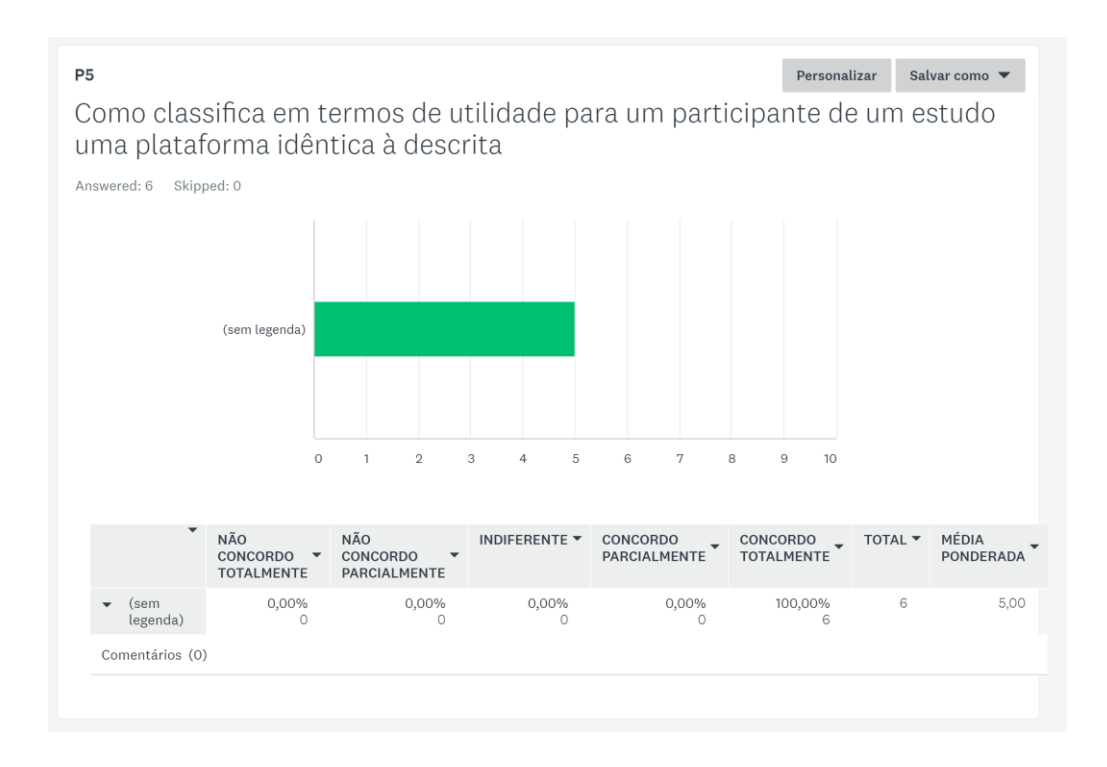